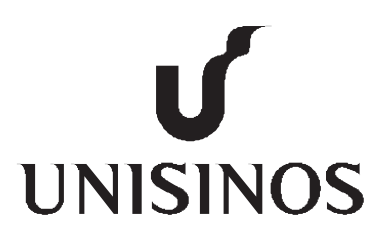

# **Programa Interdisciplinar de Pós-Graduação em Computação Aplicada Mestrado Acadêmico**

Rodrigo Remor Oliveira

SafeTrack: Um Modelo para Monitoramento Logístico com Foco na Segurança do Carregamento

São Leopoldo, 2013

# UNIVERSIDADE DO VALE DO RIO DOS SINOS — UNISINOS UNIDADE ACADÊMICA DE PESQUISA E PÓS-GRADUAÇÃO PROGRAMA DE PÓS-GRADUAÇÃO EM COMPUTAÇÃO APLICADA NÍVEL MESTRADO

RODRIGO REMOR OLIVEIRA

# SAFETRACK: UM MODELO PARA MONITORAMENTO LOGÍSTICO COM FOCO NA SEGURANÇA DO CARREGAMENTO

SÃO LEOPOLDO 2013

Rodrigo Remor Oliveira

# SAFETRACK: UM MODELO PARA MONITORAMENTO LOGÍSTICO COM FOCO NA SEGURANÇA DO CARREGAMENTO

Dissertação apresentada como requisito parcial para a obtenção do título de Mestre pelo Programa de Pós-Graduação em Computação Aplicada da Universidade do Vale do Rio dos Sinos — UNISINOS

Orientador: Prof. Dr. Jorge V. Barbosa

Co-orientador: Prof. Dr. Cristiano A. da Costa

São Leopoldo 2013

Ficha catalográfica

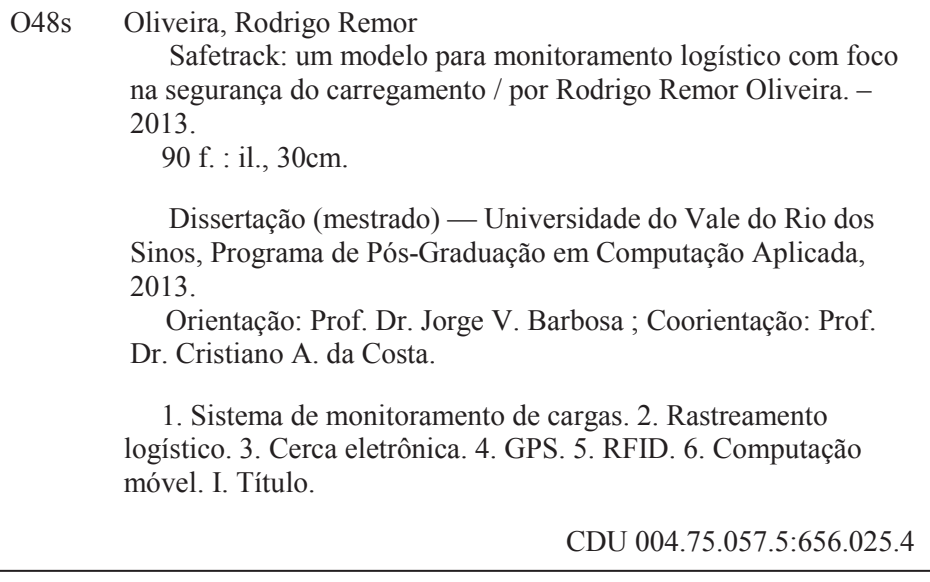

Catalogação na Fonte: Bibliotecária Vanessa Borges Nunes - CRB 10/1556

*"A tarefa não é tanto ver aquilo que ninguém viu, mas pensar o que ninguém ainda pensou sobre aquilo que todo mundo vê."* ARTHUR SCHOPENHAUER

# **AGRADECIMENTOS**

Agradeço primeiramente a Deus, por ter iluminado meu caminho durante esta caminhada.

Aos meus pais, Carlos e Rosana, que enfrentaram diversas dificuldades para que pudessem dar um estudo dígno à mim e aos meus irmãos. Dificuldades estas enfrentadas sempre com muito trabalho, dedicação, honestidade e persistência. Foi inspirado neles que enfrentei cada obstáculo encontrado durante o desenvolvimento deste trabalho.

Aos meus irmãos, Renan e Cristian pelos momentos de descontração e alegria.

Às minhas avós, Alzira e Ida pelo amor e carinho recebido.

Aos meus tios e tias, em especial às tias Maria e Marlene por todas as palavras de incentivo e conforto.

À minha namorada Verônica, a quem amo imensuravelmente, por ter me apoiado com extremo carinho, afeto e amor. Esteve ao meu lado, transmitindo confiança e afago nos momentos em que pensei estar tudo perdido.

Ao meu orientador Prof. Dr. Jorge Barbosa pela liberdade e confiança depositada. A parceria firmada foi além dos limites do presente trabalho e funcionou em perfeito sincronismo, buscando sempre os mesmos objetivos: Produção, produção, produção...

Ao meu coorientador Prof. Dr. Cristiano André da Costa a quem sempre mostrou-se disposto a ajudar. Seu enorme conhecimento técnico e científico trouxeram valiosas sugestões, as quais agregaram inúmeras contribuições para o presente trabalho.

A todos os meus amigos, em especial aos amigos João Gabriel, Thiago Sonego, Eduardo Chielle, João Pedro e Carlos Bento pela ajuda recebida.

Aos meus amigos e colegas de mestrado, Henrique Vianna e João Henrique da Rosa pelo companheirismo durante esta caminhada.

Ao bolsista de iniciação científica João Paulo Damiani pela ajuda recebida.

À Republika Transportes por ter disponibilizado um caminhão, possibilitando realizar uma avaliação mais próxima da realidade.

À empresa Sawluz pelo financiamento da bolsa de pesquisa.

À Taggen soluções em RFID pelo suporte e apoio técnico. Em especial ao diretor executivo Mario Prado pela troca de conhecimentos e atenção despendida.

À banca pelas valiosas sugestões e trabalho dedicado a avaliação do presente estudo.

Agradeço também a todos que de alguma forma contribuíram para a realização deste trabalho.

#### **RESUMO**

O transporte de carregamentos representa a maior parcela dos custos logísticos na maioria das empresas. Sendo assim, muitas delas estão investindo em sistemas de monitoramento e rastreamento com o objetivo de melhorar os serviços, reduzir perdas e garantir maior segurança no transporte de carregamentos. Esta dissertação apresenta o SafeTrack, um modelo para rastreamento e monitoramento logístico focado em fornecer segurança durante a distribuição de carregamentos, a fim de identificar em tempo real possíveis roubos de veículos e de cargas transportadas. Através do SafeTrack, empresas de transporte podem rastrear e obter informações em tempo real sobre seus carregamentos. O SafeTrack apresenta um gerenciamento de viagens automático para inicializar e finalizar viagens sem necessitar a interação do usuário. Além disso, fornece um mecanismo para monitorar a ocorrência de desvios de rotas planejadas e erros durante entregas e coletas de carregamentos, enviando notificações de alarmes aos responsáveis através de dispositivos móveis. Para construir esse mecanismo, foram estudados conceitos de cerca eletrônica e técnicas existentes para preparar duas soluções que possibilitam descobrir, continuamente, a ocorrência de desvios em rotas planejadas. As soluções propostas foram comparadas e discutidas. Um componente denominado SafeDuíno foi desenvolvido visando realizar o controle de entradas e saídas de carregamentos no veículo. A decisão sobre a ocorrência de inconsistências durante o fluxo logístico é realizada através da fusão de informações de contextos, obtidas através do SafeDuíno e de um dispositivo móvel. As informações utilizadas são: evento de entrada/saída do carregamento, data e horário da ocorrência, código do carregamento e coordenadas GPS no momento do evento. Uma avaliação funcional também foi realizada, na qual um cenário de teste foi executado vinte vezes, mostrando que o modelo proposto possui uma boa taxa de eficiência. Além disso, foi realizada uma análise de impacto sobre a precisão GPS e consumo de energia nos dispositivos móveis utilizados. Após os testes, o modelo proposto demonstrou ser estável e confiável para realizar o monitoramento de carregamentos.

Palavras-chave: Sistema de Monitoramento de Cargas. Rastreamento Logístico. Cerca Eletrônica. GPS. RFID. Computação Móvel.

## **ABSTRACT**

The cargo transport represents the largest share of logistics costs in most companies. Thus, companies are investing in monitoring and tracking systems aiming at improving services, reducing costs and ensuring the safety in cargos transports. This dissertation presents the Safe-Track, a model for logistics tracking and monitoring focused on safety during the distribution of cargo. The proposed model identify in real time possible thefts of carrier vehicles and cargo carried. Furthermore, it allows transport companies to track and to get real-time information about carrier vehicles and cargo. The SafeTrack presents an automatic travel management to initialize and finalize travels without requiring user interaction. Furthermore, it provides a mechanism to monitor detours in planned routes and to send alarms notification through mobile devices. To build that mechanism were studied Geofence concept and existing techniques to prepare two solutions that enable discover continuously the occurrence of deviations of planned routes. Those solutions were compared and discussed. A component named SafeDuíno was developed to make the control of inputs and outputs of cargo on the vehicle. The decision on the occurrence of inconsistencies during the logistic flow is performed through the fusion of contexts information obtained from SafeDuíno and a mobile device. The information used are: event of input / output load, date and time of the occurrence, EPC code of load and GPS coordinates at the time of the event. A functional evaluation was also performed, in which a test scene was executed twenty times, showing that the proposed model has a good efficiency rate. In addition, we provide an impact analysis regarding GPS precision and battery power consumption. After the tests, we concluded that the proposed model generates a reliable system for tracking vehicles.

Keywords: Cargo Monitoring System. Logistic Tracking. GeoFence. GPS. RFID. Mobile Computing.

# **LISTA DE FIGURAS**

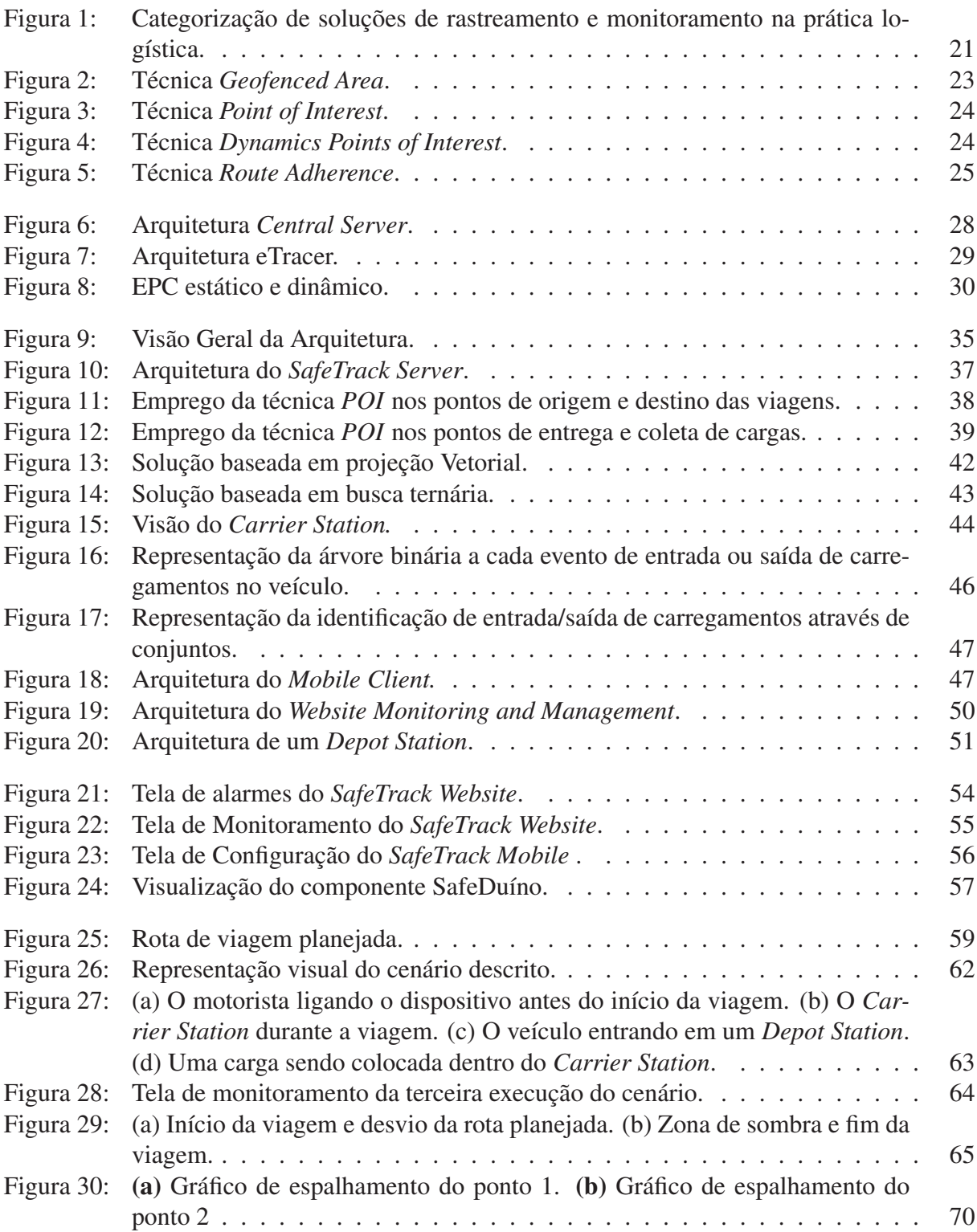

# **LISTA DE TABELAS**

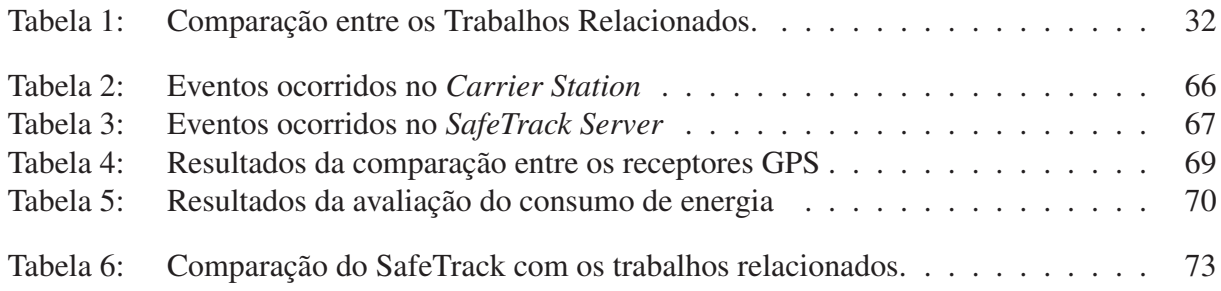

# **LISTA DE SIGLAS**

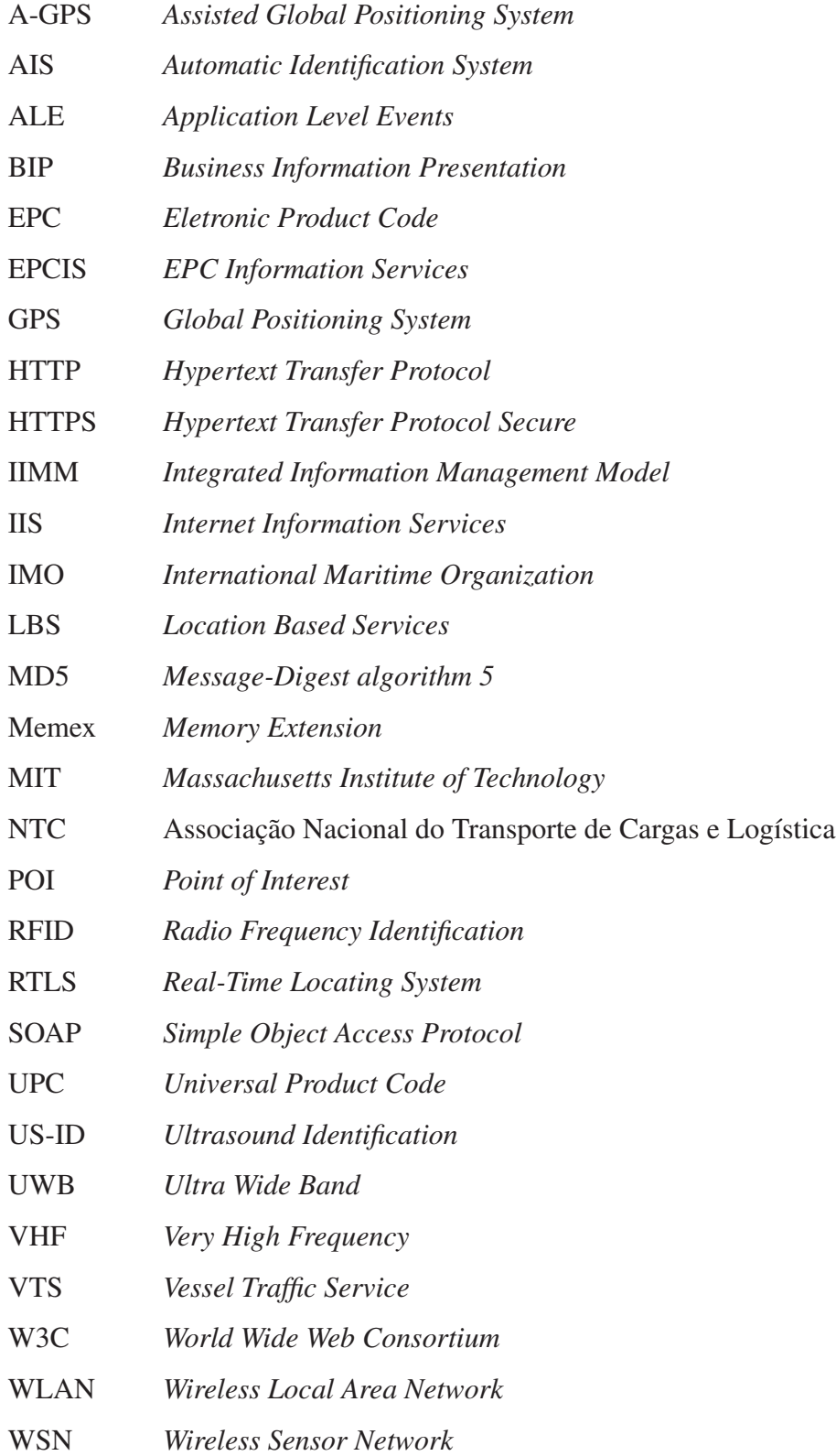

# **SUMÁRIO**

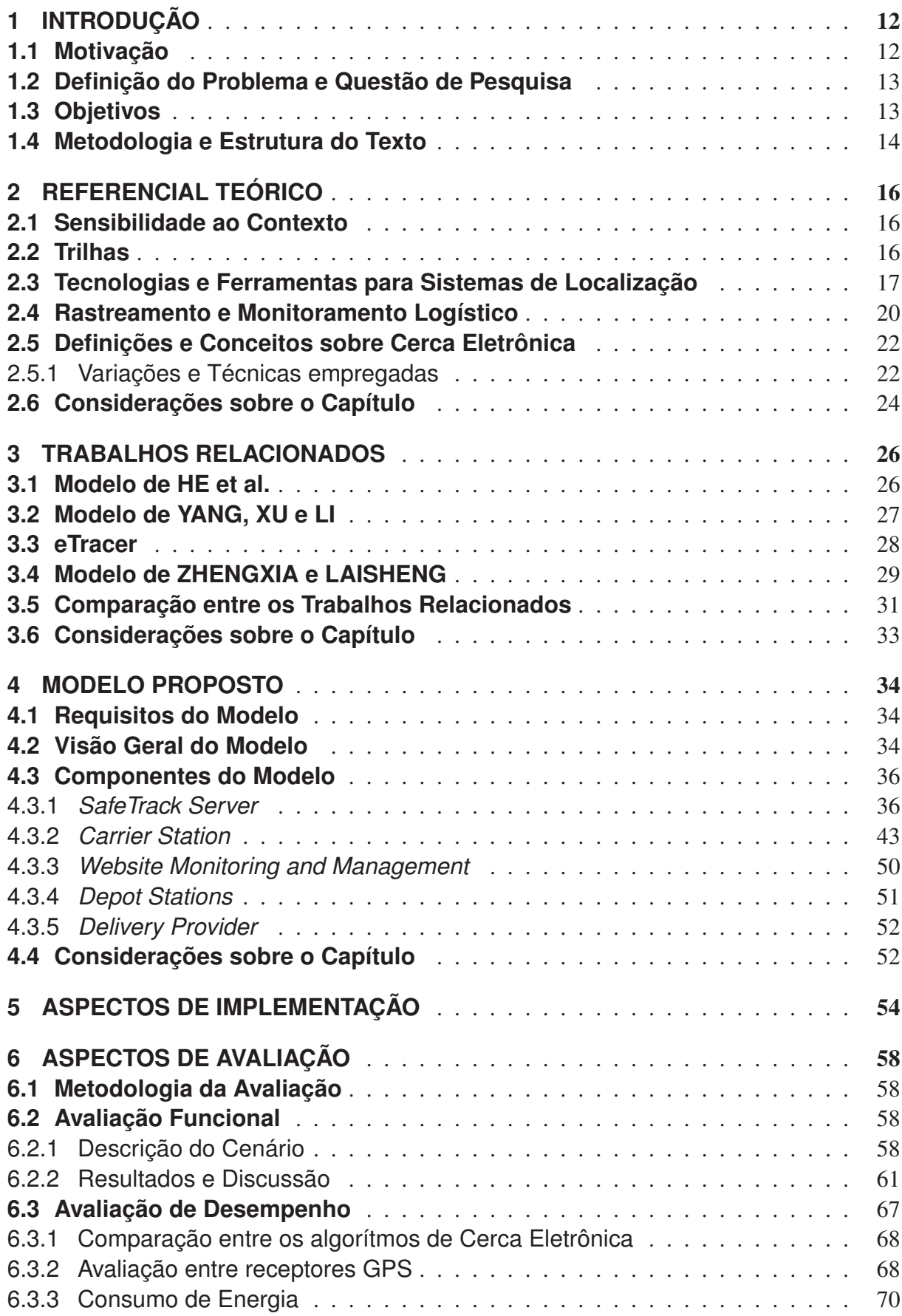

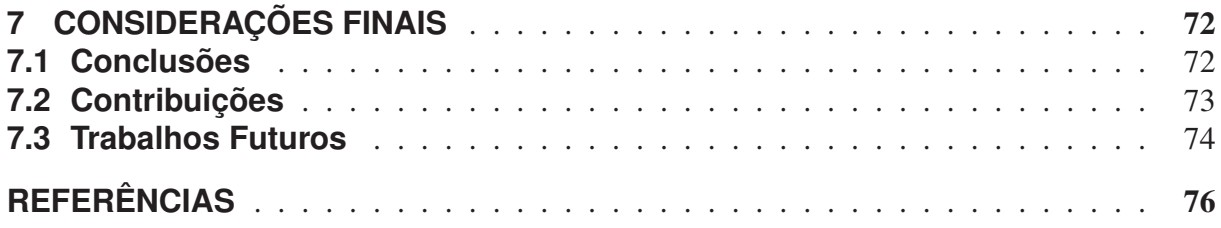

# **1 INTRODUÇÃO**

Informação sobre localização é um dos dados mais significativos na computação ubíqua (JIANG; HOE; LOON, 2010). Com base nisso, pesquisadores têm desenvolvido sistemas e tecnologias capazes de obter a localização de pessoas, veículos, equipamentos e outros bens (HIGHTOWER; BORRIELLO, 2001). Sistemas e serviços baseados em localização (LBS) (HARRISON; DEY, 2009) podem ser aplicados nas mais diversas áreas do conhecimento. Na cadeia logística, estudos provam os benefícios de utilizar sistemas de localização para monitorar frotas veiculares e carregamentos (SEBASTIAN; GRUNERT, 2001) (CHEN; YU; WANG, 2008), os quais são denominados de sistemas de rastreamento e monitoramento logísticos.

Diversos modelos já foram propostos para realizar o rastreamento e monitoramento logístico. Alguns destes se propõem rastrear e monitorar a cadeia logística apenas em nível veicular, isto é, são sistemas baseados em GPS que monitoram os veículos transportadores de cargas. Porém, nos últimos anos, a comunidade científica e a indústria têm apresentado modelos de rastreamento e monitoramento de carga (HE et al., 2009) (YANG; XU; LI, 2010) (PAPATHEO-CHAROUS; GOUVAS, 2011) (ZHENGXIA; LAISHENG, 2010), a fim de realizar um gerenciamento mais eficiente, diminuir custos, agilizar entregas e reduzir as perdas e os roubos de cargas.

#### **1.1 Motivação**

O transporte desempenha um papel fundamental de integração na cadeia de suprimentos, principalmente por sua capacidade de controlar fluxos de recursos, produtos e mercadorias ao longo da cadeia (HUQ et al., 2010). Além disso, o transporte para movimentação de matériasprimas ou produtos acabados representa a maior parcela dos custos logísticos na maioria das empresas (FERREIRA; ALVES, 2005). A fim de tornarem-se mais competitivas, as empresas procuram reduzir esses custos e também melhorar os serviços prestados a seus clientes. Com esses objetivos, muitas empresas têm investido na utilização de sistemas de rastreamento e monitoramento em suas redes logísticas (ZHANG et al., 2011).

BOWERSOX; CLOSS (1996) destacam a necessidade de informações rápidas em tempo real, e com alto grau de precisão para uma gestão eficiente da logística e da cadeia de suprimentos, visto que a disponibilidade de informações possibilita saber quanto, quando e onde os recursos podem ser utilizados. SHAMSUZZOHA; HELO (2011) ressaltam que a utilização de sistemas de monitoramento e rastreamento é essencial para um gerenciamento eficiente das redes logísticas, reduzindo custos, agilizando entregas e até mesmo identificando gargalos e deficiências operacionais.

No Brasil, o transporte rodoviário é o meio mais representativo para a distribuição de cargas, embora possua sérios problemas estruturais (BORDIN, 2008), dentre os quais se destaca a insegurança das vias públicas, marcada pelo grande número de sinistros. Para ANEFALOS (2008)

a utilização de sistemas de rastreamento de veículos contribui enormemente para a redução do roubo de cargas. Segundo a Associação Nacional do Transporte de Cargas e Logística (NTC, 2012), em 2010 foram registrados 12.850 roubos de cargas em rodovias, menor que o mesmo período de 2009, que registrou 13.500 ocorrências, uma redução de quase 5% . Isso se deve, em boa parte, pelo aumento na procura por sistemas de rastreamento veicular via satélite, visto que, nesse período houve um crescimento de 7% na procura por recursos de segurança, sendo este o mais utilizado.

Mesmo com essa redução no número de sinistros, os prejuízos continuam significativos. Segundo dados da NTC (2012), as perdas também diminuíram de R\$ 900 milhões em 2009, para 880 milhões em 2010. Nesse contexto, pode-se observar que a pesquisa sobre sistemas de monitoramento e rastreamento na rede logística pode trazer inúmeros benefícios para diversos setores da cadeia de suprimentos.

## **1.2 Definição do Problema e Questão de Pesquisa**

A NTC (2012) destaca que o principal motivo do emprego de sistemas de rastreamento, por parte das empresas brasileiras, tem sido para combater o roubo de cargas. Para este fim, existem inúmeros trabalhos que realizam o monitoramento veicular de forma segura, no qual possibilitam perceber quando um veículo está saindo de sua rota planejada. No entanto, não foram encontrados trabalhos que realizem o monitoramento e rastreamento de carga de *forma segura*.

Entende-se por *forma segura* o suporte aos seguintes itens:

- realizar a verificação se o veículo transportador de cargas está percorrendo a rota planejada;
- realizar a verificação se a carga continua dentro do veículo transportador;
- enviar alertas automáticos, isto é, sem a intervenção de um usuário, ao sistema central, aos celulares dos motoristas e das pessoas responsáveis pelo monitoramento das cargas.

Com base nisso, surge a seguinte questão de pesquisa:

- seria possível construir um modelo para rastreamento e monitoramento que agregue maior segurança no transporte de carregamentos?
- como seria um modelo para rastreamento e monitoramento que, considerando os itens anteriormente listados, agregue maior segurança no transporte de carregamentos?

# **1.3 Objetivos**

O objetivo geral deste trabalho é definir, implementar e validar um modelo para rastreamento e monitoramento de carga, baseado em dispositivos móveis, com foco na segurança da carga.

O trabalho também visa fornecer uma gestão eficiente das cargas no transporte logístico. Isso é feito realizando o gerenciamento de carregamentos e rotas de entregas de forma automática, ou seja, sem precisar de intervenção de um usuário. Além de possibilitar mecanismos para otimizar entregas, reduzindo assim o custo logístico. Dessa maneira, abaixo são listados os objetivos específicos do presente trabalho:

- propor um modelo para o rastreamento e monitoramento de cargas;
- descrever um cenário que possibilite validar o modelo proposto;
- desenvolver um protótipo;
- validar o modelo a partir do protótipo implementado e do cenário escolhido.

#### **1.4 Metodologia e Estrutura do Texto**

O primeiro passo realizado para atingir os objetivos propostos foi efetuar uma revisão bibliográfica acerca dos principais conceitos referentes às áreas abrangidas pela proposta, além de estudar os trabalhos relacionados a rastreamento e monitoramento logístico. Esse estudo encontra-se registrado nos capítulos 2 e 3. Nesse sentido, o capítulo 2 apresenta conceitos sobre rastreamento e monitoramento logístico e introduz também algumas tecnologias e ferramentas disponíveis para trabalhar com sistemas de localização. Além disso, apresenta conceitos sobre sensibilidade ao contexto, trilhas e cerca eletrônica que servem de arcabouço teórico para o desenvolvimento do trabalho.

O capítulo 3 apresenta os trabalhos relacionados com rastreamento e monitoramento logístico, destacando seus pontos fortes e suas limitações. Com isso, um quadro comparativo entre os trabalhos relacionados é exposto, a fim de evidenciar os principais pontos de pesquisa abertos na literatura.

A partir disso, um modelo para rastreamento e monitoramento de cargas, denominado SafeTrack, é proposto no capítulo 4. Neste, são abordados os requisitos funcionais do modelo. Logo após, uma visão geral do SafeTrack é apresentada, seguida de um detalhamento sobre a arquitetura de cada componente.

Uma vez especificado, um protótipo foi desenvolvido, a fim de validar o modelo. Sendo assim, o capítulo 5 aborda os aspectos de implementação do protótipo, relacionando as tecnologias e metodologias utilizadas na implementação.

A partir do protótipo implementado foi possível validar o modelo proposto. Sendo assim, o capítulo 6 apresenta a metodologia utilizada para avaliar o modelo, juntamente com um cenário de teste, o qual foi executado vinte vezes, a fim de validar o SafeTrack. Além disso, foi realizada uma análise de impacto sobre a precisão GPS e consumo de energia nos dispositivos móveis utilizados, visando avaliar o desempenho e determinar a viabilidade do SafeTrack.

Por fim, o capítulo 7 apresenta as considerações finais acerca do trabalho. Nele são apresentadas conclusões, assim como contribuições e os trabalhos que podem ser desenvolvidos futuramente.

# **2 REFERENCIAL TEÓRICO**

O presente capítulo serve como base para melhor entendimento do restante do trabalho. Nesse sentido, inicialmente são apresentados conceitos sobre Sensibilidade ao Contexto e Trilhas. Em seguida, é realizada uma análise das principais tecnologias e ferramentas disponíveis atualmente para se trabalhar com sistemas de localização. Logo após, são apresentados conceitos sobre rastreamento e monitoramento logístico. Por fim, são apresentadas definições sobre Cerca Eletrônica.

#### **2.1 Sensibilidade ao Contexto**

De acordo com DEY (2001), contexto é: "qualquer informação que possa ser utilizada para caracterizar a situação das entidades (ou seja, uma pessoa, lugar ou objeto) que são considerados relevantes para a interação entre um usuário e uma aplicação, incluindo o usuário e o próprio aplicativo". Alguns aplicativos usam essa informação para tomar decisões, tais como, adaptar o formato de conteúdos de acordo com o dispositivo do usuário, ou largura de banda utilizada (BARBOSA et al., 2008). Segundo MARTINS (2011), o uso do contexto da entidade para tomar decisões é definido como sensibilidade ao contexto. Sendo assim, sistemas sensíveis ao contexto podem configurar-se a estas informações, dinamicamente, de modo a adaptar-se ao contexto do usuário (BARBOSA, 2007).

Aplicações sensíveis ao contexto devem ser capazes de alterar o comportamento do sistema através de informações percebidas no ambiente, tais como localização atual, tempo, temperatura do ambiente, ou até informações de atividades do usuário. Diversos modelos sensíveis ao contexto têm sido propostos na comunidade científica. O MUCS, (FRANCO, 2009) por exemplo, faz uso de dados de contexto para gerar oportunidades de negócio entre usuários. O DECOM/Ubitrail (ROSA et al., 2011) utiliza informações de contexto para auxiliar colaboradores de uma empresa no desenvolvimento de suas competências. O trabalho de HADDAD et al. (2012) propõe um modelo que também utiliza dados de contexto para apresentar ofertas a usuários de dispositivos móveis. Assim como estes, inúmeros modelos que tomam decisões baseados em dados de contexto estão sendo propostos nas mais diversas áreas do conhecimento.

Recentemente, estudos mostram que o acompanhamento do usuário, em sistemas cientes de contexto, pode ser utilizado para guardar os históricos dos contextos visitados durante um período de tempo (SMITH, 2008), os quais são denominados trilhas.

## **2.2 Trilhas**

O conceito de trilhas é amplo e pode ser explorado de diversas maneiras. Segundo SILVA et al. (2010), uma trilha é o histórico dos locais visitados e das atividades realizadas por uma entidade. O primeiro trabalho que empregou o termo trilha para representar um histórico foi BUSH; WANG (1945). Ele projetou uma máquina chamada Memex (*Memory Extension*), a fim de auxiliar no armazenamento de grandes volumes de informação. Quando um usuário do Memex estivesse procurando por algum assunto específico e se durante esse processo ele acessasse outro assunto qualquer, o Memex relacionava seus conteúdos e registrava em uma trilha pessoal (BUSH; WANG, 1945).

LEVENE; PETERSON (2002) projetaram uma máquina para gravar tarefas cotidianas das pessoas, através de experiências particulares. Em seu trabalho, a trilha era representada como uma sequência de informações interconectadas, que eram geradas através de uma filtragem de experiências. DRIVER; CLARKE (2008) desenvolveram um modelo de trilhas e informações de contexto com foco no gerenciamento das atividades desempenhadas pelo usuário.

SILVA et al. (2010) propôs um modelo de trilhas chamado Ubitrail. De acordo com SILVA et al. (2010), as trilhas registram atividades de um usuário nos contextos percorridos, mantendo assim, um histórico de seus deslocamentos e de sua atuação em cada contexto. Seu trabalho ressalta que uma trilha não está relacionada apenas a pessoas, mas sim com entidades, onde uma entidade pode representar qualquer coisa a qual se deseja criar ou gerenciar trilhas, como mercadorias, veículos entre outros.

A localização serve como base para o desenvolvimento de modelos baseados em trilhas e cientes de contexto. A escolha de qual tecnologia utilizar para obter a localização de uma entidade, varia conforme os requisitos de cada modelo. Alguns priorizam a alta disponibilidade, outros a precisão da informação. Para isso, existem diversas tecnologias e ferramentas que facilitam o desenvolvimento de sistemas de localização.

# **2.3 Tecnologias e Ferramentas para Sistemas de Localização**

Nesta seção serão apresentadas algumas tecnologias que potencializam o desenvolvimento de sistemas baseados em localização. Diversas delas podem ser agrupadas a fim de construir um sistema de rastreamento e monitoramento logístico. Sendo assim, as mais utilizadas na literatura serão descritas a seguir.

O Sistema de Posicionamento Global (GPS) é a tecnologia de localização mais utilizada atualmente (ANEFALOS, 2008). Ele é um sistema de rádio navegação que consiste em uma constelação de satélites que transmitem sinais que podem ser detectados por qualquer receptor GPS (SHAMSUZZOHA; HELO, 2011). Nos dias de hoje, é possível encontrar receptores GPS integrados a equipamentos facilmente acessíveis e economicamente viáveis, como telefones celulares e tablets. Isso porque é uma tecnologia que possui uma grande área de cobertura, permitindo fornecer informações de localização em tempo real, a qualquer hora e lugar da terra. No entanto, seu uso em ambientes fechados não é apropriado, devido ao fraco sinal do satélite e à baixa exatidão.

O Sistema de Posicionamento Global Assistido (A-GPS) (LI; WU, 2009) é um sistema de GPS estendido. Ele é amplamente utilizado em telefones celulares para melhorar o desempenho

de inicialização do sistema GPS, usando dados disponíveis a partir de uma rede de telefonia (LI; WU, 2009). O A-GPS reduz o tempo que um aparelho com GPS leva para localizar a sua posição atual, pois a conexão inicial não é feita diretamente com o satélite, mas sim com uma antena de telefonia celular, que previamente armazenou a localização destes satélites e as transmite para o aparelho GPS com uma velocidade até 40 vezes maior. Ele é útil em áreas urbanas ou dentro de carros em movimento, pois são situações onde geralmente o sinal GPS é baixo.

O código de barras é uma das tecnologias mais utilizadas para identificar produtos manufaturados (JIN; LIU, 2011). Ele determina um padrão para representar números e caracteres através de um conjunto de barras paralelas de diferentes larguras. Cada conjunto de barras corresponde a um código de produto universal (UPC) (GS1, 2012), que é identificado por uma máquina de leitura óptica.

O código de barras é bastante utilizado em aplicações que realizam o controle de estoques, inventários e rastreabilidade de produtos. Suas principais vantagens são: impressão a custos baixos, percentagem reduzida de erros, precisão de informações, equipamentos de leitura e impressão flexíveis e fáceis de ligar e instalar. No entanto, o código de barras possui algumas limitações, tais como: a leitura dos códigos são feitas individualmente, códigos sujos ou molhados não podem ser lidos, o processo de leitura é lento e normalmente requer auxílio humano.

O RFID (DING et al., 2008) (*Radio Frequency Identification*) é uma tecnologia que vem a resolver as limitações do código de barras. Ela utiliza ondas de radiofrequência para transferir dados entre um leitor e um item móvel. Além disso, pode ser utilizado para identificar, rastrear e gerenciar produtos, documentos, animais ou pessoas. A tecnologia RFID é rápida, confiável e não necessita do contato entre o leitor e o objeto a ser lido. O RFID consiste, basicamente, de *tags* (uma etiqueta que é aplicada ao produto para que ele seja identificado), leitores e softwares. A tag RFID armazena a informação do produto no formato EPC (*Electronic Product Code*). O EPC surgiu a partir de um projeto de pesquisa acadêmica do *Massachusetts Institute of Technology* (MIT) e hoje tornou-se um padrão utilizado pela indústria e é controlado pela EPCGlobal (EPCGLOBAL, 2012).

A tecnologia RFID permite a leitura de centenas de *tags* simultaneamente. Além disso, suas *tags* podem ser reutilizáveis e possuem grande capacidade de armazenamento de dados. O RFID permite desenvolver sistemas com as mais diversas funcionalidades, tais como controle de estoque e inventário, sistemas antifurto e de segurança, sistemas de pedágio e controle de estacionamento, controle de processos industriais e de manufatura, e também processos de logística como controle de recebimento e remessas, dentre outros.

Em alguns casos, tecnologias baseadas em ondas de rádio podem causar interferências em outros equipamentos situados no local, como por exemplo, em hospitais. Sendo assim, devese utilizar tecnologias compatíveis com cada situação. O US-ID (*Ultrasound Identification*) (MARTINEZ SALA; GUZMAN QUIROS; EGEA LOPEZ, 2010) é considerado uma boa alternativa para soluções em ambientes fechados, onde as ondas de rádio possam causar interferências em outros equipamentos situados no local, visto que é baseado em ondas de ultrassom. Outra tecnologia que não causa danos a equipamentos de radiotransmissão é o UWB (*Ultra Wide Band*) (HUANG; RATTI; PROULX, 2007). Ele opera em uma faixa de frequência fixa, os transmissores UWB utilizam uma faixa ampla de frequências entre 0 e 60GHz, sem permanecer em uma única frequência por mais que alguns milissegundos.

Além de tecnologias utilizadas para identificação de itens ou produtos, muitos sistemas de monitoramento e rastreamento necessitam também de tecnologias para realizar a comunicação de dados entre seus dispositivos móveis a um servidor central. Uma das tecnologias mais utilizadas para realizar essa comunicação é o *Global Packet Radio Service* (GPRS), principalmente por suportar altas taxas de transferência de dados e ter uma grande área de cobertura (NI; HAGGMAN, 1999).

Uma tecnologia bastante utilizada em embarcações e serviços de tráfego marítimo é o Sistema de Identificação Automática (AIS). Ele serve para identificar e localizar embarcações através de troca eletrônica de dados com outros navios e estações VTS (*Vessel Traffic Service*) (CHANG, 2004). O sistema é baseado em VHF (*Very High Frequency*) para transmitir e receber informações fornecidas pelo AIS, tais como nome do navio, velocidade, posição, curso, número identificador do navio (IMO). Com isso, o sistema AIS destina-se a auxiliar os oficias das embarcações e permitir que autoridades navais realizem o rastreamento e monitoramento das embarcações.

A API do Google Maps (GOOGLE, 2012a) também é uma ferramenta poderosa para desenvolvimento de aplicações georeferenciáveis. É um serviço gratuito e possui uma versão baseada em Javascript (JAVASCRIPT, 2012) que fornece diversos serviços para processamento e adição de conteúdo sobre mapas. É possível assim, criar aplicativos de mapas robustos através de diferentes linguagens de programação e prover amplo suporte ao desenvolvimento de aplicações de monitoramento e rastreamento logístico.

A evolução tecnológica e a crescente expansão do mercado de telefones celulares têm possibilitado o desenvolvimento de celulares com baixo custo, alto poder computacional e dotados de tecnologias com potencial para o desenvolvimento de sistemas de monitoramento e rastreamento de carga, como GPS, RFID, Bluetooth entre outros. Para isso, diversas empresas têm investido em plataformas de desenvolvimento de aplicações, possibilitando a criação de aplicativos capazes de gerenciar diferentes tecnologias, como as mencionadas anteriormente. Uma das principais e mais completas plataformas de desenvolvimentos na atualidade é o Android (GOOGLE, 2012b). Ela contém um sistema operacional baseado em Linux, uma interface visual rica, que possibilita, de maneira fácil, o desenvolvimento de aplicações com Google Maps API. Sua plataforma de desenvolvimento é bastante poderosa, flexível e permite a gerência de recursos como GPS, Bluetooth, Infravermelho, dentre outros.

Outras tecnologias baseadas em redes sem fio também são largamente utilizadas para a implementação de sistemas de monitoramento e rastreamento, principalmente em ambientes fechados. Muitos trabalhos encontrados na literatura são baseados nas tecnologias IEEE 802.11

(Wi-Fi) (IEEE, 2012a) e IEEE 802.15.4 (IEEE, 2012b), também conhecida como redes Zigbee. Além das tecnologias citadas anteriormente, sistemas de rastreamento e monitoramento logístico podem ser implementados utilizando, IEEE 802.15.1 (Bluetooth) (IEEE, 2012c), GSM (IEEE, 2012d), Infravermelho, dentre outras. A escolha de quais tecnologias e ferramentas de localização utilizar depende dos requisitos que cada sistema de rastreamento e monitoramento logístico apresenta. Sendo assim, a seção seguinte apresenta conceitos e categorizações sobre sistemas de rastreamento e monitoramento logísticos.

#### **2.4 Rastreamento e Monitoramento Logístico**

Sistemas de rastreamento e monitoramento em tempo real são essenciais para gerenciar de forma eficiente a rede logística, assim como melhorar os serviços prestados aos clientes (SHAMSUZZOHA; HELO, 2011). Na literatura, pesquisadores definem rastreamento e monitoramento de diferentes maneiras. Essas definições variam de acordo com o tipo de atividade em que o sistema de monitoramento e rastreamento é utilizado e também com o contexto organizacional em que está inserido (DORP, 2002). Existe diferença entre rastreamento e monitoramento (JANSEN, 1998). Segundo TWILLERT (1999), monitoramento consiste em determinar a localização atual de um item através da cadeia de suprimento, enquanto rastreamento referese ao histórico de localização de um dado item. No contexto logístico, WEIGAND (1997) define monitoramento e rastreamento como ferramentas que além de oferecerem a localização em tempo real e histórico de um determinado produto, são também utilizadas para otimizar a cadeia de suprimentos.

Segundo HILLBRAND; SCHOECH (2007), sistemas de rastreamento e monitoramento logísticos podem ser divididos em duas categorias: discretos e contínuos. Monitoramento Discreto obtém a localização de um determinado carregamento apenas em locais pré-definidos. Por outro lado, Monitoramento Contínuo garante o acompanhamento do carregamento em tempo real, e permite saber a localização atual de um carregamento em um dado instante. Na prática, as principais tecnologias utilizadas atualmente em sistemas de monitoramento e rastreamento logísticos são: código de barras, RFID, GPS e GSM (HILLBRAND; SCHOECH, 2007). Na Figura 1 é possível verificar como são categorizados os sistemas de rastreamento e monitoramento logísticos.

KANDEL; KLUMPP; KEUSGEN (2011) agrega à taxonomia de HILLBRAND; SCHO-ECH (2007) uma subcategoria chamada Monitoramento Quase-Contínuo. Esta subcategoria representa sistemas que combinam tecnologias discretas e contínuas na mesma solução. Sistemas deste tipo utilizam uma tecnologia contínua para o monitoramento e rastreamento dos veículos de transporte, como GPS, e uma tecnologia discreta para acompanhar os carregamentos à serem entregues.

Atualmente, é possível observar o crescente emprego de sistemas RTLS (*Real Time Locating Systems*) em soluções de monitoramento e rastreamento logístico (DING et al., 2008) (ZANG;

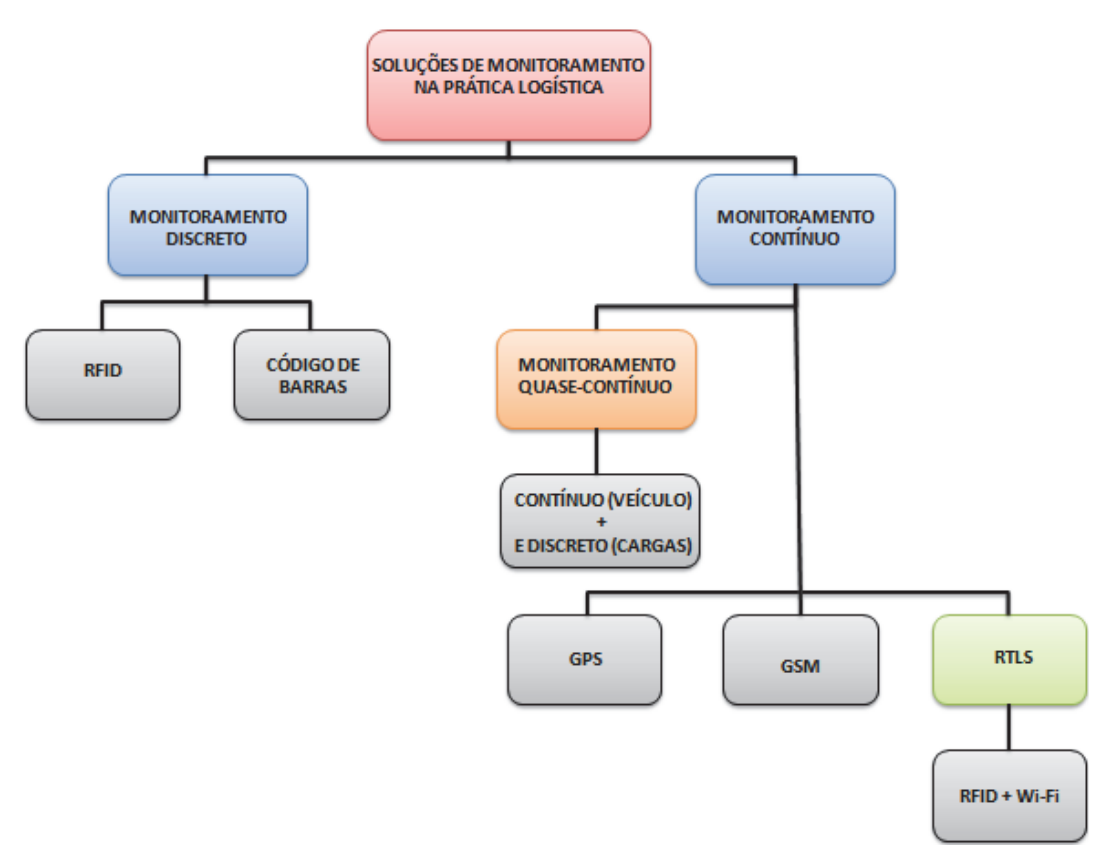

Figura 1: Categorização de soluções de rastreamento e monitoramento na prática logística.

Fonte: Elaborado pelo autor, baseado nas taxonomias de KANDEL; KLUMPP; KEUSGEN (2011) e HILL-BRAND; SCHOECH (2007)

WU, 2010) (MA; LIU, 2011) (PARK; CHOI; NAM, 2006). Os RTLS normalmente são utilizados a fim de realizar o rastreamento e monitoramento contínuo de entidades em ambientes fechados, através do uso de tecnologias discretas, tais como RFID e rede Wi-Fi.

Sistemas de rastreamento e monitoramento logísticos não estão limitados ao setor produtivo, mas também à toda cadeia produtiva. Tais sistemas são considerados uma abordagem integrativa para realizar o planejamento de entregas e o controle de cargas de fornecedores até usuários finais (DORP, 2002). Conforme JANSEN (1998), a cadeia logística é dividida em dois grupos: um composto por fornecedores e clientes industriais, e outro por clientes finais. Os fornecedores e clientes industriais possuem um relacionamento na cadeia produtiva *business-to-business* (B2B). Enquanto que, clientes finais possuem um relacionamento *business-to-consumer* (B2C). Com isso, é possível modelar sistemas de monitoramento e rastreamento que possam integrar toda cadeia de suprimentos.

A insegurança das vias públicas e o aumento significativo de roubos de cargas têm impulsionado a procura por sistemas capazes de perceber quando um veículo desvia de sua rota planejada. Com esse objetivo, sistemas de rastreamento e monitoramento logísticos que empregam conceitos de *Cerca Eletrônica*, têm sido propostos pela comunidade científica (BARETH;

#### KUPPER; RUPPEL, 2010) (BILGIC; ALKAR, 2011).

# **2.5 Definições e Conceitos sobre Cerca Eletrônica**

Cerca Eletrônica é uma técnica que define limites virtuais em torno de uma área geográfica do mundo real e pode ser empregada em sistemas de localização (ALOQUILI; ELBANNA; AL-AZIZI, 2009). Com ela é possível determinar quando uma entidade móvel entra ou sai de uma determinada área delimitada (MOLOO; DIGUMBER, 2011). Além disso, a cerca eletrônica pode permitir a detecção de proximidade entre duas entidades em movimento.

Técnicas baseadas em cerca eletrônica podem ser empregadas em sistemas de localização a fim aumentar o controle sobre entidades móveis que estão sendo monitoradas (BUTLER et al., 2004). Sistemas de localização baseados nesta técnica podem ser aplicados em diversas áreas, como setor de transportes, segurança civil, segurança de obras públicas, entre outros. Sua utilização pode trazer benefícios para o monitoramento de bens móveis e pessoas dentro de certas áreas geográficas, detecção de intrusão, assim como na proteção contra o roubo de cargas (MONOD et al., 2008).

No setor de transporte e logística a cerca eletrônica pode ser utilizada para fornecer melhores serviços a seus clientes. Uma utilização é quando se quer garantir que veículos de entregas passem por determinados pontos específicos, tais como armazéns ou instalações de clientes. Nesses casos, Sistemas de Localização baseados em cerca eletrônica permitem uma melhor organização da logística, através do monitoramento da localização dos veículos em relação aos pontos de interesse (BILGIC; ALKAR, 2011). Sendo assim, é possível saber quando um veículo está próximo de um ponto de interesse, e assim tomar alguma decisão, caso necessário. Além disso, a cerca eletrônica pode ser utilizada para monitorar o veículo durante todo o seu percurso, podendo gerar alertas quando o veículo saia fora da cerca eletrônica.

Sistemas de localização baseados em cerca eletrônica podem ser utilizados para gerenciar frotas de veículos que devem operar somente dentro de determinadas áreas geográficas, como por exemplo transportes públicos de uma cidade. Assim, é possível realizar o controle quando um veículo sair da área demarcada e garantir maior segurança à frota de veículos. No setor de defesa e segurança pública, soluções baseadas em cerca eletrônica têm sido desenvolvidas com o objetivo específico de impedir possíveis ataques terroristas envolvendo transporte de cargas altamente perigosas, como, combustíveis, materiais radioativos e resíduos tóxicos (BARETH; KUPPER; RUPPEL, 2010).

#### 2.5.1 Variações e Técnicas empregadas

Existem inúmeras variações para o problema da cerca eletrônica, sendo assim, é necessário aplicar técnicas específicas para cada caso. A técnica *Geofenced Area* realiza o controle de entidades que se deslocam ao redor ou dentro de uma área demarcada (RECLUS; DROUARD,

#### Figura 2: Técnica *Geofenced Area*.

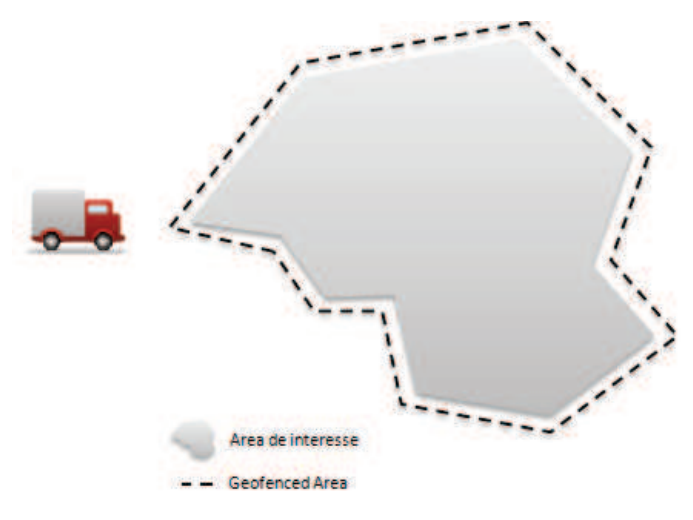

Fonte: Elaborado pelo autor.

2009), como pode ser visto na Figura 2. Com isso, é possível saber sempre que uma entidade entra ou sai do limite da cerca e gerar eventos de alarme caso necessário. A área de interesse pode variar quanto a sua forma e seu tamanho. Sua forma pode ser uma simples figura geométrica, como um triângulo ou retângulo, um polígono complexo ou até uma cônica, como uma elipse ou um círculo. Já sua área pode variar de algumas dezenas de metros quadrados a até vários quilômetros quadrados, dependendo da aplicação. Nesta técnica, é necessário saber as coordenadas dos vértices da área de interesse e a coordenada atual da entidade móvel, a fim de determinar se a entidade está dentro ou fora da área.

A técnica POI (*Point of Interest*) (RECLUS; DROUARD, 2009) é utilizada para descobrir a proximidade da entidade em movimento em relação a um ponto de interesse. Na prática, se utiliza uma circunferência centrada no ponto de interesse, como pode ser visto na Figura 3. Neste caso, o raio da circunferência é parametrizado de acordo com a proximidade desejada. Com isso, deseja-se saber se a entidade está dentro da área do círculo.

Uma variante da técnica POI é quando necessita-se verificar a proximidade entre duas entidades móveis (MONOD et al., 2008). Sendo assim, normalmente são aplicadas duas circunferências centradas nas entidades móveis, como pode ser visto na Figura 4. Nesta técnica, é necessário atualizar a posição da circunferência e verificar se existe algum ponto de intersecção entre as circunferências sempre que as entidades mudarem de posição. Esta técnica é bastante empregada na área de computação gráfica, com objetivo de realizar a detecção de colisão entre dois objetos.

Outra variação para Cerca Eletrônica é a *Route Adherence* (RECLUS; DROUARD, 2009). Neste caso, é preciso monitorar se uma entidade móvel está se deslocando dentro de um trajeto Figura 3: Técnica *Point of Interest*.

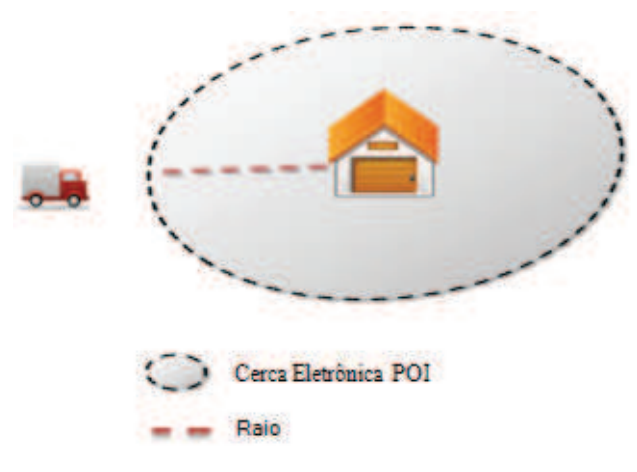

Fonte: Elaborado pelo autor.

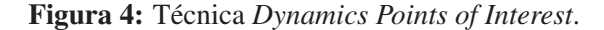

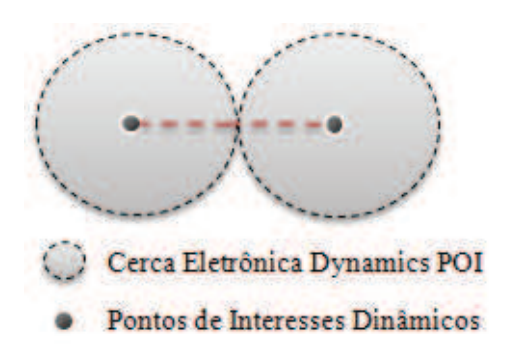

Fonte: Elaborado pelo autor.

pré-estabelecido, onde o trajeto é representado por um conjunto de pontos cartesianos ou geográficos. A solução normalmente utilizada é criar uma circunferência centrada em cada ponto da rota e verificar se a entidade móvel está passando em todas as circunferências, como pode ser visto na Figura 5. Essa solução nem sempre é apropriada, pois dependendo da distância entre os pontos, um raio grande faz-se necessário, aumentando significativamente os limites da cerca.

# **2.6 Considerações sobre o Capítulo**

Este capítulo apresentou conceitos que servem de sustentação para o melhor entendimento do restante do trabalho. Definições sobre sensibilidade ao contexto e trilhas foram apresentadas, assim como tecnologias e ferramentas disponíveis que potencializam o desenvolvimento

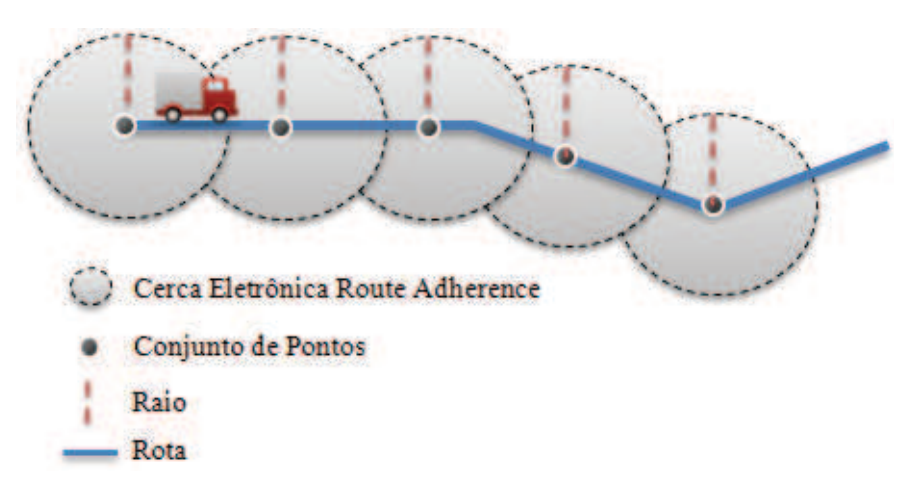

Figura 5: Técnica *Route Adherence*.

Fonte: Elaborado pelo autor.

de sistemas de localização. Também foram apresentados conceitos sobre rastreamento e monitoramento logístico e a utilização do conceito de cerca eletrônica para garantir maior controle e segurança a sistemas de localização. Com o estudo, foi possível observar diversas vantagens no uso de aplicações que fazem uso de informações de contexto para a tomada de decisão. Foi possível verificar, também, a existência de diversas tecnologias e ferramentas atualmente disponíveis que podem ser agregadas para o desenvolvimento de sistemas de localização, os quais podem fazer uso de conceitos de cerca eletrônica para garantir maior controle sobre a entidade monitorada. Além disso, observou-se a crescente utilização de sistemas de localização na prática logística, chamados sistemas de rastreamento e monitoramento logísticos. No próximo capítulo serão apresentados os trabalhos relacionados a sistemas de rastreamento e monitoramento logísticos.

#### **3 TRABALHOS RELACIONADOS**

Este capítulo apresenta os modelos que servem como referencial para esta proposta. As pesquisas realizadas na literatura visaram identificar os principais trabalhos sobre rastreamento e monitoramento na cadeia logística. A escolha foi realizada considerando a atualidade do trabalho e a relevância de suas contribuições. Por fim, é realizada uma comparação entre os modelos estudados, a fim de destacar os principais aspectos e limitações de cada trabalho.

# **3.1 Modelo de HE et al.**

O trabalho de HE et al. (2009) propõe uma solução para rastreamento e monitoramento logístico contínuo na cadeia de suprimentos. O autor apresenta um modelo de rastreamento e monitoramento utilizando um modelo de gestão integrada, webservices e integrando as tecnologias RFID e GPS. Com isso, o modelo integra eventos de RFID com informações de localização geográfica e as associa à carga, de modo que ela pode ser facilmente monitorada e rastreada. A arquitetura do modelo é formada por cinco componentes: IIMM (*Integrated Information Management Model*), *EPCIS Gateway*, *RFID Capture Application*, *GPS Capture Client* e BIP (*Business Information Presentation*).

O componente IIMM é responsável por gerenciar eventos RFID e dados de localização GPS. Para capturar, armazenar e acessar dados de eventos RFID de forma padronizada, os autores utilizaram o componente EPCIS do framework EPCGlobal. No entanto, o EPCIS é projetado para gerenciar apenas eventos RFID. Sendo assim, foi criado um banco de dados para gerenciar eventos de RFID, informações GPS e suas associações, bem como informações de negócios.

Já o componente *EPCIS Gateway* tem o objetivo de fornecer uma interface para captura de eventos RFID e GPS. Possui também módulos para fornecer informações integradas de RFID e GPS a aplicações externas. As interfaces são projetadas com base na tecnologia webservices, o que permite um fraco acoplamento e interoperabilidade. Este componente também fornece serviços de autenticação para realizar o controle de acessos aos dados e garantir maior segurança ao modelo.

Um módulo chamado de *RFID Capture Application* é responsável por capturar dados RFID e convertê-los em eventos EPCIS. Além disso, ele adiciona às informações EPCIS contextos de negócios e envia ao *EPCIS Gateway* para ser armazenado no banco de dados. É possível ter vários módulos *RFID Capture Application* configurados e associados a cenários de negócios específicos, como entrada ou saída de produtos em um determinado local. A captura dos eventos é feita através de um *middleware* responsável pela comunicação entre o leitor de RFID e as *tags* associadas, e segue os padrões EPCGlobal.

A captura das informações GPS é realizada através de um aplicativo para dispositivos móveis. Esse aplicativo pode se comunicar com o *EPCIS Gataway* através de Wi-Fi ou GPRS para enviar suas informações de localização. No cenário apresentado pelo autor, um veículo é equipado com um dispositivo móvel com um receptor GPS. Assim, o aplicativo cliente pode se comunicar com o *EPCIS Gateway* e transmitir dados de localização em conjunto com informações de contexto de negócios através de GPRS. Essas informações são armazenadas em banco de dados através do *EPCIS Gateway* e disponibilizados para que outras aplicações possam acessar e utilizar para fins diversos.

Um componente para visualização amigável das informações de negócio pelos usuários é proposto. Com ele é possível visualizar o rastreamento e monitoramento dos veículos através de mapas interativos. Além disso, o BIP apresenta informações sobre o andamento das cargas, com base nos eventos EPCIS.

#### **3.2 Modelo de YANG, XU e LI**

YANG; XU; LI (2010) apresenta um modelo de rastreamento e monitoramento de cargas híbrido, que faz uso de rede de GPS e rede de sensores sem fio. O autor analisa, discute e identifica os principais requisitos dos sistemas de rastreamento e monitoramento logísticos, além de propor um modelo de baixo custo capaz de realizar o rastreamento e monitoramento de carga de forma contínua. A arquitetura do modelo é dividida em três componentes: uma Infraestrutura de Rede Híbrida, Dispositivos de Monitoramento Inteligentes e um Servidor Central.

A Infraestrutura de Rede Híbrida integra as tecnologias GPS, Wi-Fi, ZigBee e RFID para realizar o rastreamento das entidades, enquanto as tecnologias GSM/3G, Wi-Fi, e ZigBee são utilizadas para estabelecer a comunicação entre os componentes. Os dispositivos de monitoramento inteligentes foram projetados a fim de aumentar ao máximo a autonomia da bateria. Sendo assim, eles foram implementados de forma modular, possibilitando assim que módulos não utilizados possam ser desabilitados.

O módulo *GPS Receiver* é responsável pelo cálculo da posição através do sinais enviados pelos satélites GPS. Já o módulo *GPRS Transceiver* é utilizado para comunicação de dados com o servidor central. Existe também um módulo responsável pela comunicação Wi-Fi, chamado *Wi-Fi Transceiver*. Além disso, os Dispositivos de Monitoramento Inteligentes possuem módulos para detecção de movimento, *tag RFID* e um módulo para comunicação através de redes ZigBee. Um micro controlador e um módulo responsável por fornecer energia também fazem parte dos Dispositivos de Monitoramento Inteligentes.

Outro componente essencial para o sistema é o *Central Server*. Ele é responsável por disponibilizar serviços para que diferentes aplicações inteligentes de logística sejam desenvolvidas. O *Central Server* é composto por uma arquitetura dividida em cinco camadas, como pode ser visto na Figura 6.

A camada *Device Edge Service* fornece uma interface para comunicação entre os Dispositivos de monitoramento Inteligentes e o *Central Server*. A camada *Tracking Data Services* é responsável por fornecer informações relacionadas aos dispositivos. Essa camada é utilizada pelo administrador do sistema para registrar e processar os dispositivos antes da etapa de implanta-

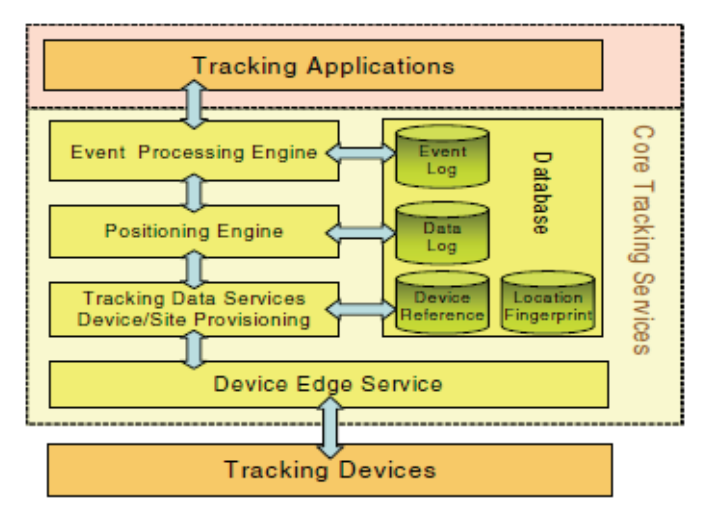

Figura 6: Arquitetura *Central Server*.

ção, assim como realizar o mapeamento de sinais de rádio frequência dos dispositivos fixados no ambiente. A camada *Positioning Engine* utiliza-se dos sinais mapeados na camada anterior e determina a posição e o estado das cargas, através do método *fingerprint* (FANG; WANG, 2011). A camada *Event Processing Engine* interpreta os dados de monitoramento oriundos da camada *Positioning Engine* e os transforma em eventos. Além disso, fornece esses dados para diferentes tipos de aplicações de rastreamento.

Segundo os autores, o sistema proposto atinge maior disponibilidade, precisão e menor custo que os sistemas existentes. No entanto, o trabalho não apresenta como são representadas as informações de localização, o que não permite saber como foram modeladas as informações de localização para a realização de um sistema contínuo.

## **3.3 eTracer**

PAPATHEOCHAROUS; GOUVAS (2011) apresenta uma plataforma para rastreamento e monitoramento de carga, denominado eTracer. O trabalho também se propõe a gerenciar a carga e descarga de produtos de forma automatizada. A Figura 7 apresenta a arquitetura da plataforma eTracer, juntamente com os diferentes tipos de usuários do sistema. O eTracer é constituído de três componentes principais: *Mobile Logistics Stations Network*, *Fixed Logistics Stations Network* e o *eTracer Server*.

*Mobile Logistics Stations Network* são veículos utilizados para o transporte dos produtos. Cada qual possui leitores RFID que podem identificar a entrada e saída de todos os objetos que possuem *tags* RFID. Cada veículo também possui receptores GPS e transmissores GPRS a fim de fornecer a localização dos objetos a qualquer momento.

Fonte: YANG; XU; LI (2010)

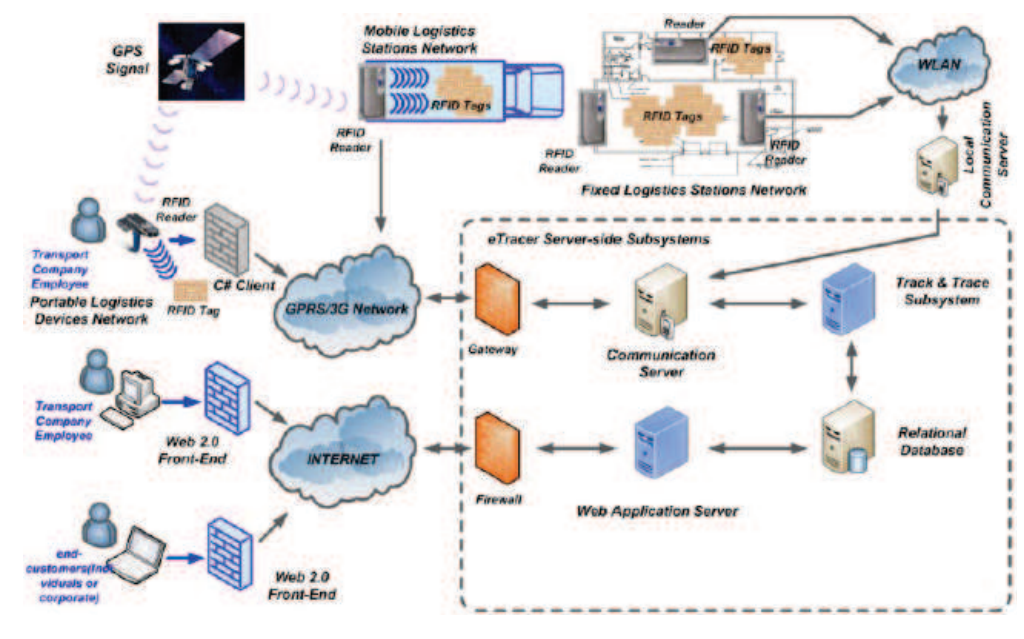

#### Figura 7: Arquitetura eTracer.

Fonte: PAPATHEOCHAROUS; GOUVAS (2011)

O componente *Fixed Logistics Stations Network* são estações de logística, como depósitos ou pontos de distribuição, onde os produtos são armazenados. As estações possuem leitores RFID distribuídos em suas entradas e divisões internas. Desta forma, cada estação de logística é capaz de detectar e identificar a entrada ou saída de carregamentos e transmitir informações sobre os produtos através de rede *Wireless* (WLAN) à um servidor local. Este, por sua vez, realiza a coleta de informações e as envia ao *eTracer Server*.

O eTracer Server possui quatro componentes: *Communication Server*, *Track & Trace Subsystem*, *Web Application Server* e uma base de dados relacional. O *Communication Server* realiza a comunicação entre o *eTracer Server* e os demais componentes do sistema. Ele recebe dados não tratados de localização dos objetos e envia ao *Track & Trace Subsystem*, que é responsável por classificar semanticamente as informações dos objetos e armazená-las na base de dados relacional. Através do *Web Application Server* usuários autorizados podem acessar levantamentos estatísticos, relatórios e realizar o monitoramento e rastreamento dos carregamentos.

# **3.4 Modelo de ZHENGXIA e LAISHENG**

ZHENGXIA; LAISHENG (2010) apresenta uma plataforma de monitoramento de logística com base na internet das coisas. Sua plataforma faz uso de tecnologias bastante difundidas como: EPC e RFID, GPS, GPRS, GSM e WSN. O trabalho apresenta novos conceitos sobre EPC dinâmico e estático com a finalidade de reduzir o fluxo de dados entre os dispositivos clientes e o servidor, além de gerenciar as informações sobre os produtos de forma mais simplificada

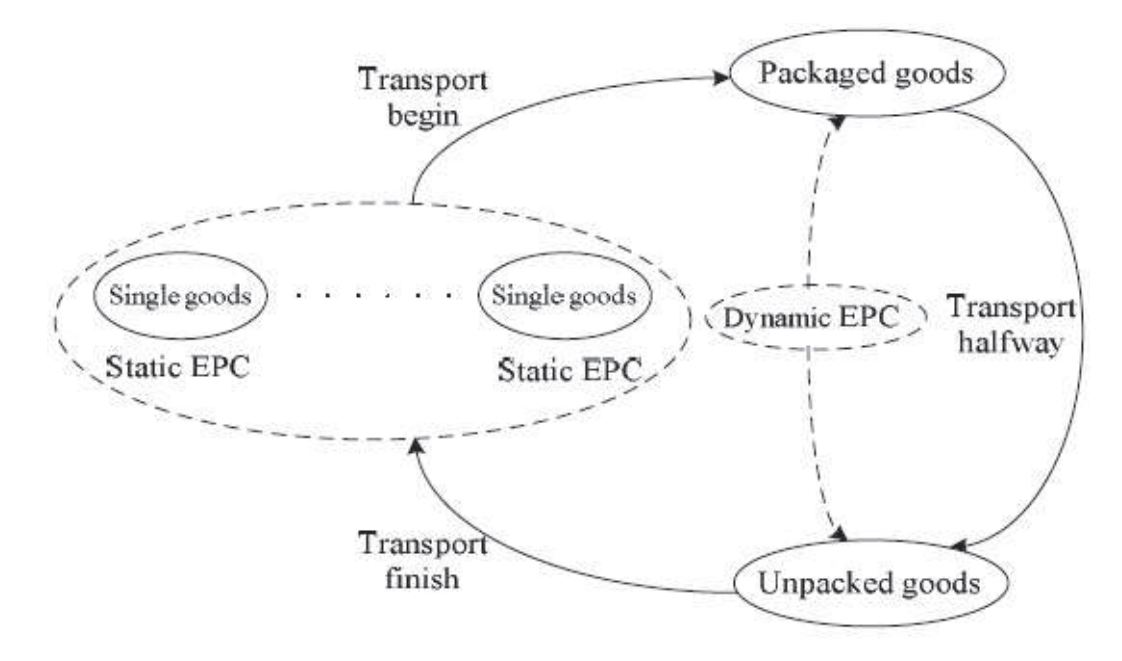

Figura 8: EPC estático e dinâmico.

Fonte: ZHENGXIA; LAISHENG (2010)

e eficiente.

A arquitetura da plataforma foi projetada em três camadas: *Data Aquisicion*, *Data Transport* e *Background Data Processing*. A camada *Data Aquisicion* é responsável pela aquisição das informações sobre os carregamentos através de EPC e GPS. De acordo com as funções do EPC, para cada mercadoria pode ser dado um número único EPC. No entanto, no processo logístico, normalmente as mercadorias são transportadas em containers ou caixas, que podem conter inúmeros produtos dentro. Sendo assim, não é conveniente utilizar um número de EPC para cada item. A fim de simplificar as operações e reduzir o tráfego de dados, ZHENGXIA; LAISHENG (2010) apresentaram um modelo de EPC estático e dinâmico, como pode ser visto na Figura 8, em que é alocado um código EPC dinâmico a toda entidade composta, isto é, um container ou caixa. Sendo assim, quando as mercadorias forem retiradas da entidade, o código estático EPC volta a ser válido.

A camada *Data Transport* realiza a comunicação entre os demais componentes do sistema através de GPRS. Já a camada *Background Data Processing* recebe e processa as informações sobre as mercadorias e as salva na base de dados. Esta camada é responsável por fornecer informações sobre o histórico de produtos, análises estatísticas e relatórios sobre produtos. Além disso, informa ocorrências de alarmes sobre informações de contexto do produto, como validade do produto, atraso na entrega entre outros.

#### **3.5 Comparação entre os Trabalhos Relacionados**

Todos os trabalhos estudados empregaram as tecnologias GPS e RFID em seus modelos. O GPS foi utilizado para realizar o monitoramento dos veículos transportadores de cargas. Isso se deve principalmente por ser uma tecnologia amplamente disseminada e que possui uma grande área de cobertura. O RFID foi utilizado para realizar o monitoramento das cargas, pois é considerado pela indústria como um padrão para identificação de itens e mercadorias. Por outro lado, cada trabalho apresenta seu modelo de arquitetura, características e funcionalidades. Assim, com base no estudo realizado na literatura, foram elencados os seguintes itens que servirão como quesitos de comparação entre os trabalhos estudados:

- Tipo de Dispositivo: indica se o trabalho utiliza dispositivos móveis convencionais ou implementa hardware próprio;
- Monitoramento: esse item define qual a forma de monitoramento realizado, podendo ser Discreto, Contínuo ou Quase Contínuo;
- Gerenciamento de Entregas: informa se a gestão das entregas é realizada de forma automática pelo sistema, ou se é necessária a intervenção de um usuário;
- Gerenciamento de Viagens: indica se o modelo realiza a inicialização e o fechamento de viagens de forma automática ou manual;
- Suporte à Desconexão: indica se o modelo tolera falhas de comunicação entre seus componentes;
- Envio de Alertas: esse item identifica se o modelo provê envio de alertas sem a intervenção de um usuário. Ele informa qual o método de envio é utilizado no trabalho, caso possua.

A Tabela 1 apresenta uma comparação entre os trabalhos relacionados, conforme os itens acima mencionados.

Dentre os modelos estudados, foi possível observar que apenas YANG; XU; LI (2010) não utilizam dispositivos móveis convencionais dotados de GPS. Isso se deve, principalmente, pela evolução dos dispositivos móveis e das redes sem fio de alta velocidade nos últimos anos (SATYANARAYANAN et al., 2009), o que possibilita adquirir equipamentos facilmente acessíveis e economicamente viáveis, como telefones celulares e tablets de baixo custo com sistemas de GPS integrados.

A forma como é realizado o monitoramento também é algo importante a ser considerado. YANG; XU; LI (2010) são os únicos que realizam um monitoramento em tempo real de forma contínua, fazendo uso de rede de sensores sem fio. No entanto, o trabalho não explica como é realizada a agregação das informações oriundas das diversas fontes de localização. Além disso,

|                            | (HE et al., 2009) | (YANG; XU; | eTracer        | (ZHENGXIA;             |
|----------------------------|-------------------|------------|----------------|------------------------|
|                            |                   | LI, 2010)  |                | <b>LAISHENG, 2010)</b> |
| <b>Tipo de Dispositivo</b> | Disp. Móveis      | Hardware   | Disp. Móveis   | Disp. Móveis           |
|                            | Convencionais     | Próprio    | Convencionais  | Convencionais          |
| <b>Monitoramento</b>       | Quase-Contínuo    | Contínuo   | Quase-Contínuo | Quase-Contínuo         |
| Ger. de Entregas           | Manual            | Manual     | Automática     | Manual                 |
| Ger. de Viagens            | Manual            | Manual     | Manual         | Manual                 |
| Suporte a Desconexão       |                   | x          |                |                        |
| <b>Envio de Alertas</b>    |                   |            |                | <b>SMS</b>             |

Tabela 1: Comparação entre os Trabalhos Relacionados.

Fonte: Elaborado pelo autor.

não fica claro como é realizado o monitoramento contínuo, visto que não apresenta como é agregada a informação oriunda das diversas fontes de localização.

Quanto ao gerenciamento de entregas de carregamentos, apenas o eTracer realiza de forma automática. Através de sensores dispostos nos pontos de acesso a cada local de entrega, ele considera que toda carga que entrar e deve ser entregue no local, foi entregue com êxito. No entanto, em casos que o entregador esquece de retirar a carga do veículo o sistema é falho, visto que a carga irá sair de seu destino de entrega e o sistema informará que o carregamento foi entregue com êxito. A respeito do gerenciamento de viagens, todos os trabalhos realizam de forma manual, necessitando sempre que alguém realize as tarefas de cadastrar, inicializar e finalizar viagens.

Apenas ZHENGXIA; LAISHENG (2010) provêem envio de alertas automáticos, ou seja, sem a intervenção de um usuário. Os alertas são enviados através de SMS para usuários responsáveis por monitorar o sistema. Esse quesito é importante, já que reduz o tempo de resposta e permite a tomada de decisão sem depender de um usuário do sistema. Pode ser aplicado em casos de eventos como: roubo de cargas, entrega de carregamentos em locais errados, desvios de rotas, entre outros.

Outro item relevante para sistemas de rastreamento e monitoramento é o suporte a desconexão. Sabe-se que a cobertura de rede não é onipresente, assim os sistemas devem prover formas de tolerância a falhas de comunicação, a fim de garantir que as informações não sejam perdidas em zonas sem cobertura. Entre os trabalhos estudados, apenas em (YANG; XU; LI, 2010) é realizado esse suporte, como pode ser visto na Tabela 1.

Na prática, companhias contratam empresas especializadas de transporte para conduzir seus carregamentos até seus respectivos pontos de destino. A fim de reduzir custos, as empresas especializadas responsáveis pelo transporte, em uma mesma viagem, realizam a entrega de cargas oriundas de diferentes empresas, o que torna a definição das rotas de entregas bastante complexa. Sendo assim, um otimizador de entregas integrado ao sistema de rastreamento e monitoramento traria significativos benefícios ao longo de toda cadeia produtiva. Isso qualificaria a operação logística e reduziria o índice de erros, possibilitando assim que as empresas diminuíssem seus custos e se mantivessem competitivas e lucrativas (MALAQUIAS, 2006). Além disso, existem trabalhos na literatura que visam a otimização de entregas (YEFU; ZAIYUE, 2010) (DIAO; HECHING, 2011) (SHIRAZI et al., 2009), podendo assim serem integrados facilmente ao modelo. No entanto, nenhum trabalho relacionado suporta otimização entregas de forma integrada ao sistema de monitoramento logístico.

Dos trabalhos estudados, nenhum possui suporte ao controle de rotas, isto é, não fornecem mecanismos para identificar se um dado veículo está seguindo, ou saiu de sua rota planejada. Esse item agrega segurança, possibilitando detectar rapidamente a ocorrência de roubos de veículos e desvios de rotas. O suporte ao controle de cargas também não foi encontrado em nenhum dos trabalhos estudados. O controle de cargas possibilita verificar se a carga realmente está dentro do veículo de transporte. Além disso, possibilita identificar a ocorrência de entregas em locais errados ou quando carregamentos são retirados fora de um ponto de distribuição.

# **3.6 Considerações sobre o Capítulo**

Esse capítulo apresentou quatro trabalhos relacionados ao rastreamento e monitoramento de cargas. Foi possível observar que a utilização do GPS para o monitoramento em ambientes abertos foi de senso comum dos autores. Isso se deve pelo GPS ser uma tecnologia amplamente disseminada e que possui uma grande área de cobertura. O RFID, para o monitoramento das cargas, também foi escolhido por todos os autores, visto que é considerado pela indústria como um padrão para identificação de itens e mercadorias. O estudo sobre os trabalhos relacionados possibilitou a identificação de algumas limitações, que foram destacadas e discutidas no presente capítulo, como a falta de suporte ao controle de rotas e cargas, a otimização de entregas e ao gerenciamento automático de viagens. Sendo assim, o próximo capítulo apresenta o SafeTrack, um modelo para rastreamento e monitoramento de cargas que busca contornar essas limitações. Desta forma, o SafeTrack visa a segurança em nível veicular e de cargas, assim como dar suporte à otimização de entregas.

#### **4 MODELO PROPOSTO**

Neste capítulo é apresentado um modelo para rastreamento e monitoramento de cargas denominado SafeTrack. Este faz uso de dispositivos móveis com GPS integrado, assim como componentes RFID. O SafeTrack realiza o rastreamento e monitoramento logístico com foco na segurança dos carregamentos. Os principais requisitos funcionais são apresentados na seção 4.1. Em seguida, na seção 4.2 é apresentada uma visão geral sobre a arquitetura do modelo, juntamente com os tipos de usuários que interagem com o SafeTrack. Por fim, um detalhamento sobre a arquitetura e funcionalidades de cada componente é apresentado na seção 4.3.

#### **4.1 Requisitos do Modelo**

Uma das motivações para o desenvolvimento do SafeTrack é a definição de uma solução que possibilite o rastreamento e monitoramento de cargas com suporte a segurança e otimização de entregas. Existem requisitos que devem ser atendidos pelo modelo. O estudo da literatura permitiu elencar as seguintes funcionalidades para o modelo:

- detectar problemas no fluxo logístico automaticamente;
- permitir o cadastro, edição e exclusão de viagens e remessas de carregamentos;
- possibilitar o acompanhamento, em tempo real, dos veículos e das cargas;
- detectar quando um veículo desvia de sua rota planejada;
- possibilitar a visualização das trilhas de veículos, motoristas e carregamentos;
- fornecer um mecanismo para controle de cargas e rotas;
- gerenciar rotas e entregas de forma automática;
- integrar algoritmos de otimização de rotas ao modelo;
- suportar falhas de comunicação entre seus componentes;
- enviar alertas sobre os problemas no fluxo logístico aos responsáveis de forma automática;
- permitir a visualização dos alertas referentes a problemas no fluxo logístico.

# **4.2 Visão Geral do Modelo**

O SafeTrack permite que as companhias monitorem suas frotas de veículos e carregamentos de maneira segura. Isso é realizado através da utilização de técnicas de cerca eletrônica e
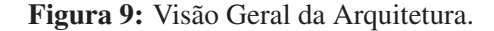

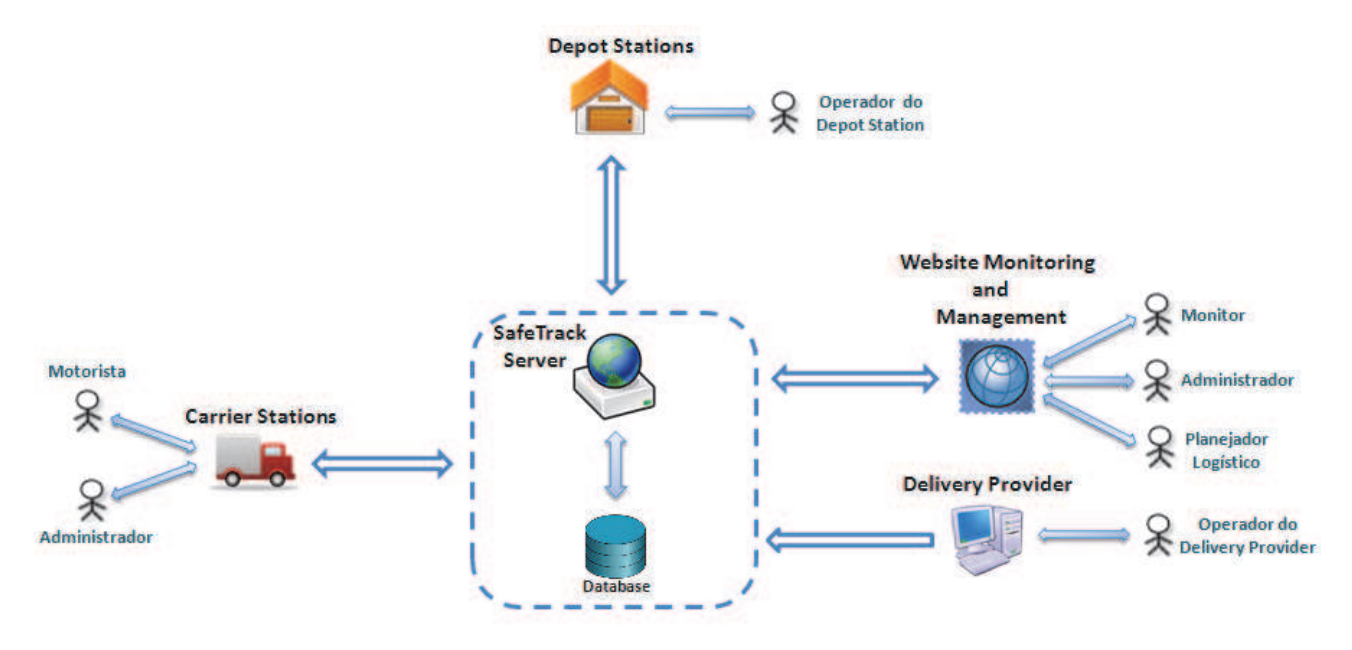

Fonte: Elaborado pelo autor.

de dispositivos móveis convencionais como, *smartphones*, *tablets*, entre outros. A Figura 9 mostra uma visão geral do SafeTrack, assim como os principais tipos de usuários que interagem com o modelo. Como pode ser visto, o SafeTrack é organizado em cinco componentes, são eles: *Carrier Station*, *Depot Station*, *SafeTrack Server*, *Website Monitoring and Management* e *Delivery Provider*.

Como visto no Capítulo 2, atualmente companhias delegam a empresas especializadas o transporte de seus carregamentos. Para isso, o componente *Delivery Provider* disponibiliza um conjunto de páginas web para que essas companhias forneçam informações sobre remessas de seus carregamentos, tais como origem, destino, data de coleta e entrega, entre outras. A entrada de dados é realizada por colaboradores das companhias, os quais são denominados operadores do *Delivery Provider*.

O *Website Monitoring and Management* é uma ferramenta administrativa para que usuários, com a devida permissão, possam registrar dispositivos, motoristas e planejar rotas de viagens. Além disso, permite monitorar, em tempo real, o andamento das viagens e ocorrências de alarmes como desvios de rota, bateria fraca e status de entrega. O administrador tem acesso completo às funcionalidades do *Website Monitoring and Management*, sendo somente ele capaz de registrar entidades no sistema. O monitor tem permissão apenas para verificar o andamento de viagens, assim como visualizar relatórios de entregas e viagens. Já o planejador logístico tem acesso ao cadastro, edição e deleção de rotas. Ele é responsável por realizar o planejamento das viagens, estabelecendo o início e o fim de uma viagem, assim como os pontos onde o veículo deve passar para realizar as coletas e entregas.

O *SafeTrack Server* é o responsável pelas principais funcionalidades do modelo. Ele trata informações oriundas dos outros componentes e as guarda em uma base de dados. Entre suas principais tarefas estão: realizar o controle e gerenciamento de cargas e rotas, otimização de rotas, assim como disponibilizar recursos sob forma de serviços para os demais componentes do SafeTrack.

Os *Carrier Stations* são veículos responsáveis pelo transporte dos carregamentos. Cada um possui componentes RFID que são responsáveis por controlar o fluxo de entrada e saída de cargas, e uma aplicação que executa em um dispositivo móvel, chamada *SafeTrack Mobile*. Com isso, é possível saber quando um carregamento entra ou sai do veículo. O *Carrier Station* envia ao *SafeTrack Server* informações como: localização atual através do GPS, eventos de entrada e saída de cargas, além de alertas sonoros e mensagens SMS. Esses alertas são enviados para o telefone pessoal do motorista e do responsável pelo monitoramento (Monitor), informando eventuais problemas que podem ocorrer no dispositivo móvel, desvios de rotas, entregas de carregamentos em lugares errados, entre outros.

Por fim, o componente *Depot Station* representa as estações de logística, como depósitos ou pontos de distribuição, onde os produtos são armazenados ou entregues. Os *Depot Stations* possuem leitores RFID distribuídos em suas entradas e divisões internas. Desta forma, cada estação de logística é capaz de detectar e identificar a entrada ou a saída de cargas e transmitir informações sobre os produtos ao *SafeTrack Server*, a fim de realizar a confirmação de recebimento dos carregamentos.

### **4.3 Componentes do Modelo**

Após um conhecimento sobre a estrutura e funcionamento geral do modelo, é possível detalhar os aspectos funcionais e arquiteturais de cada componente. Sendo assim, esta seção apresenta de forma mais específica os componentes do SafeTrack.

### 4.3.1 *SafeTrack Server*

O *SafeTrack Server* é responsável por receber, processar e disponibilizar dados aos demais componentes do modelo. A arquitetura do *SafeTrack Server* é dividida em três camadas, como pode ser visto na Figura 10. A *Services Layer* permite que os demais componentes possam acessar as funcionalidades do *SafeTrack Server*, assim como dados armazenados na *Database*. Essa camada possui quatro interfaces específicas, uma para cada componente do modelo: *Carrier Station Interface*, *Website Interface*, *Delivery Interface* e *Depot Station Interface*.

A *Carrier Station Interface* disponibiliza métodos para que os dispositivos móveis possam enviar informações relacionadas a posição e à velocidade atual do veículo, e referentes às mercadorias. Também fornece métodos para o envio de alertas sobre desligamento do dispositivo, do GPS ou evento de fechamento do *SafeTrack Mobile*.

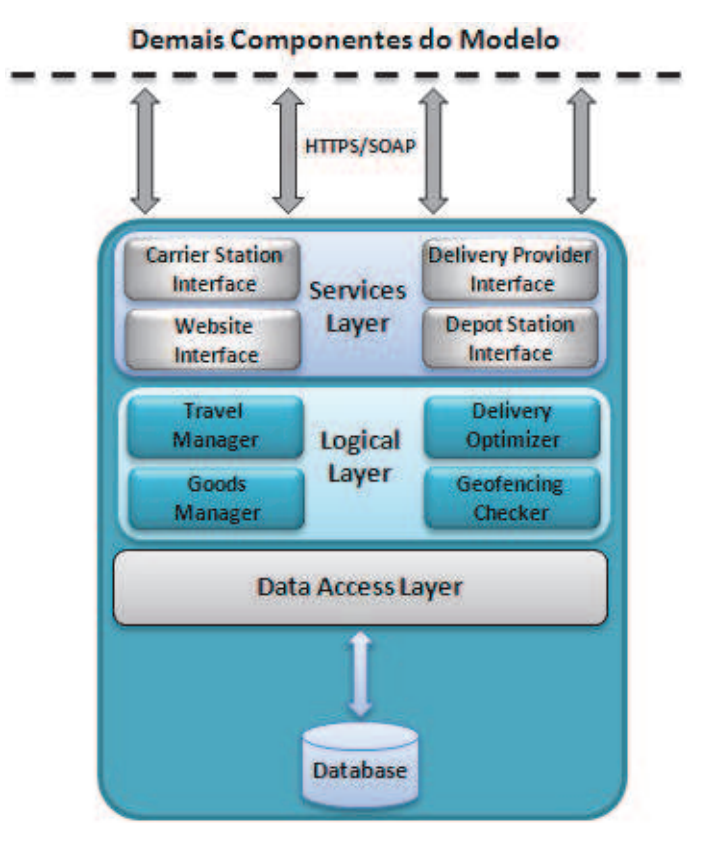

Figura 10: Arquitetura do *SafeTrack Server*.

Fonte: Elaborado pelo autor.

A *Website Interface* possibilita que o *Website Monitoring and Management* possa acessar o *SafeTrack Server* a fim de disponibilizar aos usuários ferramentas para ações administrativas, como planejamento de rotas, cadastros de motoristas, monitores, *Carrier Stations* e *Depot Stations*. Essa interface fornece também informações para que o *Website Monitoring and Management* possa realizar o monitoramento em tempo real de veículos e mercadorias.

A *Delivery Provider Interface* disponibiliza métodos para que o componente *Delivery Provider* possa enviar novas remessas a serem armazenadas na *Database*. Além disso, permite que o *Delivery Provider* possa visualizar, editar e apagar remessas já cadastradas na *Database*. Já a *Depot Station Interface* fornece dados para que os *Depot Stations* possam visualizar remessas a serem entregues, assim como permitir a confirmação de entregas já realizadas.

Todas as interfaces de comunicação descritas comunicam-se com os demais componentes do modelo através de mensagens SOAP (SOAP, 2012), as enviando através do protocolo HTTPS. O SOAP é utilizado por ser um padrão da W3C (W3C, 2012), sendo amplamente utilizado pela indústria. A utilização do HTTPS como protocolo de transporte possibilita que os dados sejam transmitidos por meio de uma conexão criptografada, possibilitando verificar a autenticidade entre as interfaces descritas e os demais componentes do modelo através de certificados digitais.

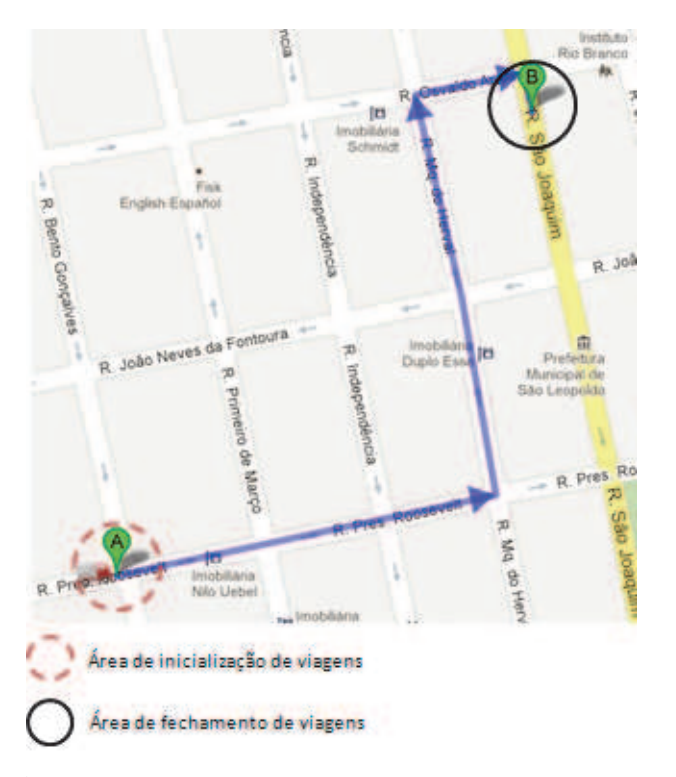

Figura 11: Emprego da técnica *POI* nos pontos de origem e destino das viagens.

Fonte: Elaborado pelo autor.

Adicionalmente, a *Carrier Station Interface* realiza o controle de acesso dos *Carrier Stations* através de uma tabela *Hash*. A tabela contém todos os códigos IMEI criptografados com o algorítmo *SHA-1* de todos os dispositivos móveis cadastrados no sistema. Sempre que um *Carrier Station* envia informações para o *SafeTrack Server* a *Carrier Station Interface* verifica se o código *SHA-1* recebido está na tabela *Hash*. Caso verdadeiro, encaminha as informações para a *Logic Layer*, caso contrário descarta a informação.

Abaixo da camada de serviços encontra-se a *Logical Layer*. Essa camada responde pelo processamento e tratamento das informações oriundas dos demais componentes do modelo. A *Logical Layer* contém algoritmos para cálculos de posição, cerca eletrônica, inicialização e fechamento de viagens, gerenciamento de mercadorias, assim como tomadas de decisão para envio de alertas em casos de inconsistências no fluxo de mercadorias, desvios de rotas e otimizações para entregas de carregamentos. A *Logical Layer* também realiza a autenticação dos componentes do modelo, permitindo acesso a quem está devidamente cadastrado. Esta camada é composta por quatro módulos: *Travel Manager*, *Goods Manager*, *Delivery Optimizer* e *Geofencing Checker*.

O módulo *Travel Manager* realiza o gerenciamento de viagens, inicializando e fechando viagens de forma automática. Uma viagem pode assumir os seguintes estados: (1) "em aberto", (2) "em andamento", (3) "cancelada"e (4) "finalizada". O *Travel Manager* utiliza conceitos de

cerca eletrônica para identificar se uma viagem deve ser inicializada ou finalizada. O *Travel Manager* utiliza a técnica POI (RECLUS; DROUARD, 2009), tendo como pontos de interesse a origem e o destino final da viagem. Com isso, são criadas duas circunferências de raio *r* e centro em A e B respectivamente, como pode ser visto na Figura 11. O tamanho de *r* pode ser configurado através do *Website Monitoring and Management*. A cada posição recebida, o *Travel Manager* verifica se ela está dentro de uma área de inicialização ou fechamento, em caso afirmativo, confere o estado atual da viagem alterando-o se necessário. Caso o estado esteja "em aberto"e o *Carrier Station* estiver dentro de uma área de origem, a viagem é inicializada, alterando seu estado para "em andamento". Caso o estado esteja "em andamento"e o *Carrier Station* estiver dentro de uma área de destino, a viagem é finalizada, alterando seu estado para "finalizada".

O módulo *Goods Manager* realiza o controle e gerenciamento de cargas durante a cadeia logística. Ele possibilita o envio de alertas automáticos ao ocorrerem inconformidades no fluxo de carregamentos, como por exemplo, cargas entregues em lugares errados ou retiradas fora de pontos permitidos. Além disso, realiza a inicialização e fechamento de remessas de forma automática.

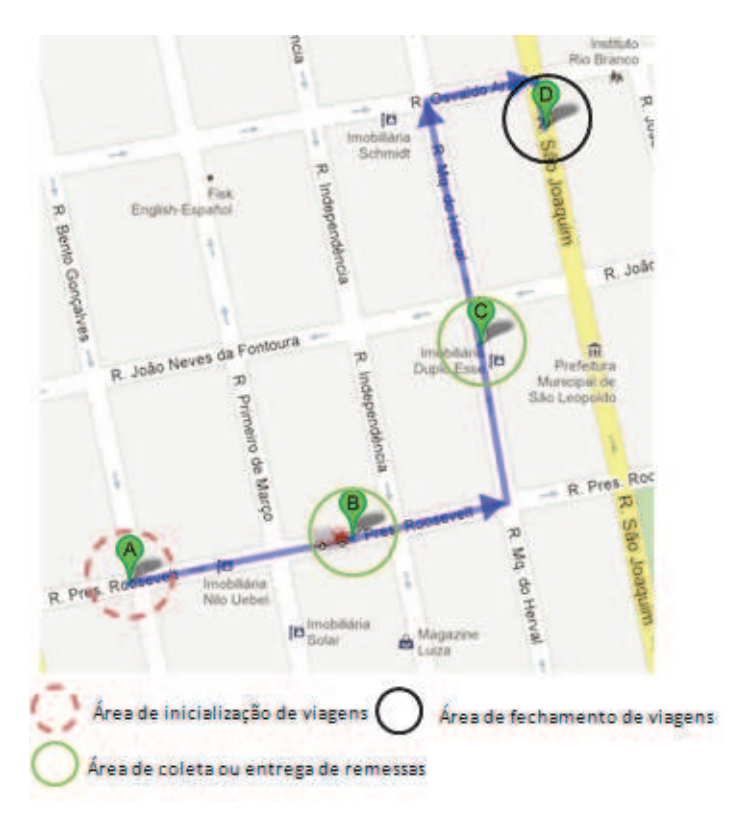

Figura 12: Emprego da técnica *POI* nos pontos de entrega e coleta de cargas.

Fonte: Elaborado pelo autor.

O *Goods Manager* utiliza a técnica POI e adiciona um ponto de interesse a cada *Depot Sta-*

*tion* a ser visitado pelo *Carrier Station*. Na Figura 12 é possível observar duas circunferências verdes delimitando os pontos onde o *Carrier Station* deve realizar coletas ou entregas. A inicialização ou fechamento de remessas é realizada caso sejam satisfeitas as seguintes condições:

- o *Carrier Station* entrar na área de coleta ou entrega de remessas;
- o *Depot Station* detectar a chegada do veículo.

Para todo evento de entrada de carga no *Carrier Station*, o *Goods Manager* verifica na *Database* se o carregamento pertence a uma remessa a ser transportada pelo veículo. Após verificar que todas as cargas da remessa foram coletadas pelo *Carrier Station*, o *Goods Manager* inicializa a remessa.

O fechamento de remessas é realizado de maneira similar. Para todo evento de saída de carregamento do *Carrier Station*, o *Goods Manager* verifica na *Database* se o carregamento pertence a uma remessa a ser entregue no *Depot Station*. Após verificar que todos os carregamentos da remessa foram descarregados do *Carrier Station*, o *Goods Manager* realiza o fechamento da remessa.

Além disso, o *Goods Manager* detecta a ocorrência de erros durante o fluxo logístico, os quais são listados a seguir:

- entrega de um carregamento em um *Depot Station* que não corresponde ao seu destino;
- retirada de um carregamento fora de um *Depot Station*;
- carregamento coletado por um *Carrier Station* não autorizado;
- falta de carregamentos na entrega de uma remessa.

Após detectada a ocorrência de erro, o *Goods Manager* armazena um alerta na *Database* através da *Data Access Layer* para que o responsável pelo monitoramento possa visualizá-lo pelo *Website Monitoring and Management*. Além disso, retorna um código de aviso ao *Carrier Station* para que o *SafeTrack Mobile* possa enviar alertas ao responsável pelo carregamento.

O módulo *Delivery Optimizer* é responsável por realizar a otimização na entrega de remessas. A solução ideal seria calcular a otimização assim que ocorresse a entrada de uma nova remessa, através do *Delivery Provider*, criando uma nova rota para o *Carrier Station* que estivesse mais próximo do ponto de origem da remessa. No entanto, isso não se aplica na prática, pois a alteração de rotas em curso pode não ser viável, pois nem sempre é possível restabelecer novos cursos durante a viagem, devido a problemas estruturais, tais como vias de mão única, dificuldades para realizar o retorno pelo tamanho do veículo, entre outros. Além disso, uma informação inesperada pode tirar a atenção do motorista enquanto está dirigindo. Para que esses problemas não ocorram, optou-se por uma abordagem que realiza a otimização de entregas através de dois modos: criando rotas ótimas para entregas das remessas e verificando se existe

alguma nova remessa a ser entregue dentro da rota planejada sempre que entrar em um *Depot Station*.

Este trabalho não visa apresentar uma nova solução para criação de roteiros de entregas, pois esse problema representa um dos grandes desafios na otimização combinatória para a área de Pesquisa Operacional e Inteligência Artificial. Logo, diversas soluções já foram propostas, as quais destacam-se (YEFU; ZAIYUE, 2010), (DIAO; HECHING, 2011), (SHIRAZI et al., 2009), por obterem soluções ótimas e possuírem um baixo custo computacional. Esses algoritmos calculam o melhor roteiro a ser percorrido pelo veículo dispondo das seguintes informações:

- peso e volume suportados pelo veículo;
- local de coleta e entrega da remessa;
- janelas de tempo;
- peso e volume da remessa.

Através do *Website Monitoring and Management*, o planejador logístico pode criar roteiros de entregas automáticos ou planejá-los manualmente. Ao optar pela criação automática, o *Website Monitoring and Management* requisita o *SafeTrack Server* que delega a tarefa para o módulo *Delivery Optimizer*. Esse, por sua vez, requisita à *Database* as informações necessárias para a geração do roteiro, calcula e retorna ao *Website Monitoring and Management* a rota a ser percorrida.

O *Delivery Optimizer* também pode ser executado com uma viagem em curso com o objetivo de verificar se existe uma nova remessa que pode ser entregue dentro da rota planejada do veículo. Sempre que um *Carrier Station* entra em um *Depot Station* para realizar uma coleta ou entrega, o *Depot Station* realiza uma chamada ao *SafeTrack Server* que delega ao *Delivery Optimizer* a tarefa de verificar na *Database* se existe uma nova remessa que pode ser entregue pelo veículo dentro de sua rota planejada, levando em consideração, também, os limites de peso e volume suportados pelo caminhão. Caso exista, o *SafeTrack Server* retorna para o *Depot Station* o código da remessa. Com isso, o operador do *Depot Station* e o motorista podem confirmar se a atribuição da remessa é viável ou não.

O último módulo da *Logical Layer* é o *Geofencing Checker*. Ele analisa se os veículos estão seguindo a rota planejada, utilizando conceitos de cerca eletrônica. O *Geofencing Checker* emprega a técnica *Route Adherence* (RECLUS; DROUARD, 2009), pois pode ser diretamente aplicado ao rastreamento e monitoramento de veículos. Sendo assim, este módulo visa resolver o seguinte problema: dispondo de uma coordenada geográfica (ponto atual do veículo), um conjunto de pontos interligados (rota planejada) e a distância máxima que o veículo pode se afastar da rota, é possível determinar se o veículo está dentro da rota?

Duas soluções foram elaboradas para resolver esse problema. Uma delas é baseada em álgebra vetorial, e utiliza como base a projeção vetorial para o cálculo da menor distância entre

Figura 13: Solução baseada em projeção Vetorial.

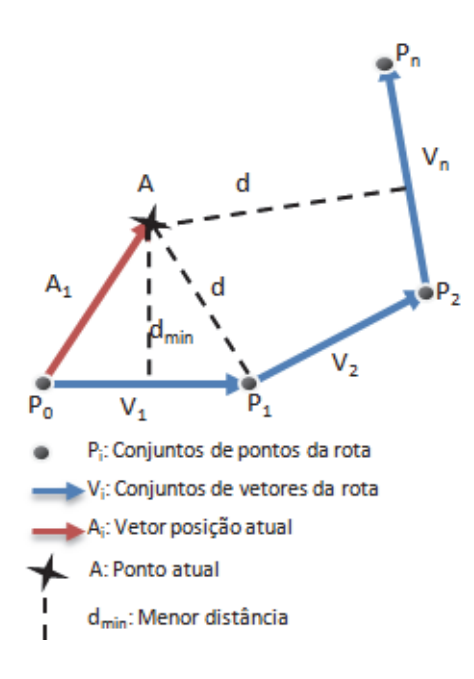

Fonte: Elaborado pelo autor.

o ponto atual e a rota planejada. Considere A a posição atual, P o conjunto de pontos da rota planejada e  $P_i$  para cada um dos pontos, onde  $0 \le i < n$ . Para todo  $0 < i < n$ , os pontos  $P_{i-1}$ e  $P_i$  são adjacentes no trajeto, como mostra a Figura 13. Para cada par de pontos adjacentes criam-se dois vetores, onde  $V_i$  é o vetor formado pelos pontos  $P_{i-1}$  e  $P_i$  e  $A_i$  é o vetor formado pelos pontos P<sub>i−1</sub> e A. Sendo assim, para cada segmento, a distância de A até o segmento é dada pela projeção do vetor  $A_i$  no vetor  $V_i$ . A menor distância de A para a rota é então dada pela distância mínima entre A e todos os segmentos da rota, representado na figura como  $d_{min}$ .

A outra solução é baseada em métodos numéricos. Ela calcula a menor distância entre o ponto atual e a rota planejada utilizando interpolação linear e busca ternária. Essa solução percorre todos os pontos da rota planejada e para cada par de pontos adjacentes aplica a busca ternária, exemplificada pela Figura 14. O algoritmo da busca ternária consiste em encontrar, iterativamente, um ponto de mínimo local através da técnica de divisão e conquista. Para cada par de pontos adjacentes, o algoritmo realiza diversas iterações nesse intervalo, removendo  $\frac{1}{3}$ do tamanho restante do segmento em cada iteração. A interpolação é utilizada para calcular os pontos adjacentes de cada subintervalo, representados na Figura 14 por  $now_1$  e  $now_2$ . Este método de interpolação retorna o ponto exato em cada subintervalo e pode ser representado através da fórmula a seguir:

$$
y = (1 - x) * a + x * b
$$

onde:

- *a* e *b* são os valores a serem interpolados, inicialmente P1 e P2;

- *x* é o valor de interpolação ( $0 \le x \le 1$ ), para a busca ternária. Os únicos valores de

Figura 14: Solução baseada em busca ternária.

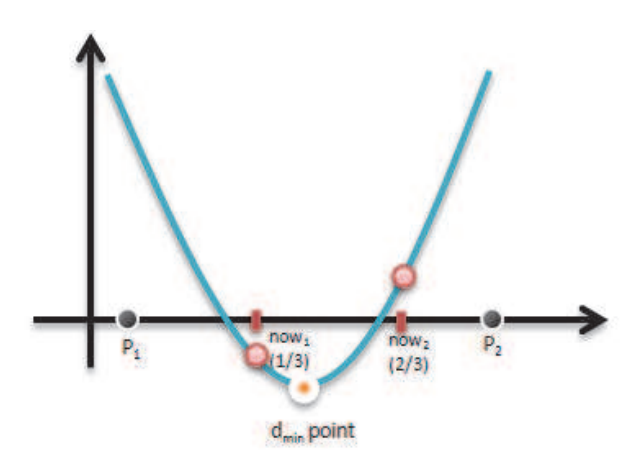

Fonte: Elaborado pelo autor.

**x** utilizados são  $\frac{1}{3}$  e  $\frac{2}{3}$  $\frac{2}{3}$ , os quais são os pontos que dividem o intervalo, considerando que o intervalo tem tamanho 1.

Com um número suficientemente grande de iterações, o algoritmo converge para o ponto de menor distância do segmento original. Sendo assim, é possível descobrir a distância entre o ponto atual e o ponto de menor distância do segmento através de um algoritmo que calcula a distância entre pontos considerando a circunferência da terra.

# 4.3.2 *Carrier Station*

Os *Carrier Stations* representam os veículos responsáveis pelo transporte das cargas. O SafeTrack foi projetado para permitir inúmeros *Carrier Stations*, cada qual é constituído por um componente proposto pelo presente trabalho chamado *SafeDuíno*, um conjunto de *tags RFID* e uma aplicação executando em um dispositivo móvel, denominada *SafeTrack Mobile*. Estes componentes podem ser vistos na Figura 15 e são melhor detalhados nas próximas subseções.

### 4.3.2.1 *SafeDuíno* e *tags RFID*

O *Carrier Station* possui componentes RFID que servem pra identificar o veículo e os carregamentos que estão sendo transportados. Uma *tag RFID* é fixada no veículo, permitindo sua identificação ao entrar em um *Depot Station*. Além disso, um conjunto de *tags RFID* são anexadas aos carregamentos, pois através do código EPC é possível saber informações como: fabricante, tipo do produto, assim como identificar exatamente a que carregamento corresponde uma determinada *tag RFID*.

O *SafeDuíno* tem o objetivo de realizar o controle de entrada e saída de mercadorias do

Figura 15: Visão do *Carrier Station.*

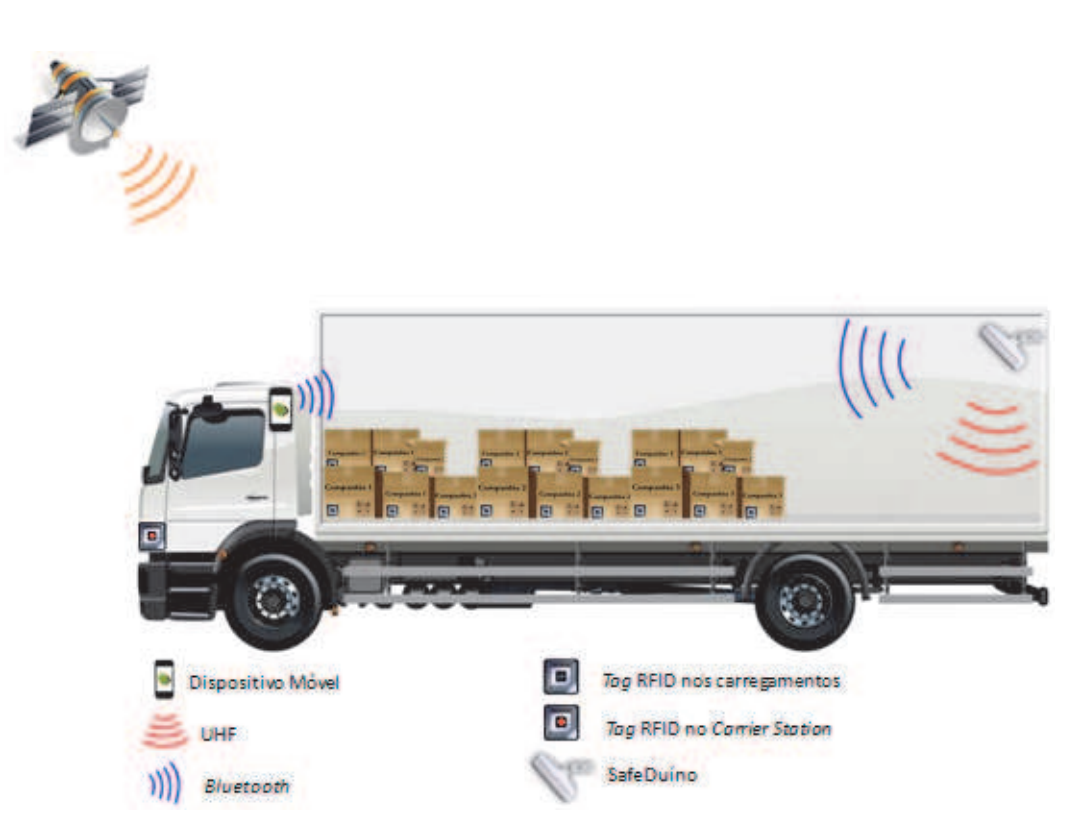

Fonte: Elaborado pelo autor.

veículo, informando o *SafeTrack Mobile* sempre que um carregamento entra ou sai. Ele é composto por um *Arduíno*, um módulo *Bluetooth*, um leitor RFID e uma bateria dedicada a fornecer energia aos componentes. O leitor RFID realiza a leitura das *tags RFID* que entram e saem do *Carrier Station*. No entanto, ele apenas detecta a presença de uma determinada *tag* em seu alcance, não sendo capaz de identificar se ela está entrando ou saindo do *Carrier Station*. Esse controle então é realizado por uma aplicação embarcada em uma plataforma Arduíno chamada *SafeDuíno App* que comunica-se com o leitor RFID e o módulo *Bluetooth* via porta serial. A bateria pode ser recarregada através de tomadas 12 volts que são disponibilizadas na maioria dos veículos transportadores de cargas, também conhecidas como *ascendedores de cigarros*.

As leituras das *tags* são disponibilizadas para a *SafeDuíno App* de dois modos: modo síncrono e assíncrono. No modo síncrono, o dispositivo móvel envia uma requisição ao leitor RFID e recebe como resposta uma lista contendo os números EPC de todas as *tags* que estão no alcance do leitor. Já no modo assíncrono, a *SafeDuíno App* se registra no leitor RFID, e passa a receber notificações sempre que uma *tag* é lida.

O formato de dados que o leitor RFID envia à *SafeDuíno App* varia conforme o fabricante. O leitor pode disponibilizar seus eventos por meio de modelos de dados em baixo nível conforme a especificação ALE (ALE, 2012) da EPCGlobal, ou através estruturas de dados de mais alto nível, como um objeto em linguagem Java ou C++ por exemplo.

A *SafeDuíno App* tem o objetivo de identificar se uma determinada *tag* lida pelo *RFID Reader* é um evento de entrada ou saída de carregamento no *Carrier Station*. Além disso, a *SafeDuíno App* se comunica com o *SafeTrack Mobile* através de *Bluetooth*, a fim de notificar o evento ocorrido.

Os eventos de entrada ou saída de carregamentos podem ser controlados utilizando apenas uma antena RFID instalada na porta de saída do *Carrier Station*. Outra possibilidade é realizar o controle através de duas ou mais antenas espalhadas uniformemente dentro do *Carrier Station*, visando ter alcance de leitura completo dentro do veículo.

A escolha de qual abordagem utilizar implica diretamente na lógica de controle da *Safe-Duíno App*. No caso de apenas uma antena, a *SafeDuíno App* utiliza uma árvore binária para representar os carregamentos contidos no veículo. Inicialmente, a árvore é criada vazia, indicando que não há nenhum carregamento no *Carrier Station*. Sendo assim, a cada *tag* lida pelo leitor RFID é realizada uma busca na árvore binária. Caso o número EPC da *tag* já esteja contido na árvore, um temporizador é disparado, se não houver nova leitura da *tag* em um tempo configurável, o nodo da *tag* é removido da árvore e em seguida é enviada uma notificação ao *SafeTrack Mobile* informando que o carregamento saiu do veículo. Caso o número EPC da *tag* não esteja contido na árvore, ele é inserido e em seguida é enviada uma notificação ao *SafeTrack Mobile* informando que o carregamento entrou no veículo.

A Figura 16 ilustra a representação da árvore binária a cada evento de entrada ou saída de carregamentos no *Carrier Station*. Na Figura 16(a) não há nenhum carregamento no veículo. Na Figura 16(b) ocorre a entrada de um carregamento no veículo, sendo assim, o número EPC da *tag* contida no carregamento é inserido na árvore. Na sequência, três carregamentos(*16895284*, *18862969* e *15679282*) são colocados dentro do veículo e consequêntemente adicionados na árvore, como pode ser visto nas Figuras 16(c), 16(d) e 16(e). Em seguida, o carregamento com número EPC *18862969* é retirado do *Carrier Station* por mais de cinco minutos, sendo assim removido da árvore, 16(f). Por fim, um nó *17249746* é inserido na árvore binária devido a ocorrência de mais uma entrada de carregamento.

Na abordagem onde o *SafeDuíno* utiliza duas ou mais antenas dentro do veículo, a *Safe-Duíno App* requisita ao leitor as tags que estão no alcance de leitura, recebendo um conjunto de dados em formato definido pelo fabricante do leitor, podendo ser um vetor, uma lista ou uma árvore binária, por exemplo. A cada nova requisição, a *SafeDuíno App* armazena o conjunto de *tags* atuais (A) e o conjunto de *tags* da requisição anterior (B). Sendo assim, utiliza operações sobre conjuntos para descobrir os carregamentos que entraram ou saíram do *Carrier Station*, como pode ser visto na Figura 17. Através da operação A-B é possível identificar todas as *tags* que entraram no veículo e assim notificar o *SafeTrack Mobile*. Já a operação B-A possibilita detectar todas as *tags* que saíram do *Carrier Station* desde a última requisição, possibilitando notificar a saída ao *SafeTrack Mobile*.

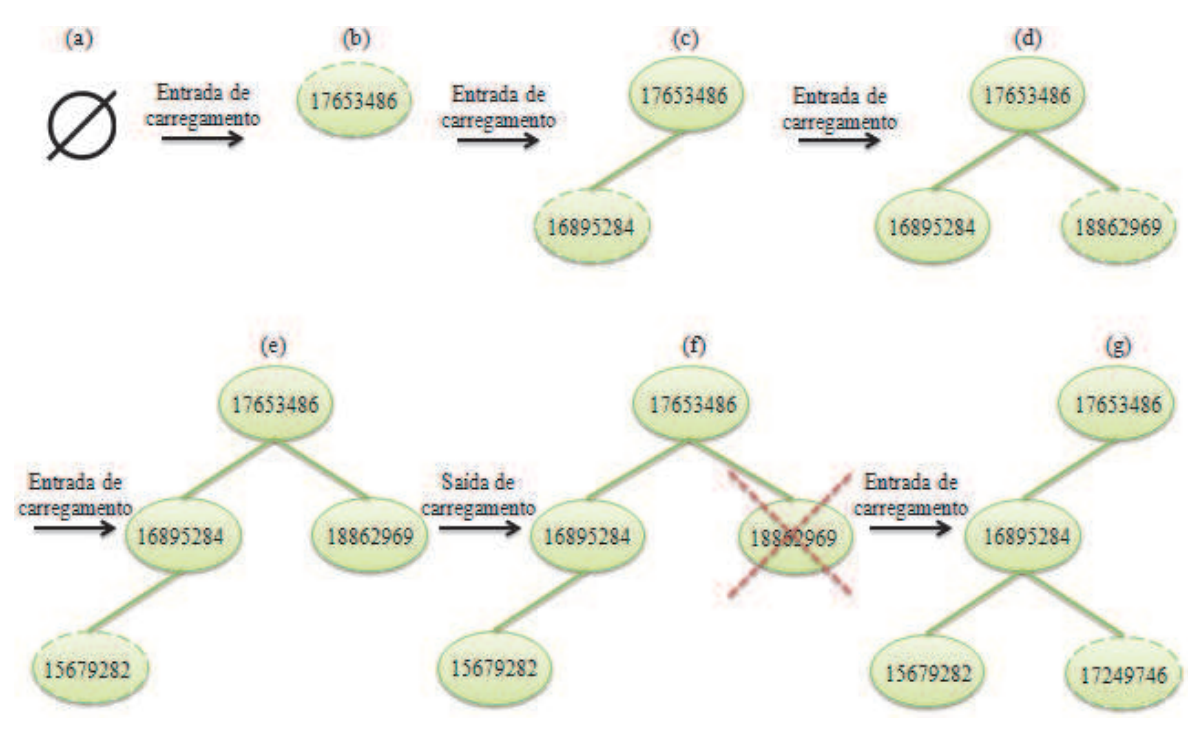

Figura 16: Representação da árvore binária a cada evento de entrada ou saída de carregamentos no veículo.

Fonte: Elaborado pelo autor.

## 4.3.2.2 *SafeTrack Mobile*

O *SafeTrack Mobile* é uma aplicação que, após ser instalada e configurada no dispositivo móvel, executa em *background* enviando informações referentes ao *Carrier Station* para o *SafeTrack Server*. Essa aplicação é constituída de seis componentes como pode ser visto na Figura 18, sendo eles: *User Interface*, *Logical Module*, *Data Access Module*, *Offline Buffer*, *Event Buffer* e o componente de comunicação que é subdividido em dois submódulos, *Service Consumer* e *Duíno Interface*.

No topo da arquitetura está a camada *User Interface*. Ela permite que o administrador e o motorista possam interagir com o *SafeTrack Mobile*. Através de um controle de acesso, é possível disponibilizar uma visualização personalizada a cada tipo de usuário. A *User Interface* possibilita que os motoristas visualizem em um mapa, sua localização atual, a rota a ser percorrida, incluindo os pontos de distribuições já visitados, o próximo, assim como os pontos restantes até o destino final da rota. Além disso, a *User Interface* disponibiliza ao motorista informações específicas de cada remessa, como:

- Origem: local onde devem ser recolhidos os carregamentos;
- Destino: local onde devem ser entregues os carregamentos;

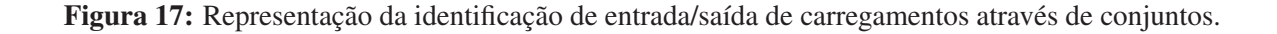

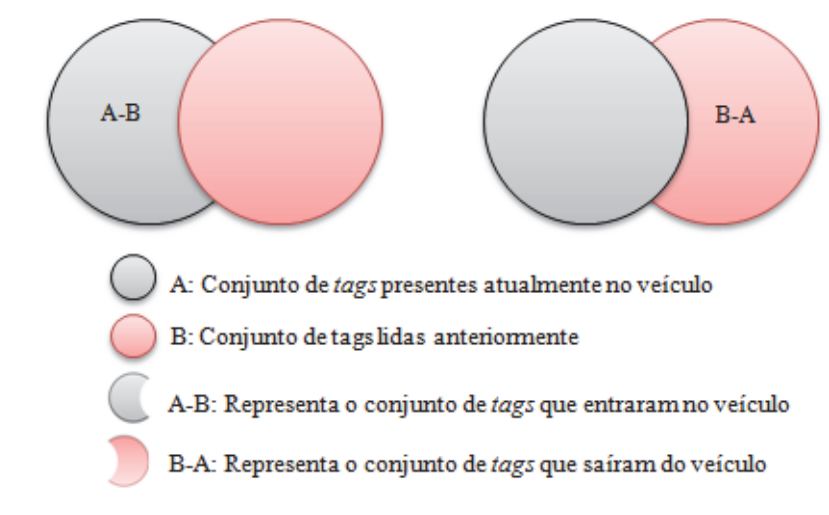

Fonte: Elaborado pelo autor.

Figura 18: Arquitetura do *Mobile Client.*

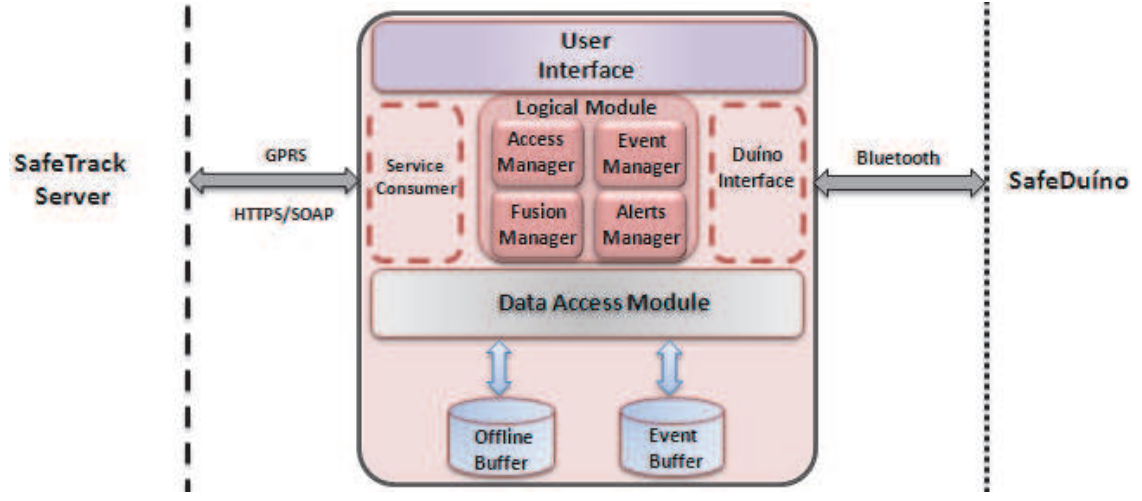

Fonte: Elaborado pelo autor.

- Quantidade de malotes: número de malotes (carregamentos) da remessa;
- Data de recolhimento: data na qual devem ser recolhidas as cargas;
- Data de entrega: data na qual devem ser entregues os carregamentos.

Os usuários do tipo administrador podem realizar configurações essenciais para o bom funcionamento da aplicação. Sendo assim, a *User Interface* permite configurar o endereço do *SafeTrack Server*, a porta de comunicação utilizada, assim como definir o intervalo de tempo e / ou o intervalo de distância que o aplicativo irá enviar as informações do *Carrier Station* ao *SafeTrack Server*.

O componente de comunicação é constituído dos módulos *Service Consumer* e *Duíno Interface*. O *Service Consumer* é responsável pela comunicação com o *SafeTrack Server*, que é realizada utilizando GPRS através do protocolo SOAP. Este módulo empacota as informações em mensagens SOAP e as envia através de HTTPS ao *Safetrack Server*. Em caso de retorno, o módulo recebe as mensagens SOAP e as transforma em estruturas de dados. O módulo *Duíno Interface* realiza a comunicação entre o componente *SafeDuíno* e o dispositivo móvel através de Bluetooth.

O *Logical Module* é responsável por processar os dados, assim como interligar os diferentes componentes do *SafeTrack Mobile*. Ele é dividido em quatro submódulos: *Access Manager*, *Event Manager*, *Fusion Manager* e *Alerts Manager*. O *Access Manager* realiza o controle de acesso dos usuários. Ele recebe informações de usuário e senha da *User Interface* e faz a autenticação com o *SafeTrack Server* através do módulo de comunicação. Após isso, disponibiliza à *User Interface*, apenas recursos permitidos ao usuário.

O *Event Manager* gerencia e trata os eventos RFID recebidos através da *Duíno Interface*. Ele transforma os dados brutos de eventos em objetos estruturados. Feito isso, os envia a *Data Access Layer* para serem persistidos em um *buffer* de armazenamento temporário denominado *Event Buffer*.

O *Fusion Manager* calcula a latitude, longitude e velocidade atual do *Carrier Station*, através dos sinais GPS. Ele também associa os eventos RFID armazenados no *Event Buffer* às informações de localização e velocidade do *Carrier Station*. O *Fusion Manager* fornece os dados associados ao *Service Consumer* para enviá-los ao *SafeTrack Server*. Os dados são fornecidos de maneira prioritária, ou seja, se o *Offline Buffer* possui dados associados, eles são enviados, senão são calculadas novas informações de localização e velocidade e assim enviadas para o *SafeTrack Server* através do *Service Consumer*. Em caso de falhas no envio, as informações voltam para o *Offline Buffer* até que seja restabelecida a conexão ou o problema correspondente seja corrigido.

Após o envio dos dados associados, o módulo *Fusion Manager* aguarda o retorno do *SafeTrack Server*, que informa o código do alerta a ser gerado pelo *SafeTrack Mobile*, caso haja algum problema com o *Carrier Station*. Sendo assim, o módulo *Alerts Manager* é chamado para tomar as medidas necessárias. Para realizar a autenticação com o *SafeTrack Server*, é criada uma criptografia do número IMEI (*International Mobile Equipment Identity*) do dispositivo através do algoritmo *SHA-1* (IETF, 2012) o qual é enviado juntamente com as informações associadas.

O módulo *Alerts Manager* verifica a ocorrência de inconformidades no *SafeTrack Mobile*. Além disso, realiza o envio de alertas, ao motorista do veículo e ao monitor, através de avisos sonoros e envio de mensagens SMS. Através do código de retorno do *SafeTrack Server* podem ser gerados os seguintes alertas:

- desvio da rota planejada;
- entrega de uma carga em um *Depot Station* que não corresponde ao seu destino;
- carregamento retirado fora de um *Depot Station*, podendo se caracterizar como um potencial roubo de carga;
- carga coletada por um *Carrier Station* não autorizado.

Existem também alertas que podem ser gerados por problemas na aplicação ou no dispositivo móvel. Alguns podem ocorrer pela má utilização do dispositivo por parte do condutor do *Carrier Station*, outros por cuidados que o motorista deve ter ao longo da viagem. Nesses casos, além do envio de mensagens de texto SMS e avisos sonoros no dispositivo, é necessário informar a ocorrência desses problemas ao *SafeTrack Server*. Para isso, o *Alerts Manager* possui um serviço que verifica continuamente a ocorrência de erros, enviando um aviso ao *SafeTrack Server* através da *Service Consumer*. As situações detectadas para o envio de alertas são:

- evento de desligamento do dispositivo móvel;
- dispositivo móvel com carga baixa de bateria;
- evento de desligamento do GPS;
- evento de fechamento do aplicativo *SafeTrack Mobile*.

O *Data Access Module* encontra-se no nível mais baixo da hierarquia *SafeTrack Mobile*. Ele tem a função de gerenciar as informações armazenadas no *Offline Buffer* e no *Event Buffer*. O *Data Access Module* permite ao *Fusion Manager* salvar e recuperar informações relacionadas ao *Carrier Station* no *Offline Buffer* e *Event Buffer*. Além disso, possibilita ao *Event Manager* armazenar informações no *Event Buffer* sempre que houver a ocorrência de um evento RFID.

O *Offline Buffer* serve como um banco de dados local e é utilizado sempre que ocorre um problema na conexão com o *SafeTrack Server*, impossibilitando o envio da informação. O objetivo do *Offline Buffer* é manter as informações armazenadas até que a conexão com o servidor seja restabelecida. Ele garante que informações não sejam perdidas, permitindo um monitoramento com cobertura completa da rota que está sendo realizada. Este recurso é necessário, pois,

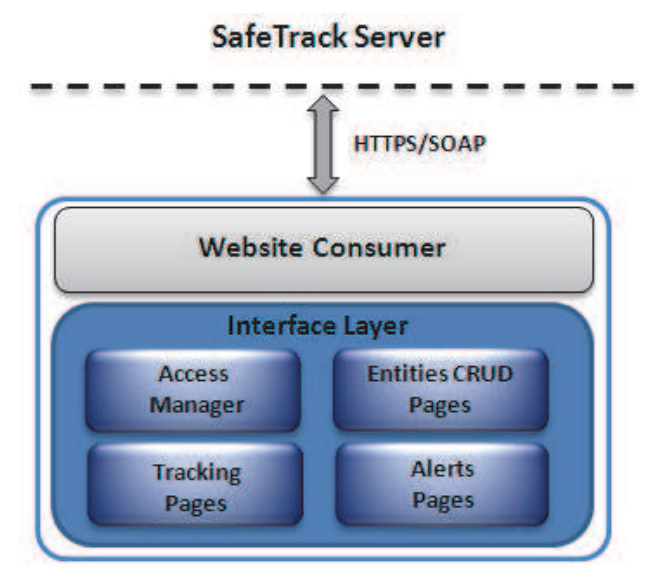

Figura 19: Arquitetura do *Website Monitoring and Management*.

Fonte: Elaborado pelo autor.

na prática existem áreas onde as operadoras de telefonia não possuem cobertura de rede, o que causaria a perda das informações.

### 4.3.3 *Website Monitoring and Management*

O *Website Monitoring and Management* permite o acompanhamento em tempo real de veículos e cargas. Além disso, possibilita que usuários, com a devida permissão, possam cadastrar e editar as diferentes entidades do modelo. A arquitetura do *Website* é dividida em duas camadas, como pode ser visto na Figura 19. A primeira é o *Website Consumer* que interage com o *SafeTrack Server* através de troca de mensagens SOAP. Esta camada empacota as informações em mensagens SOAP e as envia através do protocolo HTTPS. Em caso de retorno, a *Website Interface* recebe as mensagens SOAP e as transforma em estruturas de dados a serem utilizadas pela *Interface Layer*.

A segunda camada é a *Interface Layer*. Ela é formada por quatro módulos que permitem a interação, de forma personalizada, aos diferentes tipos de usuários. Isso é feito através do módulo *Access Manager* que realiza o controle de acesso às diferentes páginas do *Website Monitoring and Management*. O módulo *Entities CRUD Pages* é composto por um conjunto de páginas que possibilitam cadastrar, editar e apagar, *Carrier Stations*, *Depot Stations*, motoristas e rotas de viagens.

O módulo *Tracking Pages* possibilita monitorar veículos, remessas e carregamentos através de um conjunto de páginas. Ele ainda permite visualizar as trilhas dessas entidades, informando o histórico de contextos percorridos durante o fluxo logístico. Através do módulo *Alerts Pages* os usuários podem visualizar alertas ocorridos por inconformidades no sistema. Isso agiliza a

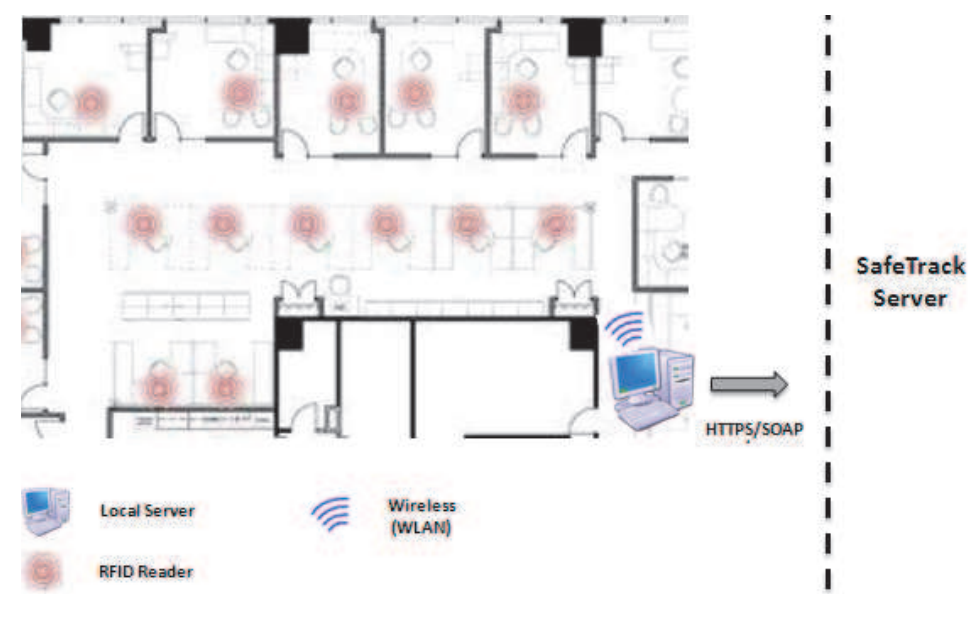

Figura 20: Arquitetura de um *Depot Station*.

Fonte: Elaborado pelo autor.

tomada de decisão por parte dos usuários responsáveis pelos carregamentos, reduzindo assim perdas e danos no processo logístico.

#### 4.3.4 *Depot Stations*

O componente *Depot Station* representa os locais onde os produtos são armazenados ou entregues. Cada *Depot Station* deve ser devidamente cadastrado através do componente *Website Monitoring and Management*. Sua principal função é realizar a confirmação de recebimento de carregamentos. Um *Depot Station* é constituído de um *Local Server* e pode conter diversos leitores RFID distribuídos em suas entradas e divisões internas, uma configuração de sensores para o *Depot Station* pode ser vista na Figura 20.

O *Local Server* possui um aplicativo que se comunica com os leitores através de rede Wireless (WLAN). O tráfego de dados é feito utilizando a API disponibilizada pelo fabricante dos leitores RFID. Sendo assim, todo evento de entrada ou saída de um *Carrier Station* no *Depot Station* é detectado pelos leitores e enviado ao *Local Server*. Este, por sua vez, realiza a coleta e o tratamento das informações e as envia ao *SafeTrack Server*, realizando a confirmação de recebimento das entregas automaticamente. O operador do *Depot Station* também pode realizar a confirmação de recebimento manualmente, através de um aplicativo disponibilizado no *Local Server*. A comunicação entre o *Local Server* e o *SafeTrack Server* é realizada através da troca de mensagens SOAP via HTTPS.

Ao detectar a entrada de um veículo no *Depot Station*, o *Local Server* requisita ao *SafeTrack*

*Server* se existem novas remessas que podem ser entregues pelo *Carrier Station*. O *SafeTrack Server* delega ao módulo *Delivery Optimizer* a tarefa de verificar na *Database* se existe uma nova remessa que pode ser entregue pelo veículo dentro de sua rota planejada, levando em consideração, também, os limites de peso e volume suportados pelo caminhão. Caso exista, o *SafeTrack Server* retorna para o *Depot Station* o código da remessa para que o operador do *Depot Station*, juntamente com o motorista, possam confirmar, através do aplicativo contido no *Local Server*, se a atribuição da remessa é viável ou não.

### 4.3.5 *Delivery Provider*

O *Delivery Provider* é composto por um conjunto de páginas web que são disponibilizadas para que companhias forneçam informações sobre remessas de seus carregamentos. Essas informações são: locais onde devem ser retiradas e entregues as remessas, data de retirada e entrega, quantidade de volumes, entre outras informações referentes ao fornecedor e cliente. O cadastro de remessas é realizado por colaboradores das companhias, que são denominados no sistema de operador do *Delivery Provider*.

As remessas cadastradas através do *Delivery Provider* são enviadas ao *SafeTrack Server* e armazenadas na *Database*. Posteriormente, essas informações são utilizadas para planejar as rotas de viagens. Esse planejamento é realizado através do componente *Website Monitoring and Management*, por um tipo de usuário devidamente autorizado denominado planejador logístico.

### **4.4 Considerações sobre o Capítulo**

O capítulo apresentou o SafeTrack, um modelo seguro para rastreamento e monitoramento de cargas. Nele foram elencados os requisitos funcionais do modelo. Também foi apresentada uma visão geral sobre os componentes incluindo os tipos de usuários que interagem com o Safe-Track. Logo após, foi realizado um detalhamento sobre os aspectos funcionais e arquiteturais de cada componente, apresentando duas soluções de cerca eletrônica para resolver o problema de desvios de rotas, através do uso de conceitos de álgebra linear e métodos numéricos. O modelo apresentado provê segurança e eficiência no transporte de carregamentos. Os módulos *Goods Manager*, *Geofencing Checker* e *Alerts Manager* permitem detectar, de maneira rápida, tanto roubos de veículos como de cargas individuais. O módulo *Deliver Optimizer* possibilita agilizar entregas e reduzir custos logísticos. A inicialização e o fechamento de viagens de forma automática (*Travel Manager*), reduz a necessidade de interação entre o usuário e o modelo, diminuindo falhas causadas por esquecimento do usuário. No entanto, o SafeTrack também possui algumas limitações.

Ao fazer uso da tecnologia GPS, o SafeTrack herda algumas de suas limitações. Os sinais do GPS em ambientes fechados geralmente são fracos, devido a grande quantidade de aço e concreto presentes nas construções. Também deve-se destacar que quando o serviço de rede estiver indisponível, as informações não podem ser enviadas em tempo real. Ou seja, por mais que o modelo apresentado seja tolerante a falhas de comunicação (*Offline Buffer*), as informações somente são enviadas ao *SafeTrack Server* quando a comunicação é restabelecida. Isso pode causar atrasos na tomada de decisão em eventuais problemas ocorridos durante o fluxo logístico. Outra limitação do modelo é que enquanto a viagem estiver em curso, o smartphone não deve ser afastado do veículo por uma distância maior que o alcance da tecnologia *Bluetooth* (10 à 100 metros). Neste caso, a comunicação entre o *SafeTrack Mobile* e o *SafeDuíno* seria obstruída, impossibilitando o bom funcionamento do modelo.

# **5 ASPECTOS DE IMPLEMENTAÇÃO**

Uma vez especificado o modelo, um protótipo do *SafeTrack* foi desenvolvido. Sendo assim, este capítulo apresenta detalhes acerca da implementação, relacionando as tecnologias utilizadas no desenvolvimento do protótipo.

A comunicação entre o *SafeTrack Server* e os demais componentes do modelo foi realizada através de *Web Services*, utilizando os protocolos SOAP e HTTP. A utilização de *Web Services* agrega diversas vantagens para o sistema, como reutilização de software, aumento de produtividade, interoperabilidade e escalabilidade. Isso permitiu desenvolver os componentes do *SafeTrack* utilizando diferentes plataformas de desenvolvimento.

O componente *SafeTrack Server* foi implementado utilizando a plataforma .NET. A *Services Layer* foi desenvolvida utilizando a tecnologia *Windows Communication Foundation*, disponibilizando suas interfaces de comunicação através do *endpoint basicHttpBinding*. A camada *Business Logic Layer* foi implementada utilizando a linguagem C#, com isso pode ser incorporada facilmente à camada de serviços. A *Data Access Layer* também foi desenvolvida utilizando a linguagem C#, no entanto foi utilizado o *framework Language Integrated Query* (LINQ). Este *framework* facilitou o desenvolvimento dessa camada. Sua finalidade é resolver o problema de mapeamento objeto-relacional, muito comum em aplicações orientadas a objeto que precisam utilizar sistemas gerenciadores de banco de dados relacionais. O LINQ possibilitou que o *Safe-*

| Monitoramento                                       |            | <b>ID</b> | Viagem          | <b>Motorista</b>             | <b>Alarme</b>                                                                    | <b>Date</b>            | <b>Severidade</b> |
|-----------------------------------------------------|------------|-----------|-----------------|------------------------------|----------------------------------------------------------------------------------|------------------------|-------------------|
| <b>Alarmes</b><br>Motoristas<br><b>Dispositivos</b> | Visualizar | 45        | Palmeira-POA    | Rodrigo<br>Remor<br>Oliveira | WARNING!! The device's<br>battery is low !                                       | 16/12/2011<br>16:09:08 | Low               |
| <b>Vingens</b><br>Configurações                     | Visualizar |           | 45 Palmeira-POA | Rodrigo<br>Remor<br>Oliveira | WARNING!! The device is<br>leaving the planned route!                            | 24/11/2011<br>23:14:20 | High              |
|                                                     | Visualizar | 45        | Palmeira-POA    | Rosana<br>Salete.            | WARNING!! The device is<br>leaving the planned route!                            | 24/11/2011<br>20:10:40 | High              |
|                                                     | Visualizar |           | 45 Palmeira-POA | Rodrigo<br>Remar<br>Oliveira | WARNING!! The device's<br>battery is low !                                       | 23/11/2011<br>23:14:20 | tow               |
|                                                     | Visualizar | 45        | Palmeira-POA    | Carlos Emir                  | WARNING!! The device is<br>leaving the planned route!                            | 23/11/2011<br>18:30:16 | High              |
|                                                     | Visualizar | 45        | Palmeira-POA    | Rodrigo<br>Remor<br>Oliveira | WARMING!! The device's<br>battery is low !                                       | 23/11/2011<br>14:10:30 | Low.              |
|                                                     | Visualizar | 45        | Palmeira-POA    | Rosana<br>Salete             | The device is shutting down                                                      | 23/11/2011<br>12:40:10 | High              |
|                                                     | Visualizar | 45        | Palmeira-POA    |                              | WARNING!! The travel was<br>Carlos Emir initialized out of the estimated<br>date | 22/11/2011<br>16:10:00 | Medium.           |
|                                                     | Visualizar | 45        | Palmeira-POA    | Rosana<br>Salete             | The device is shutting down                                                      | 20/11/2011<br>17:09:00 | High              |

Figura 21: Tela de alarmes do *SafeTrack Website*.

Fonte: Elaborado pelo autor.

*Track Server* fosse desenvolvido com uma visão totalmente orientada a objeto, pois ele abstrai todas as relações que devem ser feitas ao executar uma consulta ao banco de dados.

Como gerenciador do banco de dados foi utilizado o *Sql Server 2008 R2*. Este gerenciador foi escolhido por ser um banco de dados robusto e ter disponibilidade de recursos como: consultas complexas, chaves estrangeiras, integridade transacional, controle de concorrência, suporte ao modelo híbrido objeto-relacional, *triggers*, *SQL user function* e *stored procedures*. Além de funcionar em sincronismo com a plataforma .NET.

O *SafeTrack Website* é composto por um conjunto de páginas web que foram desenvolvidas utilizando a linguagem ASP.NET e a API Google Maps JavaSript V3. As páginas permitem visualizar a ocorrência de alarmes em tempo real (Figura 21), viagens em curso e finalizadas, além de possibilitar o cadastro de novas viagens através das interfaces gráficas do Google Maps. As páginas responsáveis pelo monitoramento das viagens exibem as rotas em diferentes cores, como pode ser visto na Figura 22, onde a linha azul corresponde à rota planejada e as linhas verde e vermelha correspondem à rota real percorrida pelo veículo quando ele está dentro e fora dos limites da Cerca Eletrônica, respectivamente. Também é possível visualizar informações sobre a posição atual do veículo, tais como, latitude, longitude, distância do ponto atual ao ponto mais próximo da rota planejada, assim como a data e hora da última posição recebida pelo *SafeTrack Server*.

O componente *Depot Station* tem a função de realizar a confirmação de recebimento de

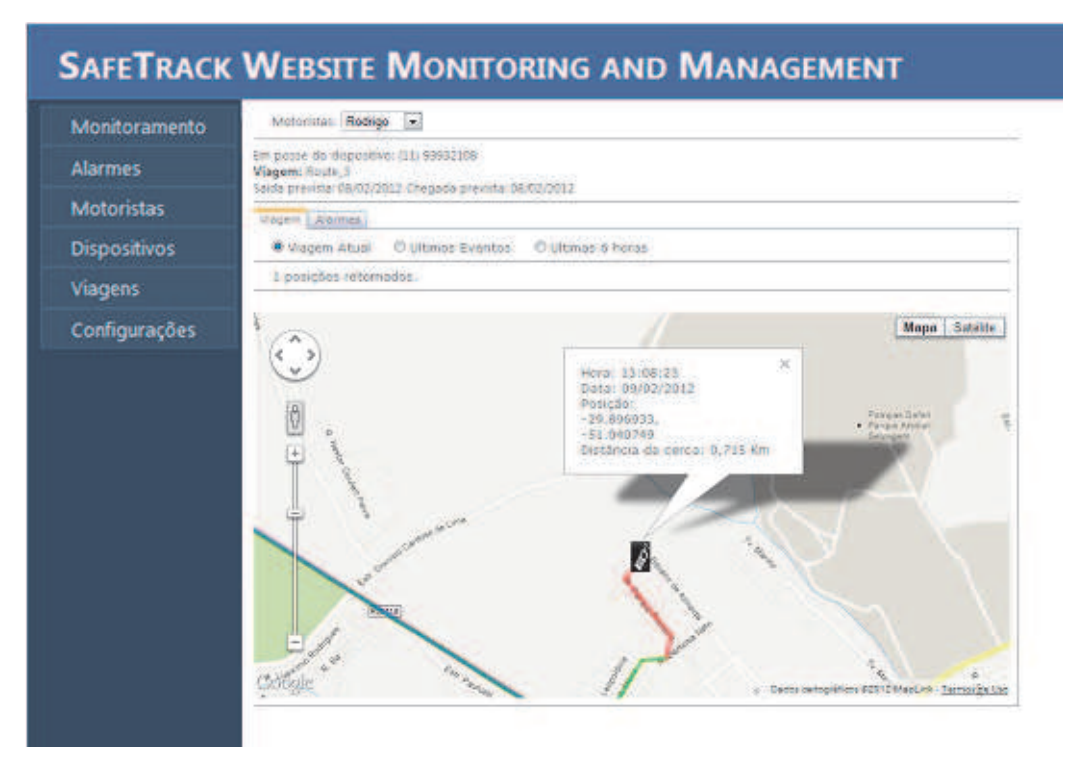

Figura 22: Tela de Monitoramento do *SafeTrack Website*.

Fonte: Elaborado pelo autor.

carregamentos e identificar a entrada de veículos no *Depot Station*, atuando de forma complementar aos algorítmos de Cerca Eletrônica contidos no módulo *Goods Manager* do componente *SafeTrack Server*. Por atuar de forma complementar, este componente não foi implementado, pois não é crucial para a validação do modelo.

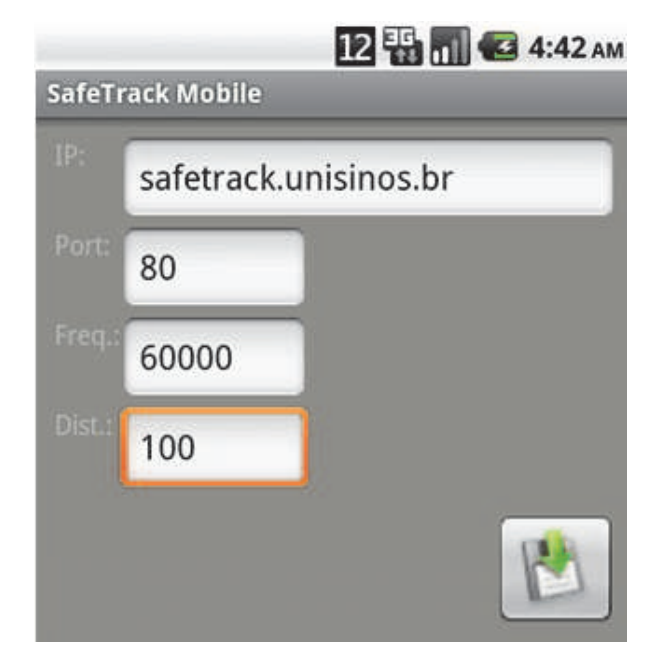

Figura 23: Tela de Configuração do *SafeTrack Mobile* .

Fonte: Elaborado pelo autor.

Para o *Carrier Station* foi preciso desenvolver uma solução viável e compatível com a maioria dos veículos transportadores de cargas. Logo, a principal característica observada foi a fonte de energia disponível. A maioria dos veículos transportadores de cargas utilizam como fonte de energia duas baterias com tensão de 12 Volts ligadas em série, totalizando 24 Volts. Além disso, os veículos disponibilizam energia através de tomadas chamadas "ascendedores de cigarros", os quais fornecem uma energia com tensão de 12 Volts. Sendo assim, o componente *SafeDuíno* foi desenvolvido levando em consideração essas características.

O *SafeDuíno* é composto de um *Arduíno Mega 2560*, um módulo *Bluetooth BTM-5 CLASS 2* com alcance de aproximadamente 10 metros, um leitor *RFID* que permite a leitura de tags à uma frequência de 125KHz e uma bateria dedicada. Como a fonte de energia disponível no veículo é de 12 Volts, foi escolhida uma bateria de 12 Volts e 7 Ampères para que seja possível recarregála conectando-a ao ascendedor de cigarros do veículo. Todos os componentes do *SafeDuíno* operam com uma tensão de entrada de 5 Volts, sendo assim, foi desenvolvida uma placa *Drive* que possui um regulador de tensão estabilizando a tensão em 5 Volts, assim é possível fornecer energia aos componentes sem variações de tensão. A placa também tem objetivo de reduzir a quantidade de fios conectados entre os componentes do *SafeDuíno*, interconectando-os através de trilhas, como pode ser visto na Figura 24(a). A comunicação entre o *Arduíno Mega2560* e

os módulos *Bluetooth BTM-5 CLASS 2* e *RFID* foi realizada via comunicação serial, através dos pinos RX e TX. Todos os componentes foram fixados dentro de uma caixa metálica, devidamente isolada. A caixa possui um *cooler* que realiza a refrigeração, evitando a queima dos componentes (Figura 24(b)).

A entrada e saída de carregamentos foi controlada utilizando apenas uma antena RFID instalada na porta de saída do *Carrier Station*. Sendo assim, foi desenvolvido um software embarcado no *Arduíno Mega2560*. Este software recebe as *tags* lidas pelo *RFID Reader* através do pino RX da comunicação serial, realiza o controle de entrada e saída de carregamentos utilizando uma árvore binária e envia os eventos de entrada e saída para o *SafeTrack Mobile*, através do módulo Bluetooth. A abordagem que utiliza apenas uma antena foi escolhida por ser de menor custo econômico, visto que apenas uma antena RFID é utilizada.

O componente *SafeTrack Mobile* foi desenvolvido para plataforma Android utilizando a linguagem de programação Java. A *Service Consumer Layer* foi implementada utilizando a biblioteca *KSOAP2*. A *Duíno Interface* foi desenvolvida utilizando recursos da API do Android. Ela estabelece uma conexão com o módulo *Bluetooth* do Arduíno, a fim de receber eventos quando um carregamento entra ou sai do *Carrier Station*. A aquisição das coordenadas GPS e o gerenciamento dos alertas, *Fusion Manager* e *Alerts Manager* respectivamente, também foram obtidos através de recursos presentes na API do Android. O SqLite Database foi utilizado para armazenar os dados do *Offline Buffer* e do *Event Buffer*. Uma das telas da *User Interface* pode ser vista na Figura 23. Esta tela permite atribuir parâmetros de configurações necessários para o funcionamento do *SafeTrack Mobile*, tais como, endereço do *SafeTrack Server*, porta de conexão, frequência de tempo (em milisegundos) ou distância mínima (em quilômetros) que o dispositivo irá adquirir as coordenadas GPS.

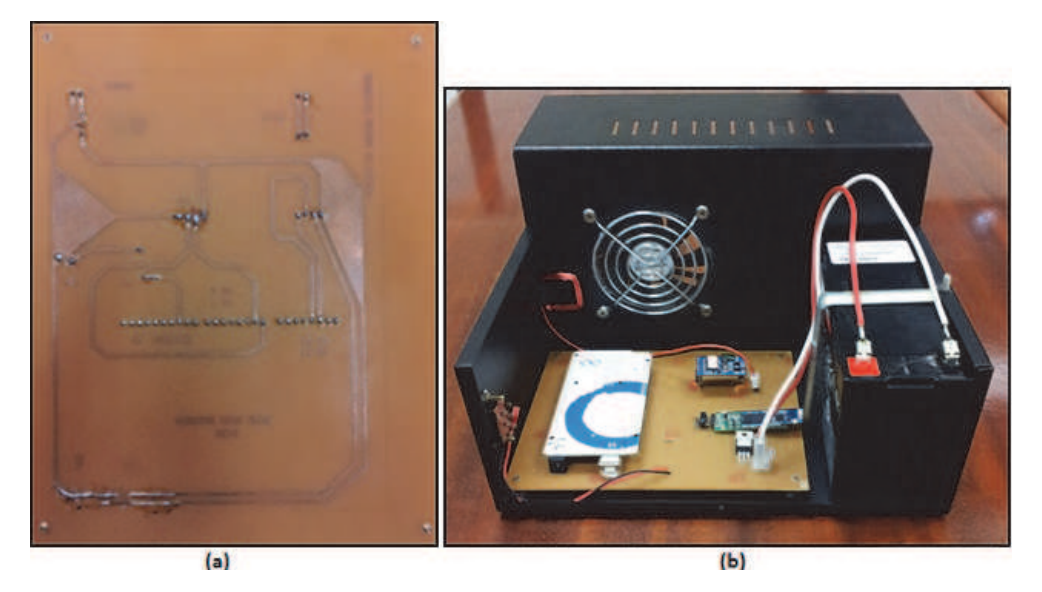

Figura 24: Visualização do componente SafeDuíno.

Fonte: Elaborado pelo autor.

# **6 ASPECTOS DE AVALIAÇÃO**

Este capítulo aborda os aspectos sobre a avaliação do SafeTrack. Primeiramente é apresentada a metodologia utilizada para validar o modelo. Em seguida, é proposto um cenário de teste, que possibilita a avaliação do SafeTrack. Após, é apresentada a avaliação funcional realizada através da execução do cenário de teste. Por fim, é apresentada uma análise de impacto sobre a precisão GPS e consumo de energia nos dispositivos móveis utilizados.

# **6.1 Metodologia da Avaliação**

Diferentes formas e métricas de avaliação podem ser utilizadas sob diferentes enfoques, a fim de avaliar um trabalho. Na computação, as principais métricas de avaliação são: avaliação funcional, avaliação de desempenho, avaliação de aceitação e usabilidade (FERNANDEZ; ABRAHAO; INSFRAN, 2012). A avaliação funcional visa provar que o modelo atende a todas as funções propostas. A avaliação de desempenho busca determinar a capacidade de resposta, confiabilidade ou escalabilidade de um sistema sob uma determinada carga de trabalho. Com isso, é possível avaliar a capacidade produtiva, comparar as características de desempenho com outros modelos e também encontrar gargalos a fim de serem ajustados posteriormente. Já a avaliação de aceitação e usabilidade visa determinar o nível de aceitação e usabilidade por parte dos usuários.

Como o SafeTrack foi concebido buscando reduzir a interação entre o usuário e o modelo, não foi priorizada a avaliação de usabilidade. Desta maneira, neste trabalho optou-se por avaliar o SafeTrack através de duas abordagens: uma avaliação funcional e uma avaliação de desempenho, as quais são apresentadas nas próximas seções.

### **6.2 Avaliação Funcional**

Esta seção apresenta um cenário onde o SafeTrack pode ser aplicado. Ele descreve diversas situações que podem ocorrer durante uma viagem para entrega e coleta de carregamentos. Na prática, dificilmente todas essas situações ocorram durante uma única viagem. No entanto, o cenário foi descrito buscando ter o máximo possível de situações, a fim de validar os diferentes módulos e componentes do SafeTrack. Sendo assim, utilizando o protótipo desenvolvido foi possível executar o cenário na prática e com isso avaliar os principais módulos e funcionalidades propostas pelo SafeTrack.

### 6.2.1 Descrição do Cenário

Carlos e Rosana são colaboradores na empresa SafeLog Soluções em Logística. Carlos atua como entregador e é responsável por dirigir veículos transportadores de cargas a fim de realizar

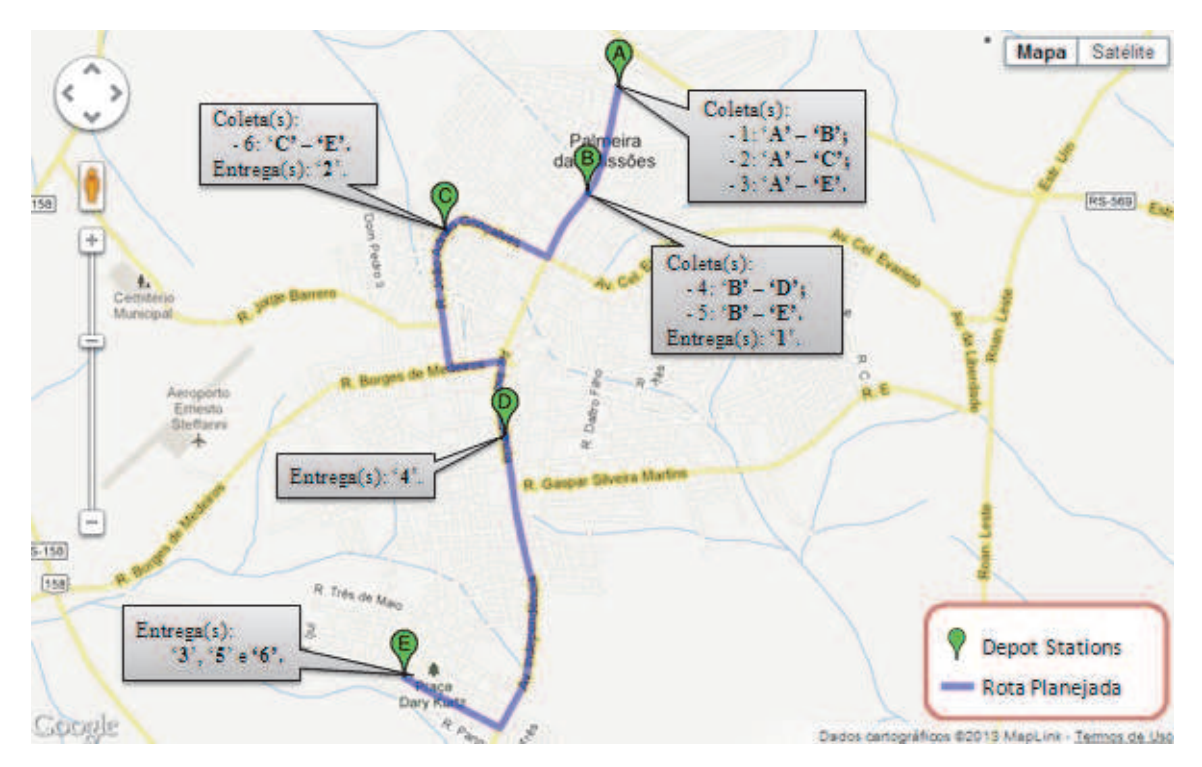

Figura 25: Rota de viagem planejada.

Fonte: Elaborado pelo autor.

coletas e entregas de remessas em diferentes pontos de distribuição da empresa. Rosana atua como Monitor de Logística e é responsável por monitorar, através do *Website Monitoring and Management*, o andamento de viagens e verificar se as coletas e entregas estão sendo realizadas corretamente.

Durante uma manhã de quarta-feira, Carlos é notificado que possui uma viagem em aberto para realizar coletas e entregas em cinco *Depot Stations* localizados dentro do município de Palmeira das Missões - Rio Grande do Sul, Brasil. A Figura 25 ilustra o roteiro de viagem a ser percorrido por Carlos, onde a rota planejada da viagem é representada pela linha azul, iniciando em A, passando pelos pontos B, C e D e terminando no ponto E.

No ponto A devem ser coletadas três remessas (códigos 1, 2 e 3) a serem entregues nos pontos B, C e E, respectivamente. No ponto B a remessa de código 1 deve ser entregue e as remessas 4 e 5 coletadas para serem entregues nos pontos D e E. No ponto C é realizada a entrega da remessa 2 e a coleta da remessa 6 que deve ser entregue em E. No ponto D apenas a entrega da remessa 4 deve ser realizada. E por fim, no ponto E devem ser entregues as remessas 3, 5 e 6.

Sendo assim, Carlos recebe um celular Motorola Dext com o aplicativo *SafeTrack Mobile* instalado e corretamente configurado. Dentro do veículo transportador de cargas (*Carrier Station*) está fixado o *SafeDuíno* na porta traseira da carroceria. Ao entrar no veículo, Carlos liga o celular, após a inicialização do dispositivo, o *SafeTrack Mobile* é inicializado automaticamente

e realiza o pareamento *Bluetooth* com o *SafeDuíno*.

Antes de começar a viagem, ele acessa o *SafeTrack Mobile* para visualizar os *Depot Stations* a serem visitados, as remessas a serem coletadas/entregues e o trajeto a ser percorrido. Carlos então dirige-se ao *Depot Station* A. Ao chegar no local a viagem é inicializada automaticamente. Carlos realiza as três coletas previstas (remessas 1, 2 e 3). O *SafeTrack* verifica que as coletas foram realizadas corretamente e altera o *status* das remessas para "Saiu para entrega".

Após as coletas, Carlos segue viagem rumo ao *Depot Station* B, no entanto erra o percurso e sai da rota planejada. Instantes depois, Carlos é notificado que o veículo saiu da rota planejada através de uma mensagem SMS em seu celular pessoal e de uma mensagem sonora no Motorola Dext dizendo: "Cuidado! O veículo saiu da rota planejada!". Rosana também recebe uma mensagem SMS informando que o veículo saiu da rota planejada. Com isso, Rosana acessa o *website* de monitoramento e verifica no mapa que o veículo já retornou à rota planejada e está se dirigindo ao *Depot Station* B.

Ao chegar no *Depot Station* B, Carlos acessa o *SafeTrack Mobile* e vê que deve descarregar a remessa de código '1'. Além disso, Carlos visualiza que deve coletar as remessas de código '4' e '5', para serem entregues nos *Depot Stations* D e E, respectivamente. No entanto, além de descarregar a remessa '1', Carlos se engana e descarrega um carregamento referente à remessa '2'. Instantes depois, Carlos recebe um SMS em seu celular pessoal e uma mensagem de áudio no celular Motorola Dext é executada dizendo: 'Cuidado! Um carregamento foi entregue em um local que não corresponde ao seu destino!'. Sendo assim, ele identifica o carregamento, coleta-o e segue viagem rumo ao *Depot Station* C. Rosana acessa o *website* de monitoramento e verifica que houve uma entrega errada, mas que foi corrigida.

Ao sair do *Depot Station* B um colega de trabalho chamado Cristian pega carona com Carlos até o *Depot Station* D. Cristian vê o celular Motorola Dext, começa a mexer em suas funcionalidades e acidentamente desliga o celular. Enquanto o celular é desligado, uma mensagem sonora é executada: "Cuidado! O celular está sendo desligado!". Em seguida, Carlos e Rosana recebem mensagens SMS, em seus celulares pessoais, informando o desligamento. Rosana julga ser um evento crítico e liga rapidamente para o celular pessoal de Carlos, que explica o ocorrido, liga o celular e continua a viagem.

Carlos e seu amigo chegam ao *Depot Station* C, realizam a entrega da remessa '2' e começam a coletar a remessa '6'. No entanto, sem perceberem coletam erradamente as remessas '20' e '21' que deveriam ser coletadas por outro veículo. Em seguida, Carlos recebe duas notificações informando que as remessas '20' e '21' foram indevidamente coletadas. Carlos imediatamente constata o erro e descarrega as remessas. Em seguida, entram no veículo e seguem viagem rumo ao *Depot Station* D.

Cristian volta a mexer no celular Dext, desabilitando o GPS. Imediatamente, uma mensagem sonora é executada: "Cuidado! O GPS do celular foi desabilitado!". Além disso, Carlos e Rosana recebem mensagens SMS informando o desligamento do GPS. Carlos pede para que Cristian habilite o GPS do dispositivo e o guarde. Eles continuam a viagem e Carlos sai da rota planejada para deixar Cristian em casa. Alguns metros distante da rota, Carlos recebe novamente uma notificação: "Cuidado! O veículo saiu da rota planejada!". Carlos deixa Cristian em casa e volta para a rota planejada.

Carlos chega no *Depot Station* D e ao invés de descarregar a remessa '4', descarrega as remessas '3' e '5'. Em seguida, Carlos recebe duas mensagens SMS informando a ocorrência de entregas erradas e os códigos das remessas. Sendo assim, Carlos carrega as remessas '3' e '5' no veículo e realiza a entrega da remessa '4'. Com a entrega realizada corretamente, Carlos segue viagem rumo ao último *Depot Station*.

No caminho, Carlos recebe uma notificação de que o celular estava com carga baixa de energia. Ele então coloca o celular para carregar em uma fonte de energia dinponível no veículo. Em seguida, o veículo entra em uma 'zona de sombra', isto é, uma área sem cobertura de GPRS, que impede o dispositivo de enviar dados ao *SafeTrack Server*. Com isso, o *Website Monitoring and Management* para de receber as informações sobre o *Carrier Station*. Alguns minutos depois, o veículo sai da 'zona de sombra' e a conexão de dados é restabelecida. Com isso, o *SafeTrack Mobile* envia para o *SafeTrack Server* todas as informações que haviam sido guardadas localmente enquanto não havia rede de dados disponível. Sendo assim, o *Website Monitoring and Management* é atualizado e Rosana consegue acompanhar o que ocorreu durante o trajeto.

Antes de chegar ao *Depot Station* E, Carlos ouve barulhos vindos da carroceria do veículo e para em um local seguro para verificar. Ao abrir a carroceria, ele verifica que alguns carregamentos estavam soltos, correndo risco de cair e danificar as mercadorias. Em busca de mais espaço para reorganizar os carregamentos, Carlos retira do veículo dois carregamentos. Sem perceber, estrapola o tempo máximo permitido que cada carregamento pode ficar fora do veículo. Sendo assim, o *SafeDuíno* envia para o *SafeTrack Mobile* o evento que os carregamentos saíram do veículo. Instantes depois, Carlos e Rosana recebem mensagens SMS em seus celulares pessoais informando que as remessas '5' e '6' saíram do veículo fora de um *Depot Station*. Rosana verifica no site de monitoramento e confirma a ocorrência de um possível roubo de carga. Ela liga rapidamente para o celular pessoal de Carlos para verificar o que estava acontecendo. Carlos então lhe informa que já recolocou os carregamentos no veículo e explica o motivo da retirada. Em seguida, Carlos segue viagem rumo ao *Depot Station* E.

Carlos chega ao *Depot Station* E e realiza as entregas das remessas '3', '5' e '6'. Rosana verifica que a entrega de todas as remessas foram realizadas e que a viagem foi finalizada com sucesso. Na Figura 26 é possível visualizar um resumo das ocorrências no cenário descrito.

# 6.2.2 Resultados e Discussão

Para realização do experimento, foi utilizado um caminhão *Ford Cargo 815e* com o *Safe-Duíno* fixado na porta traseira da carroceria. O veículo também foi equipado com um *smartphone* Motorola Dext com sistema operacional Android 2.2 e o aplicativo *SafeTrack Mobile* instalado e configurado. Foram utilizados diferentes intervalos de distância para obtenção da posição

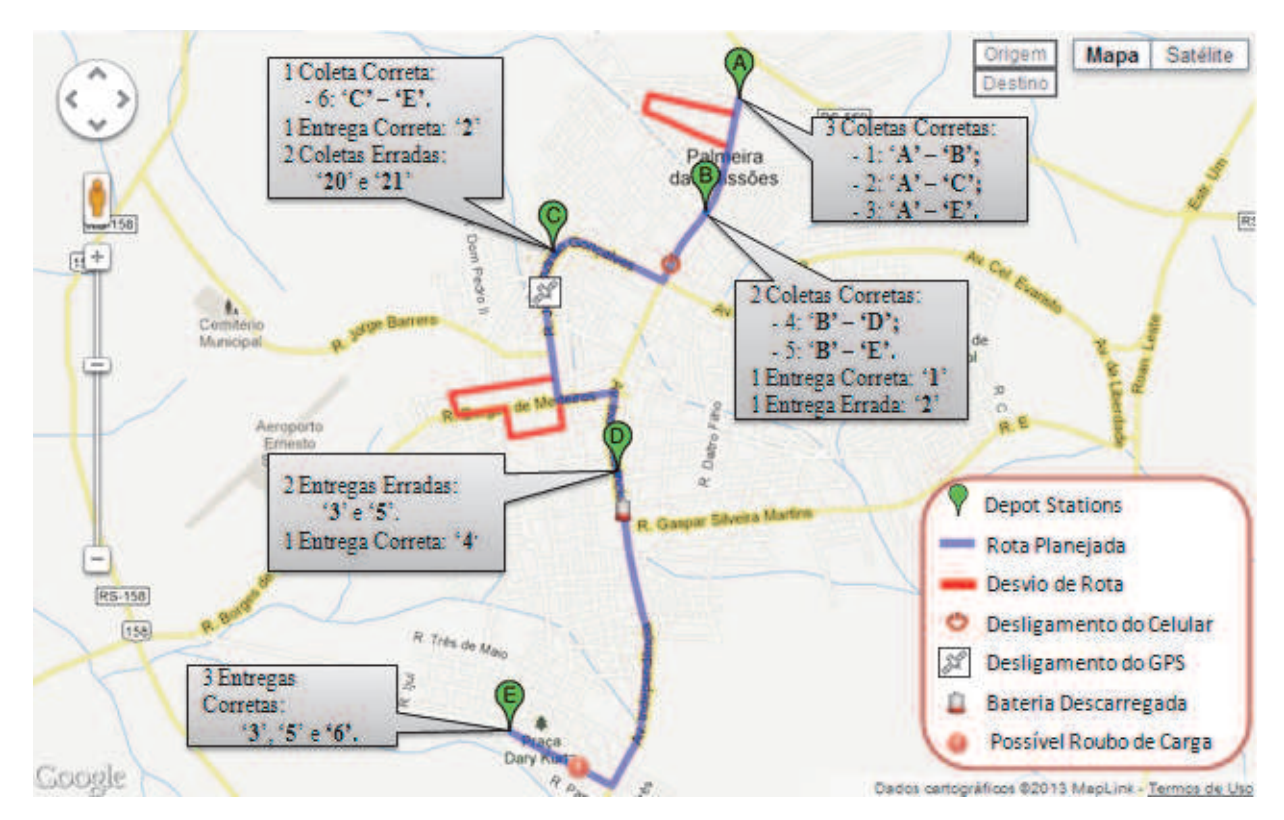

Figura 26: Representação visual do cenário descrito.

Fonte: Elaborado pelo autor.

GPS e consequente envio das informações para o *SafeTrack Server*. Os intervalos de distância utilizados foram: 20, 50, 100 e 200 metros. Um computador servidor foi utilizado para representar o componente *SafeTrack Server*. Esse equipamento possui um processador *Intel Core I5 2520 2.5Ghz*, *4GB RAM*, disco rígido de *500 GB*, sistema operacional *Windows 7 Professional Edition 64bits*. Também foi instalado o servidor de aplicações IIS (*Internet Information Services*) 7.5 e o *Microsoft Sql Server 2008R2*. Além disso, os artefatos do *SafeTrack Server* foram implantados no servidor.

O experimento foi realizado durante o mês de janeiro de 2013, no município de Palmeira das Missões - Rio Grande do Sul, Brasil. A rota foi percorrida vinte vezes e possuía 8.7 Km de extensão. A quantidade de viagens foi igualmente distribuída entre os diferentes intervalos de distância utilizados. Através do *Web Site Monitoring and Management* foi cadastrado um dispositivo móvel e um motorista com o nome de Carlos, os quais foram associados. Também foram cadastradas vinte viagens baseadas no cenário de teste. A cerca eletrônica foi configurada com as mesmas distâncias utilizadas para obtenção das coordenadas GPS, 20,50,100 e 200 metros.

Na Figura 27(a) é possível visualizar o motorista ligando o dispositivo móvel antes de iniciar a viagem. Após o dispositivo móvel ligado e o *SafeTrack Mobile* em execução, o veículo começa a percorrer o trajeto ( Figura 27(b)). Na Figura 27(c) é possível notar o *Carrier Station* entrando

em um *Depot Station*. Em seguida, o motorista realiza as coletas das remessas programadas, como pode ser visto na Figura 27(d).

Na Figura 28 é possível visualizar a tela de monitoramento após o término da terceira execução do cenário. A figura mostra o trajeto percorrido pelo motorista Carlos que estava com o dispositivo de número '(55) 81459523'. Também é possível visualizar que a viagem estava estimada pra iniciar e terminar no dia 02/01/2013.

A Figura 29 mostra com maiores detalhes o trajeto realizado. Na Figura 29(a), a linha azul representa a rota planejada juntamente com os *Depot Stations* a serem visitados. A linha marrom representa que o veículo ainda não está percorrendo a viagem. Ao se aproximar do *Depot Station* A a viagem é inicializada automaticamente, alterando a cor da linha para verde. Portanto, a linha verde significa que o veículo está dentro dos limites da cerca eletrônica e suas coordenadas foram recebidas em tempo real sem problemas de conexão. Em seguida, um desvio de rota ocorre, representado pela linha vermelha. Ao voltar para a rota planejada, a linha altera novamente para verde. Também é possivel visualizar que foram coletados os carregamentos '1', '2' e '3' no *Depot Station* A.

Na Figura 29(b) a linha laranja representa que as coordenadas não foram recebidas em tempo real. Ou seja, devido à falta de conexão de dados, as informações foram armazenadas

Figura 27: (a) O motorista ligando o dispositivo antes do início da viagem. (b) O *Carrier Station* durante a viagem. (c) O veículo entrando em um *Depot Station*. (d) Uma carga sendo colocada dentro do *Carrier*

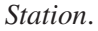

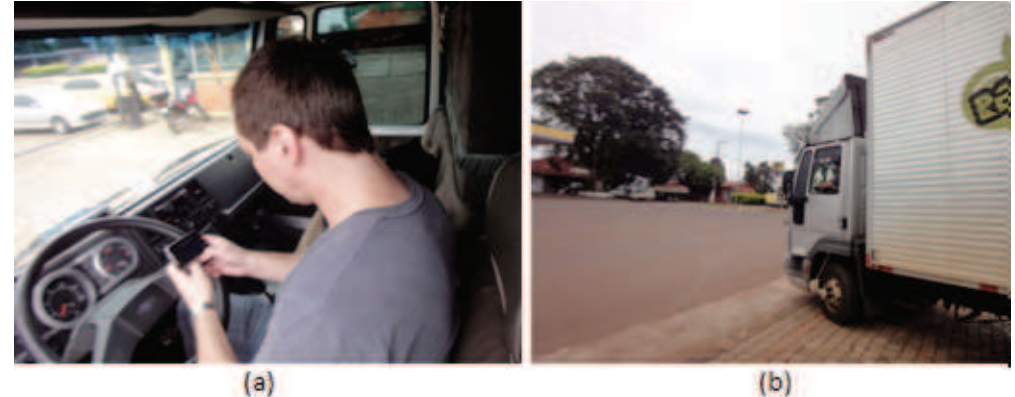

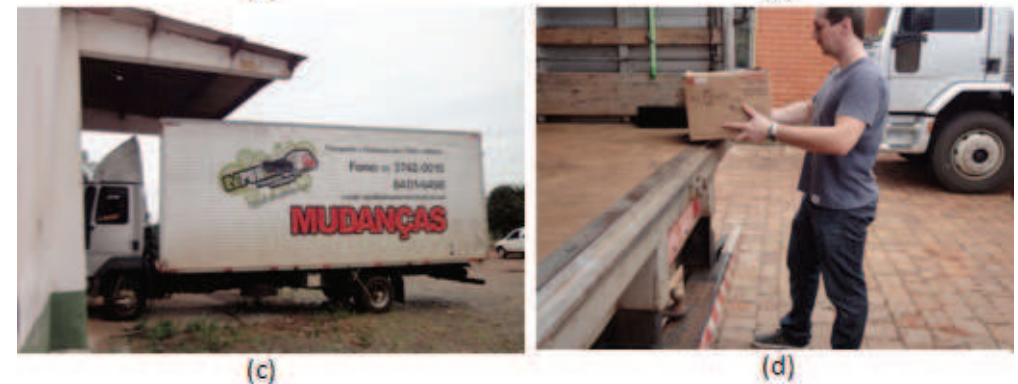

Fonte: Elaborado pelo autor.

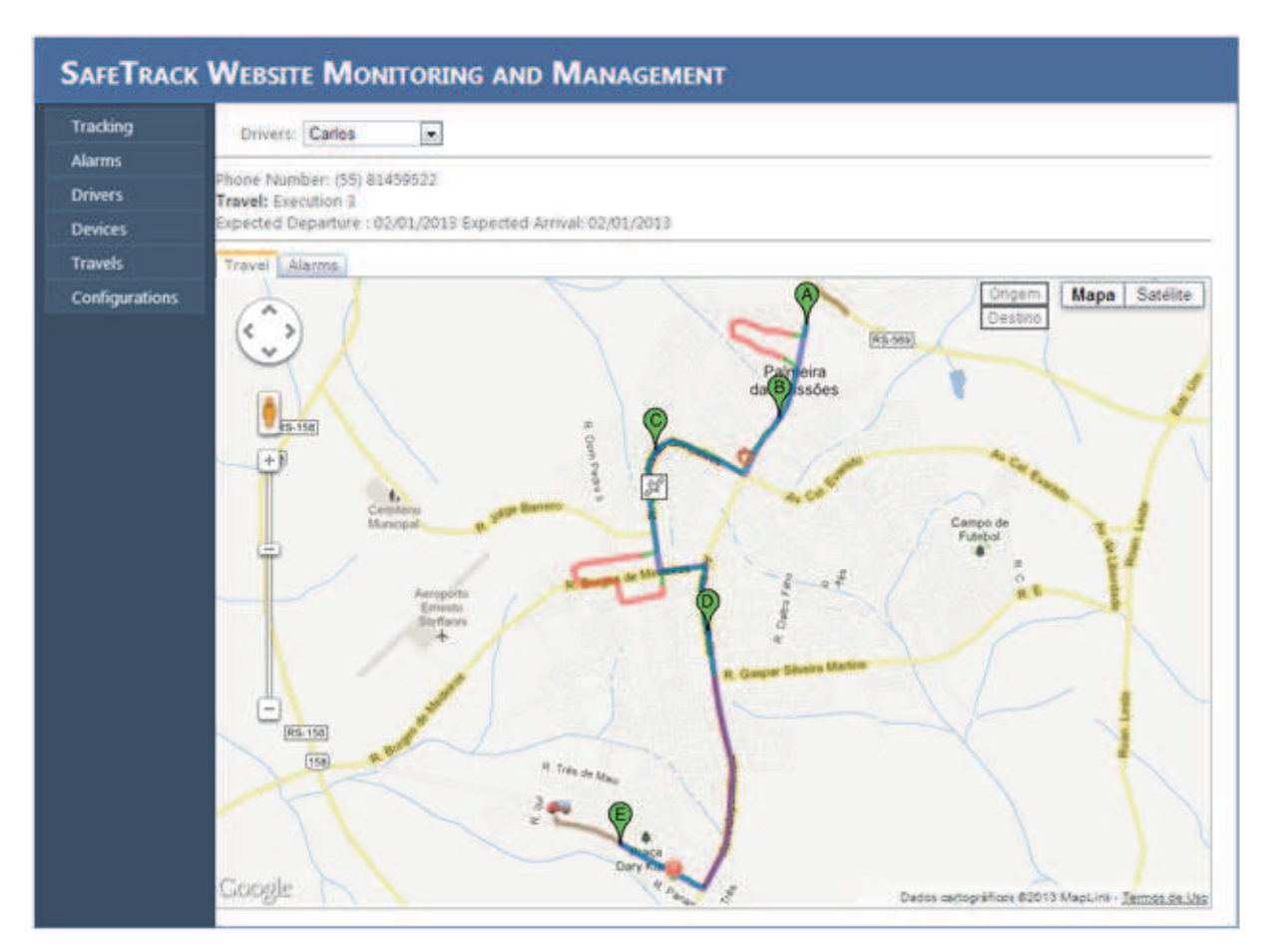

Figura 28: Tela de monitoramento da terceira execução do cenário.

Fonte: Elaborado pelo autor.

localmente no dispositivo e enviadas para o *SafeTrack Server* assim que a conexão foi restabelecida. Em seguida, a linha altera para a cor verde e ocorre um evento de possível roubo de carregamento, representado pelo ícone de exclamação. Após visitar o *Depot Station* E, a viagem é finalizada, alterando novamente a cor da linha para marrom. A figura mostra também informações sobre o veículo, tais como, data e hora das últimas informações recebidas, coordenada GPS e a que distância o veículo encontra-se da rota planejada.

Visto que o cenário foi executado dentro de uma área urbana, não haviam zonas de sombra na área de teste. Então, para simular uma zona de sombra e forçar o uso do módulo *Offline Buffer* o chip 3G foi removido do dispositivo móvel. Desta forma, enquanto não havia rede de dados o dispositivo armazenou as informações localmente. Após o *chip* ser inserido novamente a conexão foi restabelecida e as informações foram enviadas automaticamente para o *SafeTrack Server*.

A partir da execução do cenário de teste por vinte vezes, foram geradas informações suficientes para avaliar o modelo. A Tabela 2 mostra as informações coletadas referentes aos principais módulos e funcionalidades do *Carrier Station*. Nela é possível verificar os eventos

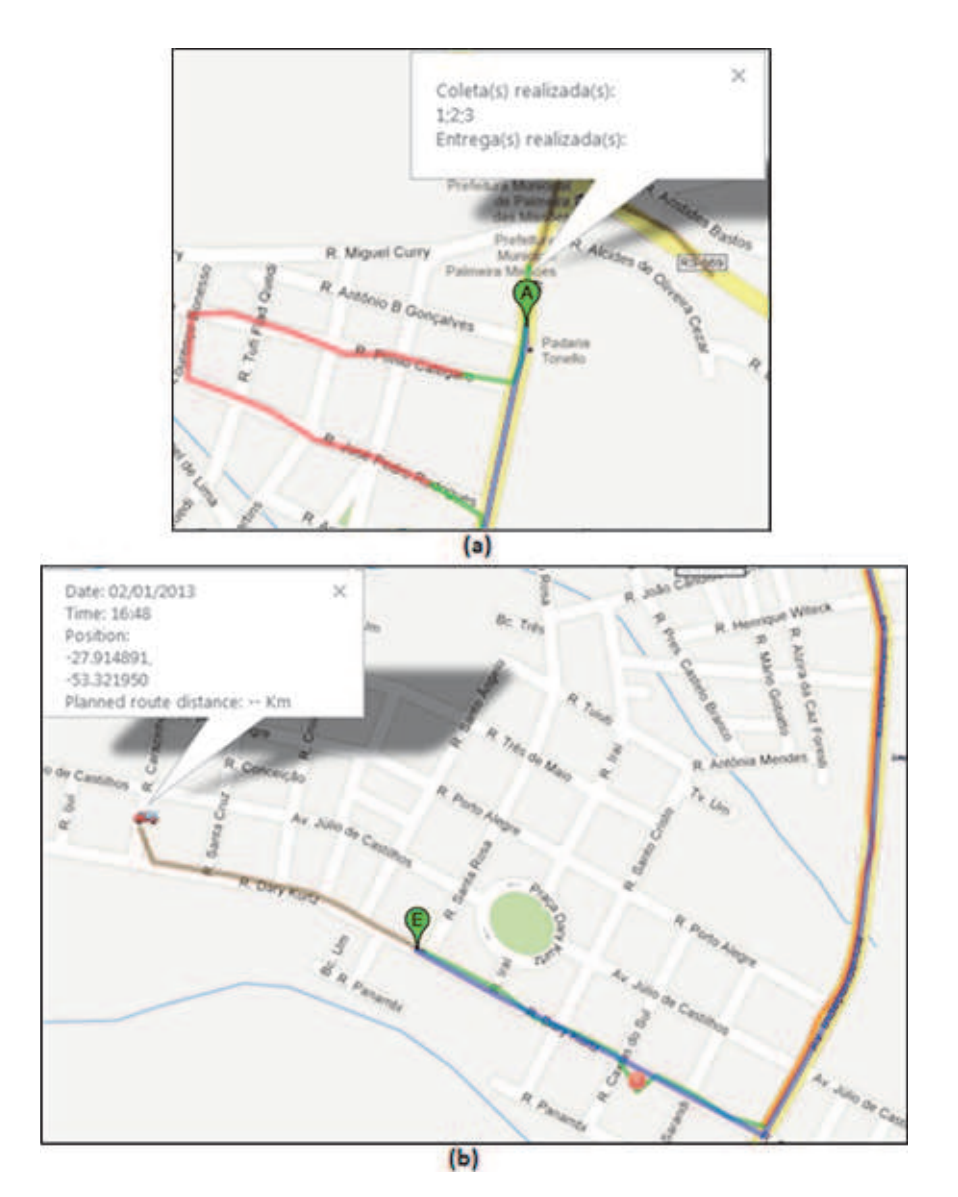

Figura 29: (a) Início da viagem e desvio da rota planejada. (b) Zona de sombra e fim da viagem.

Fonte: Elaborado pelo autor.

ocorridos, assim como o módulo responsável pelo tratamento de cada evento. A coluna 'N<sup>o</sup> Eventos Previstos' informa o número de eventos que estavam previstos para acontecer. Já a coluna 'N<sup>o</sup> Eventos Ocorridos' informa o número de eventos que realmente aconteceram durante as execuções do cenário. Através disso, foi possível calcular uma taxa de eficiência para cada tipo de evento do modelo.

No cenário estavam previstas 11 entradas e 11 saídas de carregamento no veículo. Como o cenário foi executado 20 vezes, estavam previstas 220 eventos de entradas e 220 eventos de saídas de carregamentos, as quais são controlados pelo componente *SafeDuíno*. Os eventos que são gerenciados pelo módulo *Alerts Manager* do *SafeTrack Mobile* também podem ser vistos na Tabela 2. Portanto, estavam previstos o envio de 60 alertas de entrega de carregamento em local

| <b>Módulos</b>        | <b>Eventos</b>                    | $N^0$ Eventos<br><b>Previstos</b> | $N^0$ Eventos<br><b>Ocorridos</b> | <b>Taxa de</b><br><b>Eficiência</b> |
|-----------------------|-----------------------------------|-----------------------------------|-----------------------------------|-------------------------------------|
|                       | Entrada de carregamento           | 220                               | 220                               | 100%                                |
| SafeDuino             | Saída de carregamento             | 220                               | 220                               | 100%                                |
| <b>Alerts Manager</b> | Entrega errada                    | 60                                | 60                                | 100%                                |
|                       | Retirada fora de um Depot Station | 40                                | 40                                | 100%                                |
|                       | Coleta Errada                     | 40                                | 40                                | 100%                                |
|                       | Desvio de Rota                    | 40                                | 40                                | 100%                                |
|                       | Desligamento do dispositivo       | 20                                | 20                                | 100%                                |
|                       | Desligamento do GPS               | 20                                | 20                                | 100%                                |
|                       | Carga de Bateria Baixa            | 20                                | 20                                | 100%                                |

Tabela 2: Eventos ocorridos no *Carrier Station*

errado, 40 alertas de retirada de carregamento fora de um *Depot Station*, 40 de coletas erradas de carregamentos e 40 alertas de desvio de rota. Além disso, estavam previstos o envio de 20 alertas de desligamento do dispositivo, 20 de desligamento do receptor GPS e 20 de carga de bateria baixa.

Todo evento recebido pelo *SafeTrack Mobile* oriundo do *SafeDuíno* foi armazenado em um arquivo de texto no dispositivo móvel. Assim, ao término das execuções do cenário foi possível extrair o número de eventos ocorridos para o módulo *SafeDuíno*. Na Tabela 2 é possível observar que ocorreram 220 eventos de entradas e 220 de saída de carregamento do *Carrier Station*. Sendo assim, o componente obteve 100% de eficiência.

Cada ocorrência do módulo *Alerts Manager* é composta de uma notificação para o *SafeTrack Server*, duas mensagens SMS e uma mensagem de áudio. Sendo assim, as ocorrências foram coletadas de diferentes fontes. As notificações enviadas para o *SafeTrack Server* foram coletadas a partir da tela de alertas do *Website Monitoring and Management*. As mensagems de áudio foram catalogadas registrando em um arquivo de texto sempre que uma mensagem de audio era executada no dispositivo. Já as mensagens SMS foram contabilizadas manualmente acessando os celulares pessoais após as execuções do cenário. Desta maneira, foi possível catalogar todas as ocorrências referentes ao módulo *Alerts Manager*. É possivel observar na Tabela 2 que todos os eventos de alertas previstos ocorreram durante as execuções do cenário. Sendo assim, o módulo obteve 100% de eficiência. É importante ressaltar que o serviço SMS disponibilizado pelas operadoras de telecomunicações não possui garantia de entrega. Portanto, o recebimento da mensagem SMS está condicionado à qualidade de serviço da operadora utilizada. Contudo, durante as execuções do cenário não houve atrasos nem problemas no recebimento das mensagens SMS.

| <b>Módulos</b>        | <b>Eventos</b>                        | $N^{\rm o}$ Eventos<br><b>Previstos</b> | $N^{\rm o}$ Eventos<br><b>Ocorridos</b> | <b>Taxa de</b><br><b>Eficiência</b> |
|-----------------------|---------------------------------------|-----------------------------------------|-----------------------------------------|-------------------------------------|
| Travel<br>Manager     | Inicialização de viagem               | 20                                      | 20                                      | $100\%$                             |
|                       | Fechamento de viagem                  | 20                                      | 20                                      | $100\%$                             |
|                       | Entrega errada                        | 60                                      | 60                                      | 100%                                |
| <b>Goods Manager</b>  | Retirada fora de um <i>D. Station</i> | 40                                      | 40                                      | 100%                                |
|                       | Coleta errada                         | 40                                      | 40                                      | 100%                                |
|                       | Entrega com sucesso                   | 120                                     | 120                                     | 100%                                |
|                       | Saída de rota                         | 40                                      | 40                                      | 100%                                |
| Geofencing<br>Checker | Entrada de rota                       | 40                                      | 40                                      | 100%                                |

Tabela 3: Eventos ocorridos no *SafeTrack Server*

Também foi possível coletar informações sobre os principais módulos e funcionalidades do *SafeTrack Server*. Assim como a tabela apresentada relativa ao *Carrier Station*, a Tabela 3 é composta pelas colunas 'Módulos', 'Eventos', 'N<sup>o</sup> Eventos Previstos', 'N<sup>o</sup> Eventos Ocorridos' e 'Taxa de Eficiência'.

No cenário de teste havia apenas uma viagem planejada, assim apenas um evento de inicilização e um de fechamento de viagem estavam previstos. Como o cenário foi executado vinte vezes, estavam previstos 20 eventos de inicialização e 20 eventos de fechamento de viagens. Seguindo a mesma lógica, foi possível prever o número de ocorrências para os demais tipos de eventos tratados no *SafeTrack Server*. Sendo assim, ao fim das execuções do cenário, estavam previstas 60 entregas erradas, 40 retiradas fora de *Depot Stations*, 40 coletas erradas e 120 entregas realizadas com sucesso. O cenário também apresenta 2 desvios da rota planejada, possibilitando prever a ocorrência de 40 eventos de saída e 40 eventos de entrada na rota planejada.

Todos os eventos referentes aos módulos do *SafeTrack Server* foram coletados da base de dados. Na Tabela 3 é possível observar que todos os módulos do *SafeTrack Server* atingiram 100% de eficiência. Sendo assim, o *SafeTrack* obteve o resultado esperado em todas as execuções do cenário, atendendo às funções propostas por ele.

### **6.3 Avaliação de Desempenho**

Com a avaliação funcional realizada, falta avaliar se o modelo possui um desempenho satisfatório. Logo, esta seção descreve um conjunto de testes que foram realizados buscando avaliar o desempenho do SafeTrack. Primeiramente, é apresentada uma comparação entre as duas so-

luções de cerca eletrônica propostas pelo modelo, a fim de determinar qual possui menor custo computacional. Em seguida, uma avaliação sobre o *SafeTrack Mobile* é apresentada, a fim de fornecer uma análise sobre a precisão GPS e o impacto do aplicativo no consumo de bateria do dispositivo.

## 6.3.1 Comparação entre os algorítmos de Cerca Eletrônica

Existem inúmeras formas de resolver o problema da cerca eletrônica. No entanto, soluções ótimas são difíceis de serem obtidas, visto que a Terra não possui um raio único, sendo preciso conhecer seu raio em cada um dos infinitos pontos da superfície. No presente trabalho foram desenvolvidas duas soluções sub-ótimas utilizando um raio terrestre aproximado. Com exceção deste parâmetro, as soluções desenvolvidas realizam todos os cálculos de forma exata. Sendo assim, as principais diferenças entre as duas soluções são as técnicas de implementação utilizadas e a complexidade algorítmica de cada solução (OLIVEIRA et al., 2013). Existem inúmeras formas de resolver o problema da cerca eletrônica. No entanto, soluções ótimas são difíceis de serem obtidas, visto que a Terra não possui um raio único, sendo preciso conhecer seu raio em cada um dos infinitos pontos da superfície. No presente trabalho foram desenvolvidas duas soluções sub-ótimas utilizando um raio terrestre aproximado. Com exceção deste parâmetro, as soluções desenvolvidas realizam todos os cálculos de forma exata. Sendo assim, as principais diferenças entre as duas soluções são as técnicas de implementação utilizadas e a complexidade algorítmica de cada solução (OLIVEIRA et al., 2013).

A solução de busca ternária elimina  $\frac{1}{3}$  de cada sub-intervalo a cada iteração, sendo que todos os pontos da rota planejada são percorridos. Sendo assim, sua complexidade algoritmica é dada por  $O(N * \log_{\frac{3}{2}}(\frac{1}{k}))$ rota planejada. Durante os testes foi observado que uma precisão de 10<sup>-6</sup> era suficiente para o  $(\frac{1}{K})$ ), onde *K* representa a precisão desejada e *N* o número total de pontos da cálculo da cerca eletrônica.

A solução que utiliza projeção vetorial percorre os *N* pontos da rota planejada fazendo projeções entre os valores  $A_i$  e  $V_i$ . Portanto, sua complexidade algorítmica é dada por  $O(N)$ . Assim, é possível verificar que a solução de projeção vetorial possui um custo computacional menor que a solução de busca ternária.

### 6.3.2 Avaliação entre receptores GPS

A precisão e a acurácia do receptor GPS são essenciais para assegurar a confiabilidade em sistemas de rastreamento. Normalmente, informações de precisão e desempenho do receptor GPS são fornecidas pelos seus fabricantes. No entanto, foi observado que essas informações nem sempre são medidas utilizando as mesmas métricas, o que pode ocasionar erros quando diferentes receptores são comparados (MENARD et al., 2011). Por isso, foi realizada uma avaliação GPS (OLIVEIRA et al., 2013) com objetivo de comparar três modelos de smartphones

| Modelo do<br>Smartphone | Distância média | Taxa de erro |  |
|-------------------------|-----------------|--------------|--|
| Motorola Dext           | 95,65           | $4,35\%$     |  |
| <b>HTC</b> Desire       | 95.24           | 4,76%        |  |
| <b>ZTE V821</b>         | 125,84          | 25,84%       |  |

Tabela 4: Resultados da comparação entre os receptores GPS

disponíveis no mercado. Assim, a avaliação busca determinar qual modelo possui o receptor GPS com o menor erro médio e consequentemente o mais adequado para utilizar com o modelo proposto.

Os três modelos de smartphones comparados foram: Motorola Dext Motoblur, HTC Desire e ZTE V821. Esses modelos de dispositivos foram escolhidos por serem de baixo custo e serem comercializados no Brasil. Os experimentos foram realizados na Universidade do Vale do Rio dos Sinos (Unisinos), em São Leopoldo - Brasil. Todos os testes foram feitos em campo aberto, durante o dia e com céu aberto.

A metodologia proposta para determinar o erro médio do receptor GPS utiliza comparação referencial entre as amostras e dois pontos reais separados por uma distância de 100 metros. Para cada dispositivo foram coletadas 50 amostras de posições em cada ponto demarcado. As amostras foram obtidas utilizando o *SafeTrack Mobile* e enviadas para o *SafeTrack Server*. Foi utilizado um algoritmo que considera o raio da terra para calcular a distância entre cada par de pontos a partir dos dados amostrais. O algoritmo possui uma taxa de erro que é proporcional à distância entre as coordenadas geográficas, pois utiliza um raio único para a circunferência terrestre. No entanto, esse erro pode ser desprezado, visto que a distância entre os pontos é de apenas 100 metros.

Os resultados da avaliação realizada podem ser vistos na Tabela 4. É possível observar que o Motorola Dext teve uma distância média de 95,65 metros, o HTC Desire teve uma distância média de 95,24 metros e o ZTE teve uma distância média de 125,84 metros. A taxa de erro foi calculada com base na distância referencial, o que permitiu concluir que o Motorola Dext tem o melhor receptor GPS com menor taxa de erro (4,35 %), seguido pelo HTC Desire (4,76% ). O pior desempenho foi obtido pelo ZTE V821 com uma taxa de erro de 25,84%.

Através de uma análise sobre o gráfico de espalhamento das amostras é possível verificar a diferença de desempenho entre os dispositivos. Na Figura 30, pode-se observar o espalhamento das amostras catalogadas nos dois pontos utilizados no experimento. É possível perceber que as amostras obtidas do ZTE V821 ficaram mais dispersas, o que indica que a posição de cada amostra teve uma variação maior. Já as amostras obtidas do Motorola Dext e do HTC estão mais agrupadas, o que indica menor variação entre cada dado amostral.

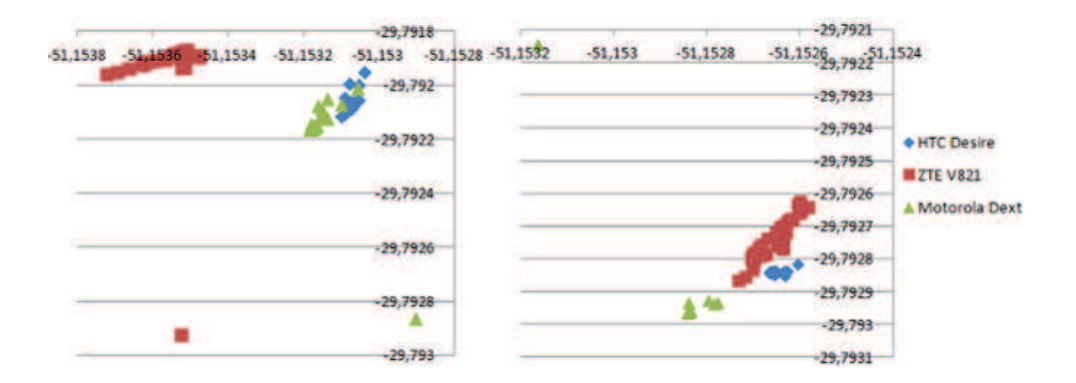

Figura 30: (a) Gráfico de espalhamento do ponto 1. (b) Gráfico de espalhamento do ponto 2

Tabela 5: Resultados da avaliação do consumo de energia

| Intervalo de    | Tempo de     | Tempo de   | Energia Total | Energia Consumida |
|-----------------|--------------|------------|---------------|-------------------|
| Distância       | <b>GPS</b>   | <b>CPU</b> | Consumida     | pelo SafeTrack    |
| 20m             | 1min 37s     | 9min 16s   | 29%           | 7,88%             |
| 50 <sub>m</sub> | $1min$ $13s$ | 8min 32s   | 28%           | 5,65%             |
| 100m            | 39s          | 7min 23s   | 28%           | 3,01%             |
| 200m            | 27s          | $5min$ 21s | 30%           | 1,80%             |

## 6.3.3 Consumo de Energia

Assim como o GPS, o consumo de energia é um aspecto importante e que deve ser considerado quando se desenvolve para dispositivos móveis. O constante uso de recursos, como GPS e conexão GPRS, consome bastante energia e pode levar ao rápido término da bateria (KJASR-GAARD, 2012). ZAHID; ALI; NASSR (2011) afirmam que muitos aplicativos instalados em smartphones usam tecnologias que podem gastar a energia da bateria rapidamente. Portanto, o consumo de energia é um desafio para o SafeTrack, visto que o *SafeTrack Mobile* usa recursos constantemente, tais como, GPS, GPRS e Bluetooth. Uma vez que a energia é um recurso limitado e o *SafeTrack Mobile* depende da aquisição de dados constantemente, optou-se por realizar uma avaliação do consumo de energia.

A avaliação do consumo de energia foi realizada juntamente com a avaliação funcional, onde o cenário descrito na seção 6.2 foi executado 20 vezes. O dispositivo móvel utilizado foi o Motorola Dext, o qual possui uma bateria de lítio com 3,7V e 1390mAh. Esse modelo foi escolhido por ter obtido os melhores resultados na avaliação dos receptores GPS.

Como visto na seção 6.2.2, o cenário foi executado utilizando diferentes configurações de distância para obtenção da posição GPS, sendo elas: 20, 50, 100 e 200 metros. Todas as viagens tiveram 42 minutos de duração, para que a avaliação da bateria não fosse comprometida.

A Tabela 5 apresenta o resultado dos experimentos, com o intervalo mínimo de distância para aquisição GPS, o tempo de utilização do GPS, o tempo médio de utilização da CPU do smartphone, a média de energia total consumida e a média de energia consumida pela aplicação
*SafeTrack Mobile*. Todas as informações foram obtidas através do aplicativo *Battery Stats Plus*.

Como pode ser visto, o tempo de utilização do GPS foi inversamente proporcional ao intervalo de requisições. O mesmo acontece para o tempo de utilização da CPU, isto porque quanto menos requisições e envios de posições, menor a utilização da CPU para realizar o desempacotamento de mensagens SOAP e tratamento das informações.

No entanto, com os dados obtidos de energia total consumida não foi possível estabelecer uma relação com o intervalo de requisições. Isso ocorre por existir inúmeras aplicações e serviços executando em *background* no Android. Com a aquisição GPS a cada 20 metros, a média do consumo total de bateria em cada execução foi de 29%, sendo que destes apenas 7,88% referem-se ao *SafeTrack Mobile*. O mesmo ocorre para os demais intervalos de requisição, pois, em todos os intervalos de requisição utilizados, cerca de 20% do consumo de energia foram de outros serviços e aplicações.

Os resultados mostram também que o intervalo de distância teve efeito sobre a média de energia consumida pelo *SafeTrack Mobile*. Quanto maior o intervalo utilizado, menor consumo da bateria. Os resultados apresentados mostram que por mais que o *SafeTrack Mobile* não seja o principal responsável pelo consumo de bateria, há um consumo de energia elevado que pode levar ao descarregamento total da bateria em algumas horas. Sendo assim, torna-se necessário manter o dispositivo ligado a uma fonte de energia externa, tal como um carregador disposto no veículo.

### **7 CONSIDERAÇÕES FINAIS**

Este capítulo apresenta as considerações finais acerca do trabalho. O capítulo apresenta uma reflexão sobre as principais contribuições proporcionadas pelo SafeTrack, através da comparação com os trabalhos estudados no capítulo 3. Por fim, são apresentadas diretivas identificadas para trabalhos futuros.

## **7.1 Conclusões**

Esta dissertação apresentou a especificação, implementação e avaliação de um modelo para monitoramento logístico que provê maior segurança no transporte de carregamentos. O modelo permite que as companhias possuam maior controle sobre os veículos transportadores e sobre as cargas neles transportadas. Com o SafeTrack é possível saber, em tempo real e de forma contínua, o momento exato que um veículo saí de sua rota planejada. Os alertas de saída de rotas agilizam a identificação de roubos de veículos, pois não deixam a cargo do monitor logístico a identificação do desvio de rota.

A identificação automática de erros durante o processo logístico é outra funcionalidade que agiliza a tomada de decisão por parte dos responsáveis pela monitoramento. O modelo permite identificar, instantaneamente, entregas e coletas erradas, assim como possíveis roubos de carregamentos que foram retirados fora de pontos de distribuição.

Com o SafeTrack, a inicialização e fechamento de viagens é realizada de forma automática, sem necessitar a interação do usuário com o dispositivo móvel. Essa funcionalidade agrega maior usabilidade ao modelo, visto que os usuários responsáveis pelas coletas e entregas de carregamentos normalmente são resistentes ao uso de novas tecnologias.

A avaliação dos receptores GPS de diferentes dispositivos possibilitou constatar que a precisão dos resultados depende do dispositivo móvel utilizado. Assim sendo, a escolha de um dispositivo com um bom receptor GPS se faz necessária para alcançar resultados satisfatórios, visto que o correto funcionamento do SafeTrack depende que a precisão do receptor GPS seja menor que os limites especificados para a cerca eletrônica. Quanto às soluções propostas de cerca eletrônica, a comparação realizada entre soluções possibilitou verificar que a projeção vetorial possui um custo computacional menor que a solução de busca ternária. Já a avaliação de consumo de energia destacou o alto consumo de bateria utilizado pela aplicação, necessitando assim, manter o dispositivo ligado à uma fonte externa de energia em viagens longas. A análise de impacto sobre os receptores GPS e bateria cumpriu com seu objetivo, pois através dela foi possível identificar possíveis limitações a serem tratadas em trabalhos futuros, tais como o alto consumo de energia.

No capítulo 6, foi apresentado um cenário com diversas situações que podem ocorrer durante uma viagem de entrega e coletas de carregamentos. A partir do protótipo implementado, a execução do cenário realizada vinte vezes obteve 100% de eficiência em todos os módulos

validados. A taxa de eficiência obtida juntamente com os resultados apresentados na avaliação funcional possibilita afirmar que o SafeTrack é válido e atende aos propósitos por ele propostos. Portanto, foi especificado, implementado e validado um modelo para rastreamento e monitoramento que agrega maior segurança ao transporte de carregamentos, respondendo assim à questão de pesquisa a qual instigou o presente trabalho.

#### **7.2 Contribuições**

As principais contribuições do SafeTrack concentram-se em fornecer segurança e eficiência no transporte de cargas. O modelo provê segurança realizando o controle de rotas e de cargas, através dos módulos *Geofencing Checker* e *Goods Manager* respectivamente. Esses itens, juntamente com o suporte ao envio de alertas, permitem saber sempre que um veículo sai de sua rota planejada ou um carregamento é retirado do veículo fora de seu ponto de destino. O Controle de Rotas e Cargas possibilita detectar tanto roubos de veículos como de cargas. Através da Tabela 6, pode-se observar que o SafeTrack é o único que suporta essas características.

|                         | (HE et al., 2009) | (YANG; XU;<br>LI, 2010) | eTracer        | (ZHENGXIA;<br><b>LAISHENG.</b><br>2010) | <b>SafeTrack</b> |
|-------------------------|-------------------|-------------------------|----------------|-----------------------------------------|------------------|
| Tipo de Dispositivo     | Disp. Móveis      | Hardware                | Disp. Móveis   | Disp. Móveis                            | Disp. Móveis     |
|                         | Convencionais     | Próprio                 | Convencionais  | Convencionais                           | Convencionais    |
| <b>Monitoramento</b>    | Quase-Contínuo    | Contínuo                | Quase-Contínuo | Quase-Contínuo                          | Quase-Contínuo   |
| Ger. de Entregas        | Manual            | Manual                  | Automática     | Manual                                  | Automática       |
| Ger. de Viagens         | Manual            | Manual                  | Manual         | Manual                                  | Automática       |
| Suporte a Desconexão    |                   | x                       |                |                                         | x                |
| <b>Envio de Alertas</b> |                   |                         |                | <b>SMS</b>                              | Sonoros/SMS      |
| Otimização de Entregas  |                   |                         |                |                                         | x                |
| Controle de Rotas       |                   |                         |                |                                         | x                |
| Controle de Cargas      |                   |                         |                |                                         | x                |

Tabela 6: Comparação do SafeTrack com os trabalhos relacionados.

Fonte: Elaborado pelo autor.

A otimização de entregas é outra característica só fornecida pelo SafeTrack. Ela é realizada pelo módulo *Delivery Optimizer*, permitindo a criação de rotas ótimas para entregas de remessas e verificando, sempre que um veículo entra em um *Depot Station*, se existe uma nova remessa a ser entregue dentro da rota planejada para o veículo. O suporte a essa característica agiliza entregas de remessas e reduz custos logísticos.

Outra contribuição é o gerenciamento de viagens de forma automática, o qual é realizado pelo módulo *Travel Manager*. Ele permite que a inicialização e fechamento de viagens seja realizada sem a interação de um usuário, delegando ao modelo tal responsabilidade. O suporte a essa característica possibilita a redução de falhas causadas por esquecimentos do usuário.

O envio de alertas automáticos também é um item relevante. Através dele, é possível reduzir o tempo de resposta na tomada de decisões em casos como roubo de cargas, desvios de rotas, dentre outros. O trabalho de ZHENGXIA; LAISHENG (2010) é o único que suporta essa característica. Neste trabalho, os alertas são enviados apenas através de mensagens SMS. Já o SafeTrack, através do módulo *Alerts Manager*, permite o envio de alertas sonoros complementando os alertas SMS. Isso é importante, pois o motorista pode não ouvir a chegada de uma mensagem SMS em seu celular pessoal, ocasionando atraso na tomada de decisão e possivelmente perdas durante o fluxo logístico.

Parte do que foi proposto nesta dissertação foi aceito pela comunidade científica. Em 2013 obteve-se aprovação do artigo "SWTRACK: An Intelligent Model for Cargo Tracking Based on Off-the-Shelf Mobile Devices"(OLIVEIRA et al., 2013), no periódico: *Expert Systems with Applications* (ESWA). O ESWA é um renomado periódico da área de sistemas especialistas e inteligentes com foco na indústria. Além disso, ele possui fator de impacto 2.203 e nível A1 na área da Ciência da Computação do Qualis disponibilizado pela Capes.

No artigo publicado no ESWA foi apresentado apenas parte do SafeTrack. No artigo foi especificado, implementado e validado um modelo para monitoramento e rastreamento veicular denominado SWTrack. No SafeTrack as duas soluções de cerca eletrônica publicadas foram apresentadas e discutidas. O SafeTrack distingui-se do SWTrack, pois além de realizar o controle veicular de forma segura ele também realiza o monitoramento e provê segurança aos carregamentos transportados. O SafeTrack também propõe agregar algoritmos de otimização de entregas ao sistema de monitoramento. Sendo assim, pretende-se submeter um artigo adicional para o mesmo periódico ou a outro igualmente qualificado, tais como *IEEE Pervasive Computing* e *Personal and Ubiquitous Computing*.

#### **7.3 Trabalhos Futuros**

O SafeTrack constitui uma proposta inicial, sendo assim, existem pontos que podem ser estudados e aperfeiçoados em trabalhos futuros. Um deles é realizar uma pesquisa mais detalhada nos trabalhos de otimização combinatória, a fim de identificar os melhores trabalhos que possam ser agregados ao módulo de otimização de entregas. Consequentemente, seria possível implementar e validar do módulo *Delivery Optimyzer*.

Assim como todos os trabalhos encontrados na literatura, o SafeTrack realiza o monitoramento e o rastreamento apenas durante a etapa de distribuição dos carregamentos. Ou seja, o SafeTrack não possibilita rastrear um determinado produto ou componente em etapas anteriores da cadeia logística como fornecimento e produção. Seria interessante propor um modelo que pudesse monitorar e rastrear todo o ciclo de vida de um determinado produto, começando no fornecimento, passando pela produção e distribuição até o consumidor final. Para isso, alguns pontos devem ser melhor explorados, como a utilização de uma Ontologia que possa representar todo o domínio da cadeia produtiva.

A partir disso, o componente *Depot Station* poderia ser melhor utilizado. Ao invés de representar apenas um ponto de coleta ou entrega de carregamentos, o *Depot Station* poderia representar uma fábrica onde os produtos são produzidos e posteriormente distribuídos. Indo além, cada fábrica poderia possuir um sistema *RTLS* (DING et al., 2008). Isso possibilitaria aumentar a área de cobertura do modelo e tornar possível o monitoramento de produtos ou carregamentos também em ambientes fechados. Com isso, o modelo poderia identificar não apenas em que *Depot Station* está o produto, mas também em que setor ou etapa produtiva ele está.

A avaliação de energia realizada identificou o alto consumo de energia no dispositivos móvel. Este é outro ponto que também pode ser explorado. Uma possibilidade seria tentar reduzir o tempo de conexão bluetooth entre o SafeDuíno e o dispositivo móvel. Sendo assim, o pareamento da conexão somente seria realizado quando fosse detectada a abertura da porta traseira do veículo. Isso poderia reduzir consideravelmente o consumo de energia do dispositivo móvel.

Outros tipos de sensores poderiam ser adicionados ao SafeDuíno, tais como sensor de umidade, temperatura e acelerômetro. A utilização desses sensores poderia identificar a ocorrência de novos eventos como, temperatura ou umidade inapropriada para determinados tipos de carregamentos, ou impactos ocorridos durante o fluxo logístico que podem danificar alguns tipos de carregamentos.

Adicionar um módulo ou componente para identificar possíveis zonas de sombra durantes os trajetos também seria interessante. Este componente possibilitaria determinar o *chip* de qual operadora seria melhor utilizar em uma dada região.

# **REFERÊNCIAS**

ALE. Application Level Events (ALE) Standard. Disponível em: <http://www.gs1.org/gsmp/kc/epcglobal/ale>. Acesso em: 10 Março 2012.

ALOQUILI, O.; ELBANNA, A.; AL-AZIZI, A. Automatic vehicle location tracking system based on GIS environment. Software, IET, [S.l.], v. 3, n. 4, p. 255 –263, august 2009.

ANEFALOS, L. C. Gerenciamento de frotas do transporte rodoviário de cargas utilizando sistemas de rastreamento por satélite. 2008. Dissertação de Mestrado do Curso de Pós Graduação de Engenharia da Universidade Federal do Rio de Janeiro — Escola Superior de Agricultura Luiz de Queiroz - Universidade de São Paulo, Piracicaba, 2008.

BARBOSA, D. N. F. Um Modelo de Educação Ubíqua Orientado à Consciência do Contexto do Aprendiz. 2007. 181 p. Tese (Doutorado em Ciência da Computação) — Programa de Pós-Graduação em Computação, Porto Alegre, 2007.

BARBOSA, J.; HAHN, R.; RABELLO, S.; BARBOSA, D. Local: a model geared towards ubiquitous learning. SIGCSE Bull., New York, NY, USA, v. 40, n. 1, p. 432–436, Mar. 2008.

BARETH, U.; KUPPER, A.; RUPPEL, P. geoXmart - A Marketplace for Geofence-Based Mobile Services. In: COMPUTER SOFTWARE AND APPLICATIONS CONFERENCE (COMPSAC), 2010 IEEE 34TH ANNUAL, 2010. Anais... [S.l.: s.n.], 2010. p. 101 –106.

BILGIC, H.; ALKAR, A. A secure tracking system for GPS-enabled mobile phones. In: INFORMATION TECHNOLOGY AND MULTIMEDIA (ICIM), 2011 INTERNATIONAL CONFERENCE ON, 2011. Anais... [S.l.: s.n.], 2011. p.  $1 - 5$ .

BORDIN, E. Q. Análise das Empresas Transportadoras de Carga com Ênfase na Tecnologia de Rastreamento. 2008. Dissertação de Mestrado do Curso de Pós Graduação de Engenharia da Universidade Federal do Rio de Janeiro — Pós Graduação em Engenharia, Universidade Federal do Rio de Janeiro, Rio de Janeiro, 2008.

BOWERSOX, D.; CLOSS, D. Logistics management:the integrated supply chain process. [S.l.]: McGraw-Hill, 1996.

BUSH, V.; WANG, J. As we may think. Atlantic Monthly, [S.l.], v. 176, p. 101–108, 1945.

BUTLER, Z.; CORKE, P.; PETERSON, R.; RUS, D. Virtual fences for controlling cows. In: ROBOTICS AND AUTOMATION, 2004. PROCEEDINGS. ICRA '04. 2004 IEEE INTERNATIONAL CONFERENCE ON, 2004. Anais... [S.l.: s.n.], 2004. v. 5, p. 4429 – 4436 Vol.5.

CHANG, S. Development and analysis of AIS applications as an efficient tool for vessel traffic service. In: OCEANS '04. MTTS/IEEE TECHNO-OCEAN '04, 2004. Anais... [S.l.: s.n.], 2004. v. 4, p. 2249 –2253 Vol.4.

CHEN, X.; YU, D.; WANG, H. Design and Implementation of Logistics Information Terminal Positioning Technology. In: WIRELESS COMMUNICATIONS, NETWORKING AND MOBILE COMPUTING, 2008. WICOM '08. 4TH INTERNATIONAL CONFERENCE ON, 2008. Anais... [S.l.: s.n.], 2008. p. 1 -4.

DEY, A. K. Understanding and Using Context. Personal Ubiquitous Comput., London, UK, UK, v. 5, n. 1, p. 4–7, Jan. 2001.

DIAO, Y.; HECHING, A. Staffing optimization in complex service delivery systems. In: NETWORK AND SERVICE MANAGEMENT (CNSM), 2011 7TH INTERNATIONAL CONFERENCE ON, 2011. Anais... [S.l.: s.n.], 2011. p. 1 –9.

DING, B.; CHEN, L.; CHEN, D.; YUAN, H. Application of RTLS in Warehouse Management Based on RFID and Wi-Fi. In: WIRELESS COMMUNICATIONS, NETWORKING AND MOBILE COMPUTING, 2008. WICOM '08. 4TH INTERNATIONAL CONFERENCE ON, 2008. Anais... [S.l.: s.n.], 2008. p.  $1 - 5$ .

DORP, K.-J. van. Tracking and tracing: a structure for development and contemporary practices. Logistics Information Management, [S.l.], v. 15, n. 1, p. 24–33, 2002.

DRIVER, C.; CLARKE, S. An application framework for mobile, context-aware trails. Pervasive Mob. Comput., Amsterdam, The Netherlands, The Netherlands, v. 4, n. 5, p. 719–736, Oct. 2008.

EPCGLOBAL. The Global Language of Business. Disponível em: <http://www.gs1.org/epcglobal>. Acesso em: 07 Abril 2012.

FANG, S.-H.; WANG, C.-H. A Dynamic Hybrid Projection Approach for Improved Wi-Fi Location Fingerprinting. Vehicular Technology, IEEE Transactions on, [S.l.], v. 60, n. 3, p. 1037 –1044, march 2011.

FERNANDEZ, A.; ABRAHAO, S.; INSFRAN, E. A systematic review on the effectiveness of web usability evaluation methods. In: EVALUATION ASSESSMENT IN SOFTWARE ENGINEERING (EASE 2012), 16TH INTERNATIONAL CONFERENCE ON, 2012. Anais...  $[S.1:: s.n.], 2012. p. 52 - 56.$ 

FERREIRA, K. A.; ALVES, M. R. P. A. Logística e troca eletrônica de informações em empresas automobilísticas e alimentícias. Produção, [S.l.], v. 15, p. 434 – 447, 12 2005.

FRANCO, L. K. MUCS: um modelo para suporte ao comércio ubíquo. 2009. Dissertação de Mestrado do Programa de Pós Graduação em Computação Aplicada — Universidade do Vale dos Sinos - Unisinos, Rio Grande do Sul, 2009.

GOOGLE. Google Maps API. Disponível em: <https://developers.google.com/maps/?hl=pt-BR>. Acesso em: 15 Fevereiro 2012.

GOOGLE. Android. Disponível em: <http://www.android.com/>. Acesso em: 15 Fevereiro 2012.

GS1. EAN/UPC. Disponível em: <http://www.gs1us.org/resources/standards/ean-upc>. Acesso em: 12 Janeiro 2012.

HADDAD, M.; BAAZAOUI, H.; ZIOU, D.; BEN GHEZALA, H. Towards a new model for context-aware recommendation. In: INTELLIGENT SYSTEMS (IS), 2012 6TH IEEE INTERNATIONAL CONFERENCE, 2012. Anais... [S.l.: s.n.], 2012. p. 021 -027.

HARRISON, B.; DEY, A. What Have You Done with Location-Based Services Lately? Pervasive Computing, IEEE, [S.l.], v. 8, n. 4, p. 66 –70, oct.-dec. 2009.

HE, W.; TAN, E.; LEE, E.; LI, T. A solution for integrated track and trace in supply chain based on RFID and GPS. In: EMERGING TECHNOLOGIES FACTORY AUTOMATION, 2009. ETFA 2009. IEEE CONFERENCE ON, 2009. Anais... [S.l.: s.n.], 2009. p. 1-6.

HIGHTOWER, J.; BORRIELLO, G. Location systems for ubiquitous computing. Computer, [S.l.], v. 34, n. 8, p. 57 –66, aug 2001.

HILLBRAND, C.; SCHOECH, R. Shipment Localization Kit: an automated approach for tracking and tracing general cargo. In: INTERNATIONAL CONFERENCE ON THE MANAGEMENT OF MOBILE BUSINESS, 2007, Washington, DC, USA. Proceedings... IEEE Computer Society, 2007. p. 46–. (ICMB '07).

HUANG, S.; RATTI, C.; PROULX, F. iFIND: a peer-to-peer application for real-time location monitoring on the mit campus. In: INTERNATIONAL CONFERENCE ON COMPUTERS IN URBAN PLANNING AND URBAN MANAGEMENT (CUPUM2007)., 10., 2007. **Proceedings...** [S.l.: s.n.], 2007.

HUQ, F.; STAFFORD, T. F.; BHUTTA, M. K. S.; KANUNGO, S. An examination of the differential effects of transportation in supply chain optimization modeling. Operations and Logistics Management, [S.l.], v. 21, n. 2, p. 269–286, 2010.

IEEE. IEEE 802.11 WLAN. Disponível em: <http://grouper.ieee.org/groups/802/11/>. Acesso em: 16 Fevereiro 2012.

IEEE. IEEE 802.15.4 WPAN Task Group 4 (TG4). Disponível em: <http://www.ieee802.org/15/pub/TG4.html>. Acesso em: 16 Fevereiro 2012.

IEEE. IEEE 802.11 WPAN Task Group 1 (TG1). Disponível em: <http://www.ieee802.org/15/pub/TG1.html>. Acesso em: 16 Fevereiro 2012.

IEEE. Global System for Mobile Communications. Disponível em: <http://ewh.ieee.org/r10/bombay/news5/GSM.htm>. Acesso em: 13 Janeiro 2012.

IETF. US Secure Hash Algorithm 1 SHA1. Disponível em: <http://www.ietf.org/rfc/rfc3174.txt>. Acesso em: 20 Maio 2012.

JANSEN, M. The Environment as a Resource: developing environmental information systems based on enterprise resource planning software. [S.l.]: Technische Universiteit Eindhoven, 1998.

JAVASCRIPT. JavaScript Tutorial. Disponível em: <http://www.w3schools.com/js/default.asp>. Acesso em: 15 Fevereiro 2012.

JIANG, L.; HOE, L. N.; LOON, L. L. Integrated UWB and GPS location sensing system in hospital environment. In: INDUSTRIAL ELECTRONICS AND APPLICATIONS (ICIEA), 2010 THE 5TH IEEE CONFERENCE ON, 2010. Anais... [S.l.: s.n.], 2010. p. 286–289.

JIN, H.; LIU, J. An application study of EAN.UCC bar code identification system in the quality of agricultural products traceability. In: MECHANIC AUTOMATION AND CONTROL ENGINEERING (MACE), 2011 SECOND INTERNATIONAL CONFERENCE ON, 2011. Anais... [S.l.: s.n.], 2011. p. 4719 -4723.

KANDEL, C.; KLUMPP, M.; KEUSGEN, T. GPS based track and trace for transparent and sustainable global supply chains. In: CONCURRENT ENTERPRISING (ICE), 2011 17TH INTERNATIONAL CONFERENCE ON, 2011. Anais... [S.l.: s.n.], 2011. p. 1-8.

KJASRGAARD, M. Location-based services on mobile phones: minimizing power consumption. Pervasive Computing, IEEE, [S.l.], v. 11, n. 1, p. 67 –73, january-march 2012.

LEVENE, M.; PETERSON, D. Trail Records and Ampliative Learning. 2002.

LI, J.; WU, M. A Positioning Algorithm of AGPS. In: INTERNATIONAL CONFERENCE ON SIGNAL PROCESSING SYSTEMS, 2009., 2009. Anais... [S.l.: s.n.], 2009. p. 385-388.

MA, X.; LIU, T. The application of Wi-Fi RTLS in automatic warehouse management system. In: AUTOMATION AND LOGISTICS (ICAL), 2011 IEEE INTERNATIONAL CONFERENCE ON, 2011. Anais... [S.l.: s.n.], 2011. p. 64 –69.

MALAQUIAS, N. G. L. Uso dos Algoritmos Genéticos para a Otimização de Rotas de Distribuição. 2006. Dissertação de Mestrado do Curso de Pós Graduação de Engenharia Elétrica da Universidade Federal de Uberlândia — Universidade Federal de Uberlândia, Uberlândia - MG, 2006.

MARTINEZ SALA, A. S.; GUZMAN QUIROS, R.; EGEA LOPEZ, E. Using neural networks and Active RFID for indoor location services. Smart Objects: Systems, Technologies and Applications (RFID Sys Tech), 2010 European Workshop on, [S.l.], p. 1 –9, june 2010.

MARTINS, M. V. L. FrameTrail: um framework para o desenvolvimento de aplicações orientadas a trilhas. 2011. Dissertação de Mestrado do Programa de Pós Graduação em Computação Aplicada — Universidade do Vale dos Sinos - Unisinos, Rio Grande do Sul, 2011.

MENARD, T.; MILLER, J.; NOWAK, M.; NORRIS, D. Comparing the GPS capabilities of the Samsung Galaxy S, Motorola Droid X, and the Apple iPhone for vehicle tracking using FreeSim Mobile. In: INTERNATIONAL IEEE CONFERENCE ON INTELLIGENT TRANSPORTATION SYSTEMS (ITSC), 14., 2011. Proceedings. . . [S.l.: s.n.], 2011. p. 985 –990.

MOLOO, R.; DIGUMBER, V. Low-Cost Mobile GPS Tracking Solution. In: BUSINESS COMPUTING AND GLOBAL INFORMATIZATION (BCGIN), 2011 INTERNATIONAL CONFERENCE ON, 2011. Anais... [S.l.: s.n.], 2011. p. 516-519.

MONOD, M.; FAURE, P.; MOIROUX, L.; RAMEAU, P. A virtual fence for animals management in rangelands. In: ELECTROTECHNICAL CONFERENCE, 2008. MELECON 2008. THE 14TH IEEE MEDITERRANEAN, 2008. Anais... [S.l.: s.n.], 2008. p. 337 – 342.

NI, S.; HAGGMAN, S.-G. GPRS performance estimation in GSM circuit switched services and GPRS shared resource systems. In: WIRELESS COMMUNICATIONS AND NETWORKING CONFERENCE, 1999. WCNC. 1999 IEEE, 1999. Anais... [S.l.: s.n.], 1999. p. 1417 –1421 vol.3.

NTC. Associação Nacional do Transporte de Cargas e Logística. Disponível em: <http://www.portalntc.org.br/>. Acesso em: 03 Fevereiro 2012.

OLIVEIRA, R. R.; NOGUEZ, F. C.; COSTA, C. A.; BARBOSA, J. L.; PRADO, M. P. SWTRACK: an intelligent model for cargo tracking based on off-the-shelf mobile devices. Expert Systems with Applications, [S.l.], v. 40, n. 6, p. 2023 – 2031, 2013.

PAPATHEOCHAROUS, E.; GOUVAS, P. eTracer: an innovative near-real time track-and-trace platform. Informatics, Panhellenic Conference on, Los Alamitos, CA, USA, v. 0, p. 282–286, 2011.

PARK, D.-J.; CHOI, Y.-B.; NAM, K.-C. RFID-Based RTLS for Improvement of Operation System in Container Terminals. In: COMMUNICATIONS, 2006. APCC '06. ASIA-PACIFIC CONFERENCE ON, 2006. Anais...  $[S.1:: s.n.], 2006, p. 1 -5.$ 

RECLUS, F.; DROUARD, K. Geofencing for fleet and freight management. In: INTELLIGENT TRANSPORT SYSTEMS TELECOMMUNICATIONS,(ITST),2009 9TH INTERNATIONAL CONFERENCE ON, 2009. Anais. . . [S.l.: s.n.], 2009. p. 353 –356.

ROSA, J.; CAMPES, C.; BARBOSA, J.; COSTA, C.; KICH, M. Competence Management in Trail-Aware Environments. In: IADIS INTERNATIONAL CONFERENCE WWW/INTERNET, 2011. Anais... [S.l.: s.n.], 2011. p. 145–152.

SATYANARAYANAN, M.; BAHL, P.; CACERES, R.; DAVIES, N. The Case for VM-Based Cloudlets in Mobile Computing. Pervasive Computing, IEEE, [S.l.], v. 8, n. 4, p. 14 –23, oct.-dec. 2009.

SEBASTIAN, H.-J.; GRUNERT, T. Intelligent Systems in Traffic and Transportation. In: ANNUAL HAWAII INTERNATIONAL CONFERENCE ON SYSTEM SCIENCES ( HICSS-34)-VOLUME 3 - VOLUME 3, 34., 2001, Washington, DC, USA. Proceedings... IEEE Computer Society, 2001. p. 3029–. (HICSS '01).

SHAMSUZZOHA, A.; HELO, P. T. Real-time Tracking and Tracing System: potentials for the logistics network). In: INTERNATIONAL CONFERENCE ON INDUSTRIAL ENGINEERING AND OPERATIONS MANAGEMENT, 2011., 2011. Proceedings... [S.l.: s.n.], 2011.

SHIRAZI, A.; HU, J.; SINGH, M.; SQUILLANTE, M.; MOJSILOVIC, A. A framework for combined bayesian analysis and optimization for services delivery. In: SERVICE OPERATIONS, LOGISTICS AND INFORMATICS, 2009. SOLI '09. IEEE/INFORMS INTERNATIONAL CONFERENCE ON, 2009. Anais... [S.l.: s.n.], 2009. p. 382-387.

SILVA, J.; ROSA, J.; BARBOSA, J.; BARBOSA, D.; PALAZZO, L. Content distribution in trail-aware environments. Journal of the Brazilian Computer Society, [S.l.], v. 16, p. 163–176, 2010. 10.1007/s13173-010-0015-1.

SMITH, A. Who Controls the Past Controls the Future - Life Annotation in Principle and Practice. 2008. Tese (Doutorado em Ciência da Computação) — University of Southampton, 2008.

SOAP. Simple Object Access Protocol. Disponível em: <http://www.w3.org/TR/soap/>. Acesso em: 25 Março 2012.

TWILLERT van. Tracking and Tracing in Semi-process Industries. 1999. Tracking and Tracing in Semi-process Industries in Wageningen Agricultural University — Wageningen Agricultural University, Wageningen, 1999.

W3C. World Wide Web Consortium. Disponível em: <http://www.w3.org/>. Acesso em: 25 Março 2012.

WEIGAND, A. Tracking en tracing in Agri & Food. [S.l.]: Kluwer BedrijfsInformatie, 1997.

YANG, G.-H.; XU, K.; LI, V. Hybrid Cargo-Level Tracking System for Logistics. In: VEHICULAR TECHNOLOGY CONFERENCE (VTC 2010-SPRING), 2010 IEEE 71ST, 2010. Anais... [S.l.: s.n.], 2010. p.  $1 - 5$ .

YEFU, Z.; ZAIYUE, L. Research on Logistics Delivery Route Optimization Based on Genetic Algorithm. In: E-BUSINESS AND E-GOVERNMENT (ICEE), 2010 INTERNATIONAL CONFERENCE ON, 2010. Anais... [S.l.: s.n.], 2010. p. 3407 -3410.

ZAHID, I.; ALI, M.; NASSR, R. Android Smartphone: battery saving service. In: INTERNATIONAL CONFERENCE ON RESEARCH AND INNOVATION IN INFORMATION SYSTEMS (ICRIIS), 2011., 2011. Proceedings... [S.l.: s.n.], 2011. p. 1-4.

ZANG, Y.; WU, L. Application of RFID and RTLS Technology in Supply Chain Enterprise. In: WIRELESS COMMUNICATIONS NETWORKING AND MOBILE COMPUTING (WICOM), 2010 6TH INTERNATIONAL CONFERENCE ON, 2010. Anais... [S.l.: s.n.], 2010. p. 1 –4.

ZHANG, G.; ZHAO, G.; YI, Y.; WANG, Z. Research and application of steelmaking workplace crane logistics tracking system. In: ELECTRONICS AND OPTOELECTRONICS (ICEOE), 2011 INTERNATIONAL CONFERENCE ON, 2011. Anais... [S.l.: s.n.], 2011. v. 3, p. V3–8 –V3–11.

ZHENGXIA, W.; LAISHENG, X. Modern Logistics Monitoring Platform Based on the Internet of Things. In: INTELLIGENT COMPUTATION TECHNOLOGY AND AUTOMATION (ICICTA), 2010 INTERNATIONAL CONFERENCE ON, 2010. Anais... [S.l.: s.n.], 2010. v. 2, p. 726 – 731.